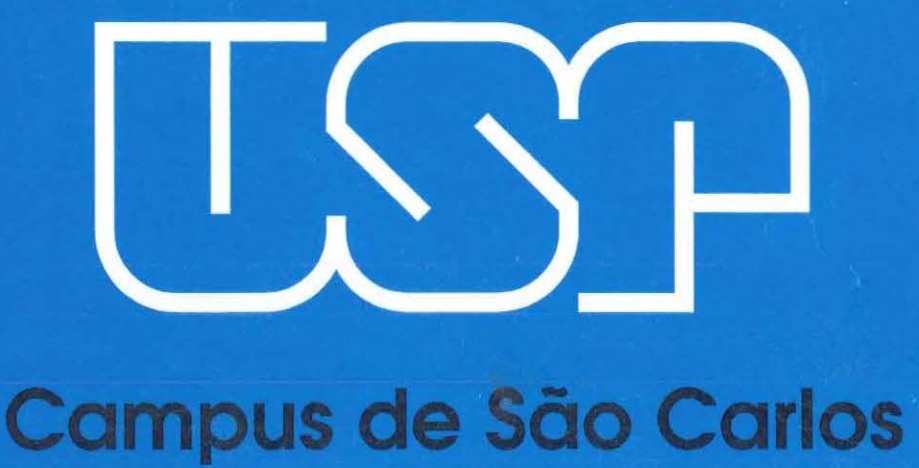

#### PROTEÇÃO DIFERENCIAL DIGITAL DE LINHAS DE TRANSMISSÃO COM COMPENSAÇÃO SÉRIE

Autor: Eduardo Coelho Navarro

Orientador: Prof. Dr. Denis Vinícius Coury

# **UNIVERSIDADE DE SÃO PAULO**

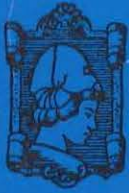

**ESCOLA DE ENGENHARIA DE SÃO CARLOS** 

# **PROTEÇÃO DIFERENCIAL DIGITAL DE LINHAS DE TRANSMISSÃO COM COMPENSAÇÃO SÉRIE**

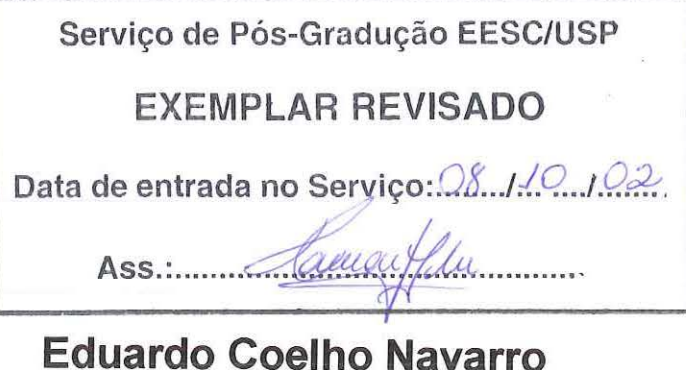

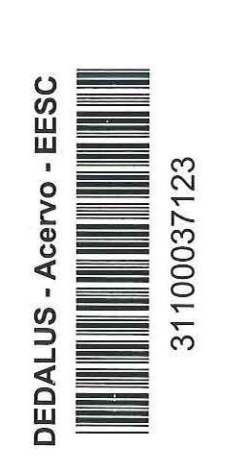

..

Dissertação apresentada à Escola de Engenharia de São Carlos, da Universidade de São Paulo, como parte dos requisitos para obtenção do Título de Mestre em Engenharia Elétrica.

ORIENTADOR: Prof. Dr. Denis Vinicius Coury

São Carlos 2002  $v_{\rm max}$   $\alpha$  $\frac{1}{2}$  Rihlintera

Class. TESE-EE  $C$ utt. Tombo. I  $\omega$ **Sysno**  $1277159$ 

 $\frac{1}{2}$  .

#### **Ficha catalográfica preparada pela Seção de Tratamento da Informação do Serviço de Biblioteca - EESC/USP**

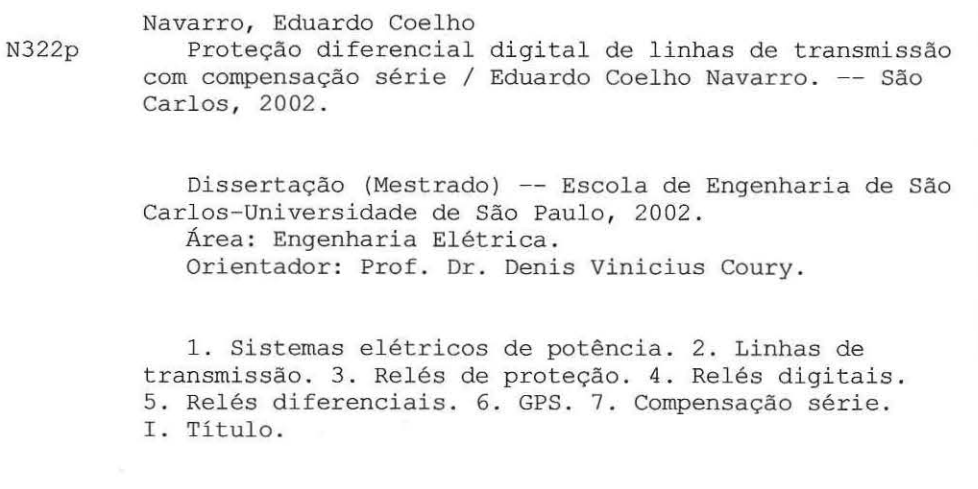

#### FOLHA DE JULGAMENTO

#### Candidato: Engenheiro EDUARDO COELHO NAVARRO

Dissertação defendida e julgada em 22-08-2002 perante a Comissão Julgadora:

Prof. Assoc. DENIS VINICIUS COURY (Orientador) (Escola de Engenharia de São Carlos/USP)

APROVADO

Aprovado

LanovaDO

Prof. Assoc. GERALDO ROBERTO MARTINS DA COSTA (Escola de Engenharia de São Carlos/USP)

**JOSÉ AQUILES BAESSO GRIMONI** 

Prof. Dr (Escola Rolitécnica/USP)

Prof. Assoc. MURILO ARAUJO ROMERO Coordenador do Programa de Pós-Graduação em Engenharia Elétrica

Profa. Assoc. MARIA DO CARMO CALLUNRI Presidente da Comissão de Pós-Graduação

*Dedico este trabalho à minha esposa Renata, pelo constante apoio e incentivo, e ao meu filho Bmno.* 

 $\overline{\mathcal{A}}$ 

ÿ.

 $\bar{t}$ 

 $\bar{\gamma}$ 

### **AGRADECIMENTOS**

A Deus, nosso Pai.

Ao Prof Dr. Denis Vinicius Coury, cuja valiosa orientação e incentivo foram fundamentais para realização deste trabalho.

À pesquisadora Dra. Maria Cristina Tavares e ao amigo Edison Aparecido Goes pelo auxílio nas simulações computacionais utilizando o ATP.

Aos colegas, professores e funcionários do Departamento de Engenharia Elétrica da EESC/USP por toda colaboração e conhecimento.

Aos meus pais Elizio e Wanir, pelo grande apoio e estímulo.

# **SUMÁRIO**

 $\mu$ 

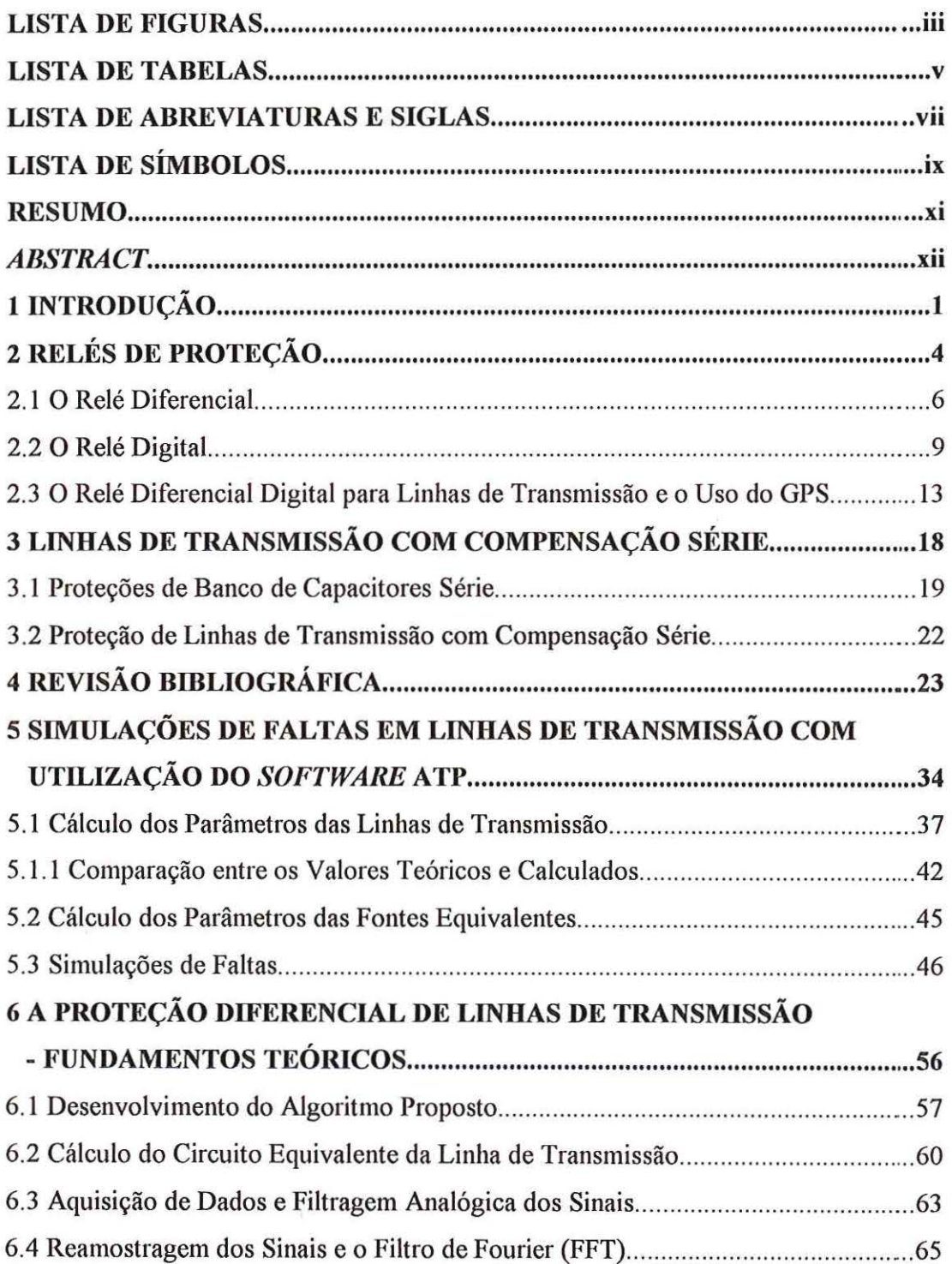

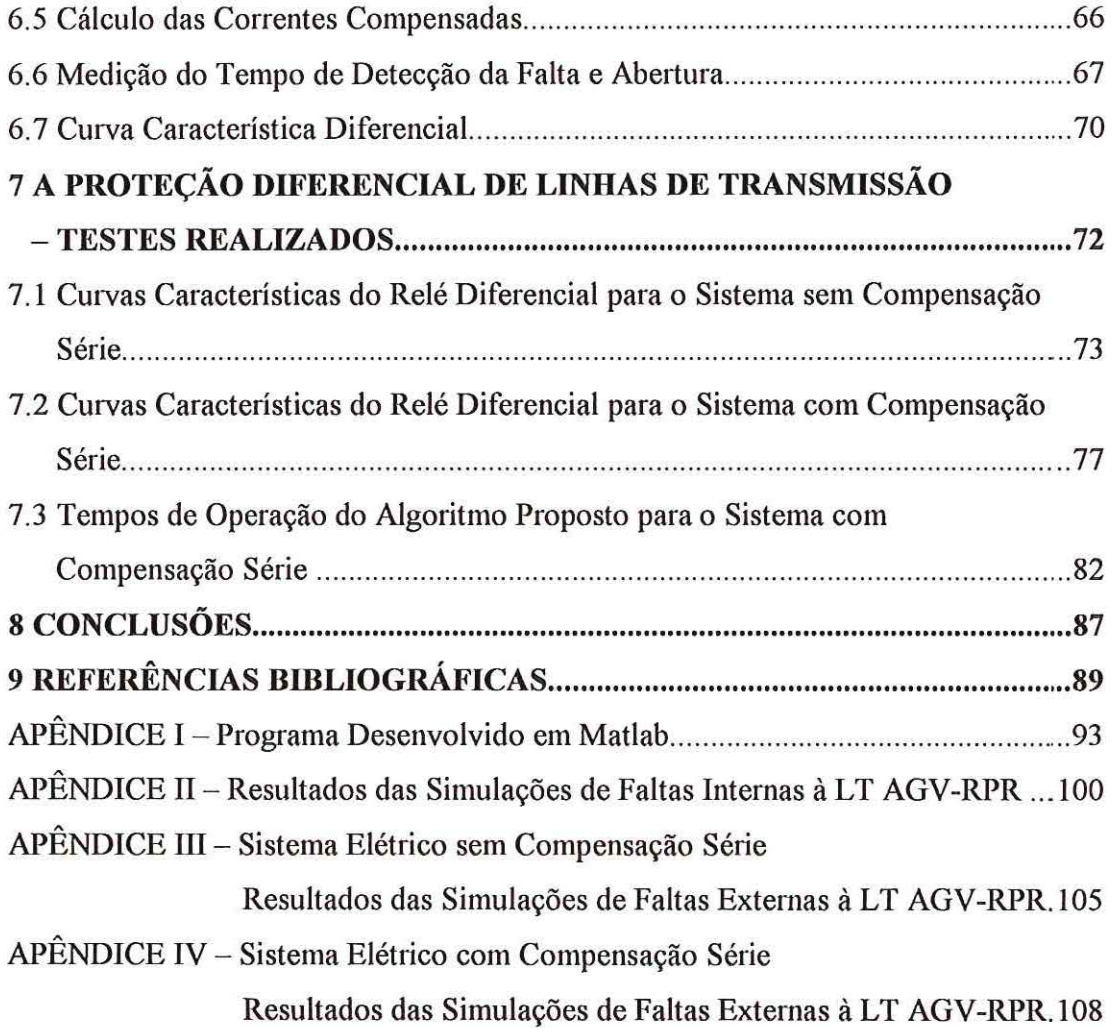

 $\leq$  $\frac{1}{2}$ 

.

ii

## **LISTA DE FIGURAS**

 $\sim$ 

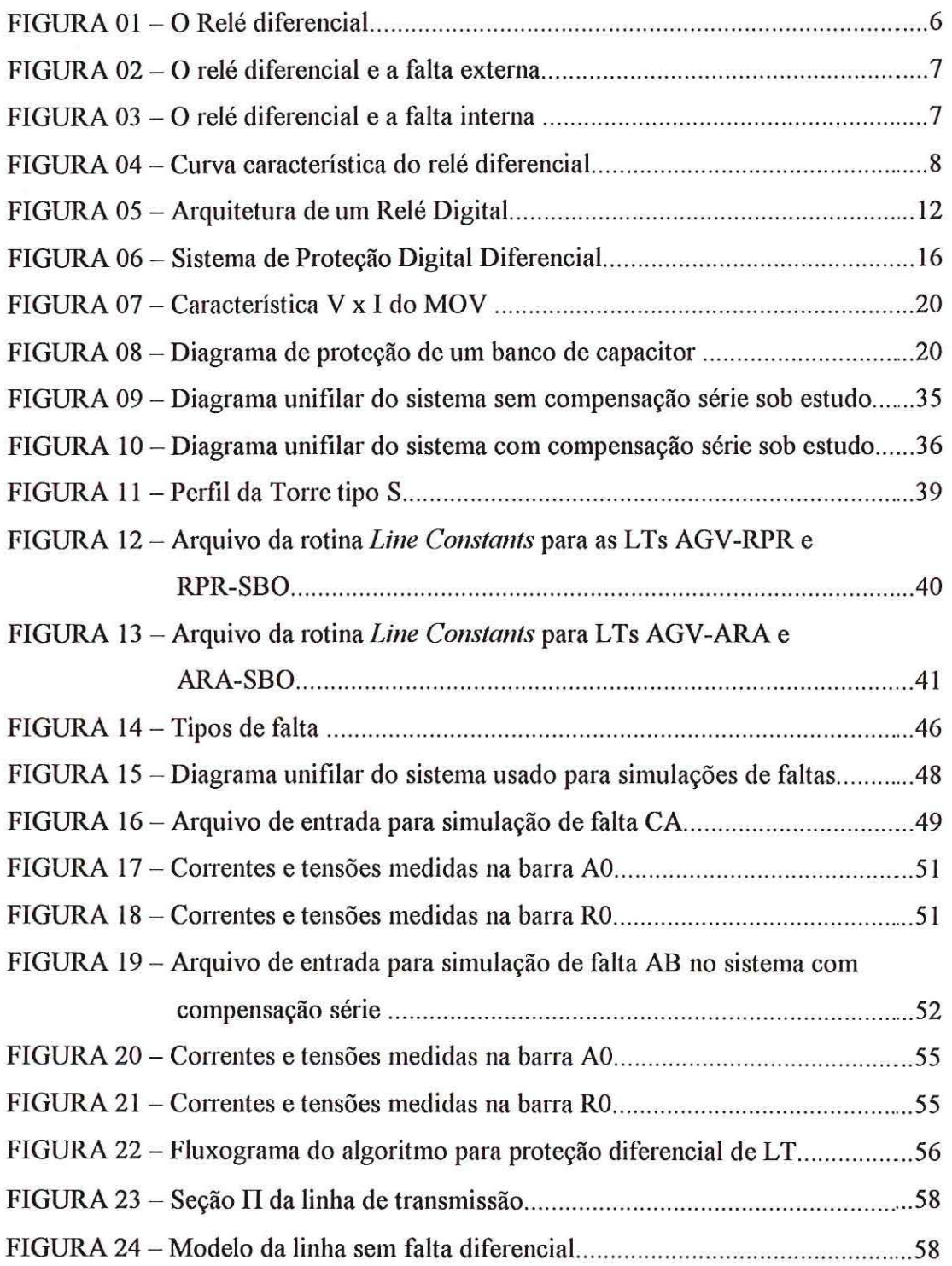

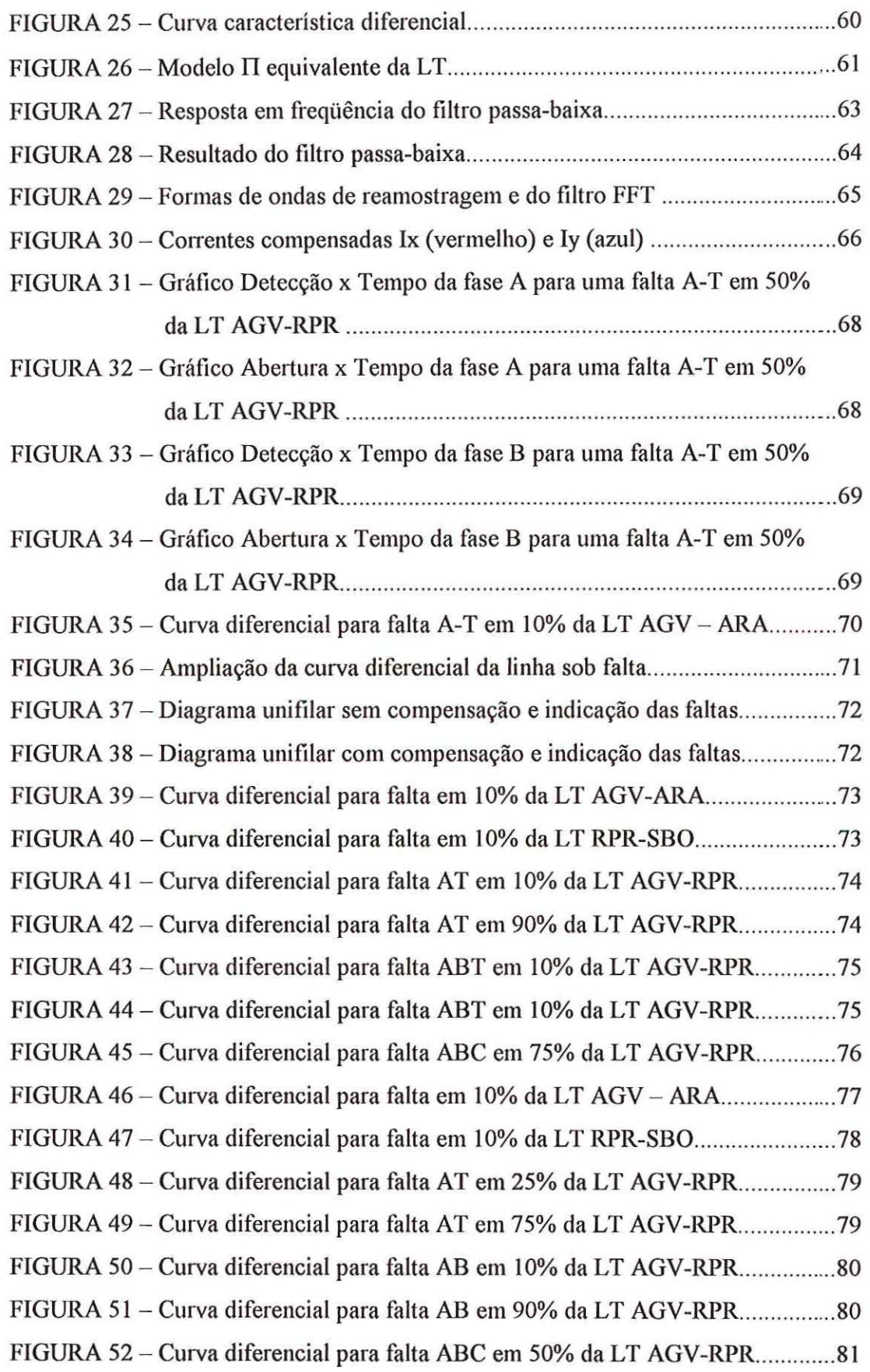

 $\bar{t}$ 

s

 $\hat{S}$ 

 $\mathcal{A}$ 

## **LISTA DE TABELAS**

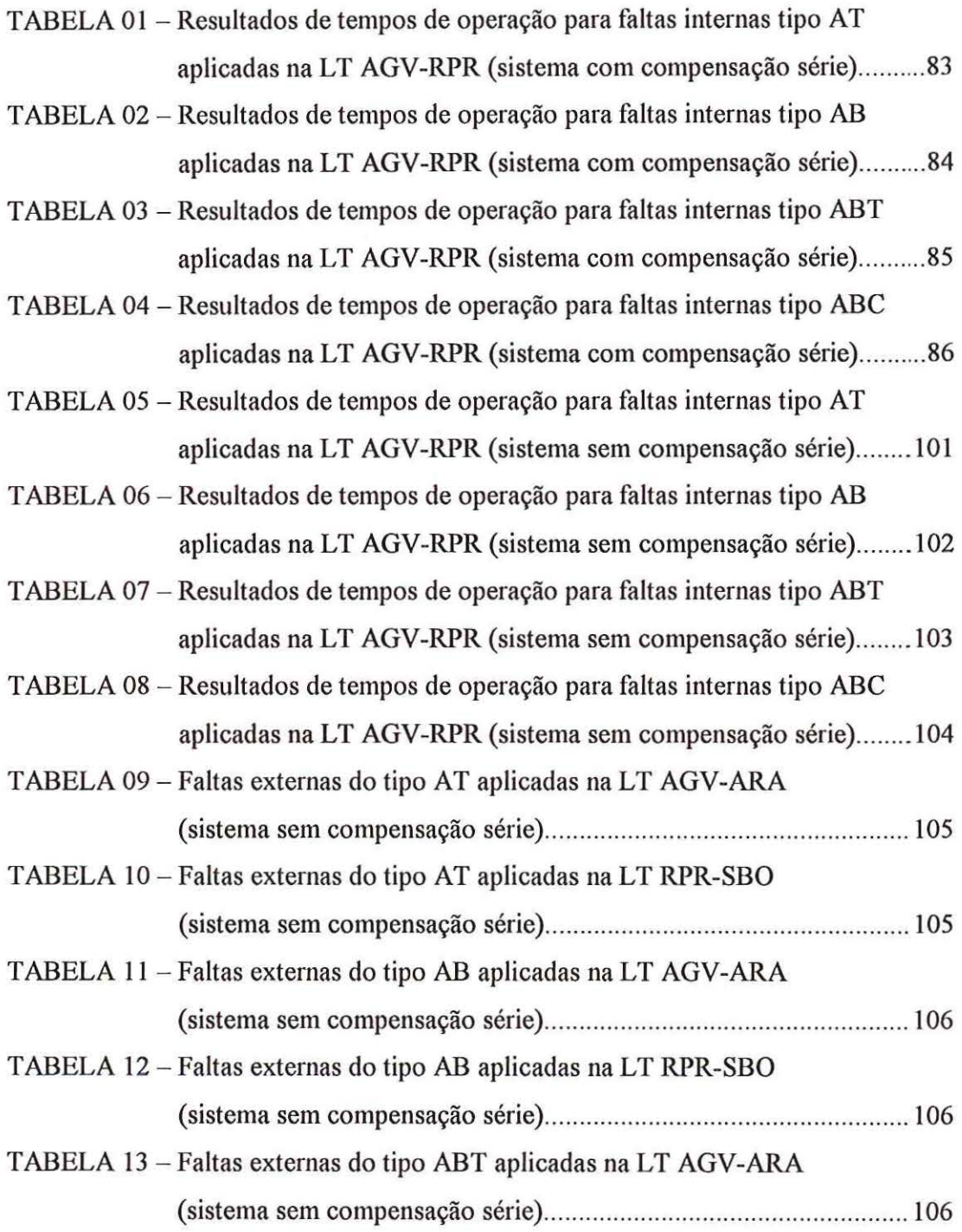

 $\alpha$ 

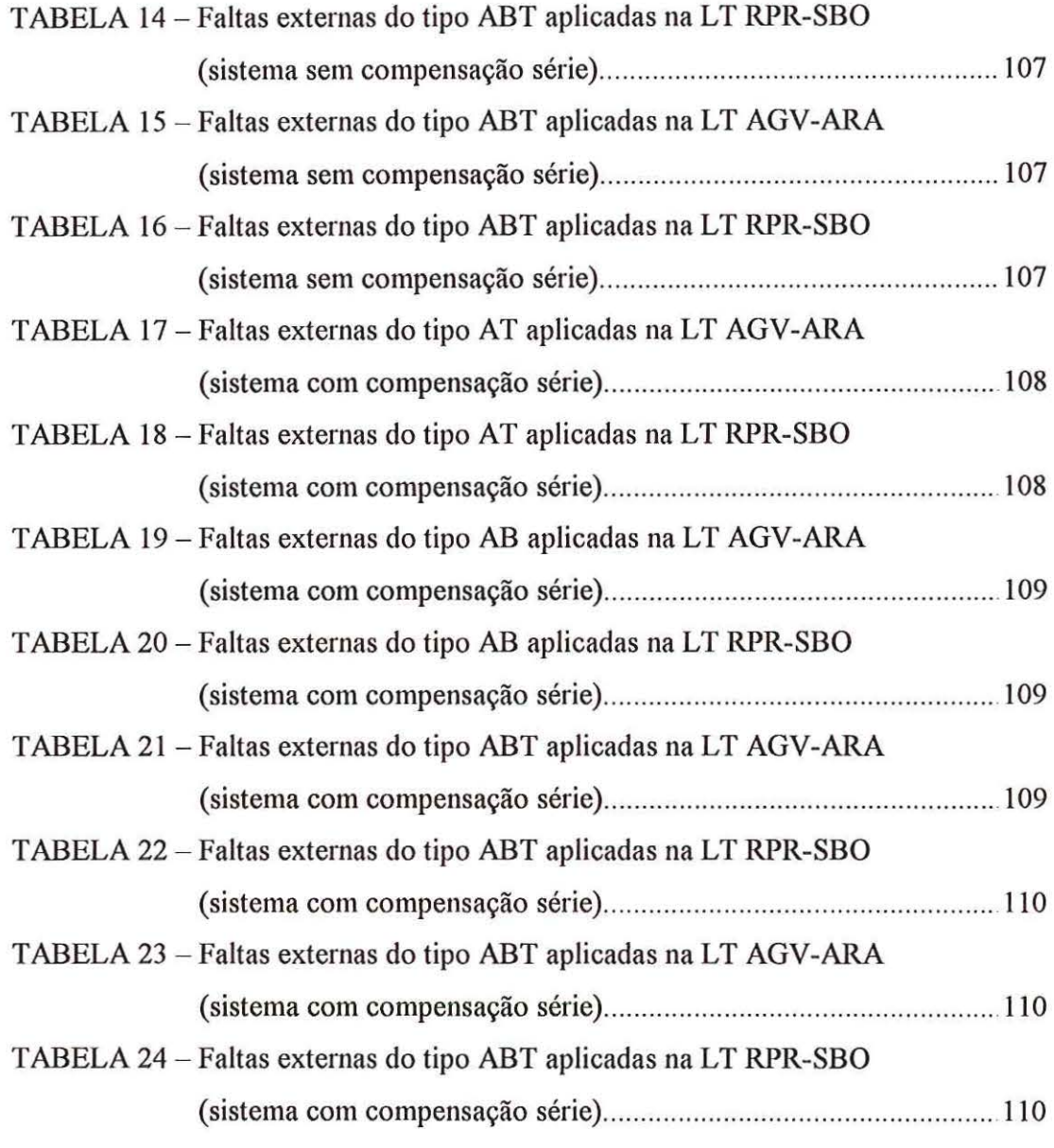

 $\bar{y}$ 

 $\bar{\mathrm{t}}$ 

### **LISTA DE ABREVIATURAS E SIGLAS**

- ATP *Altemative Transients Program*
- GPS *Global Posilioning System*
- SEP Sistemas Elétricos de Potência
- $LT Linha$  de Transmissão
- TC Transformador de Corrente
- TP Transformador de Potencial
- S/H *Sample and Hold*
- MUX *Multiplex*
- *ND*  Analógico/Digital
- EUA -Estados Unidos da América
- RX Canal de Recepção de Dados
- TX Canal de Transmissão de Dados
- OPGW- *Optical Ground Wire*
- MOV *- Metal Oxide Varistor*
- FM Freqüência Modulada
- **PCM** *Pulse Code Modulation*
- RNA Rede Neural Artificial
- CC Corrente Contínua
- EMTP *Electromagnetic Transienls Program*
- DFT Transformada Discreta de Fourier
- FFT Transformada Rápida de Fourier
- $AGV Agua$  Vermelha
- RPR Ribeirão Preto
- SBO Santa Barbara d'Oeste
- ARA Araraquara
- ASCII *American Standard Code for Information Interchange*
- ACSR *Aluminum Cable Steel Reiliforced*
- VMID Altura do cabo condutor medida no meio do vão.

#### **Tipos de Falta:**

AT - Faltas envolvendo a fase A e a Terra

BT - Faltas envolvendo a fase B e a Terra

CT - Faltas envolvendo a fase C e a Terra

AB - Faltas envolvendo as fases A e B

BC -Faltas envolvendo as fases B e C

CA - Faltas envolvendo as fases C e D

ABT - Faltas envolvendo as fases A, B e a Terra

BCT - Faltas envolvendo as fases B, C e a Terra

CAT - Faltas envolvendo as fases C, A e a Terra

ABC -Faltas trifásicas

# **LISTA DE SÍMBOLOS**

 $V - tens$ ão

 $I -$ corrente

I<sub>d</sub>, I<sub>diferencial</sub> - corrente diferencial

I<sub>op</sub>, I<sub>operação</sub> - corrente de operação

I<sub>r</sub>, I<sub>restrição</sub> - corrente de restrição

 $I_1$  - corrente do terminal 1

 $I_2$  - corrente do terminal 2

 $I_{MIN}$  - corrente mínima de operação

 $K -$  constante de ajuste de sensibilidade do relé diferencial

 $I_F$  - corrente de falta

Vpl - nível de proteção do capacitor série

 $C$  - capacitância

 $Z_0$  - impedância de sequência zero

 $Z_1$  - impedância de sequência positiva

 $R_0$  - resistência de sequência zero

 $R_1$  - resistência de sequência positiva

 $L_0$  - indutância de sequência zero

 $L_1$  - indutância de sequência positiva

Vbase - tensão de base

Sbase - potência de base

 $\omega$  - frequência angular

CAR - chave controlada por tempo na LT Agua Vermelha- Ribeirão Preto

CRS - chave controlada por tempo na LT Ribeirão Preto- Santa Bárbara d'Oeste

CAQ - chave controlada por tempo na LT Agua Vermelha - Araraquara

AO - barra número zero da subestação Agua Vermelha

RO - barra número zero da subestação Ribeirão Preto

 $I_i$  - corrente do terminal *i* 

- $I_{s1}$  corrente shunt do terminal i
- $I_i'$  corrente compensada do terminal i
- $Z_{s1}$  impedância da fonte 1
- $Z_{s2}$  impedância da fonte 2
- $V_1$  tensão do terminal 1
- $V_2$  tensão do terminal 2
- $V_3$  tensão compensada do terminal 1
- $V_4$  tensão compensada do terminal 2
- $Z_{c1}$  impedância do capacitor 1
- $Z_{c2}$  impedância do capacitor 2
- $I_1$  corrente do terminal 1
- $I_2$  corrente do terminal 2
- $I_{s1}$  corrente shunt do terminal 1
- $I_{s2}$  corrente shunt do terminal 2
- $I_x$  corrente compensada do terminal 1
- $I_y$  corrente compensada do terminal 2
- y constante de propagação
- $\alpha$  constante de atenuação
- $\beta$  velocidade de propagação
- $\lambda$  comprimento de onda
- $f freqüência$
- zc impedância característica da linha de transmissão
- $\mathbf{1}$ - comprimento
- $Y admitància$
- fap freqüência da banda de passagem
- $Rp atenuação máxima na banda de passagem$
- faa freqüência da banda de atenuação
- Ra atenuação mínima na banda de atenuação

### **RESUMO**

**NA VARRO,** E. C. (2002). *Proteção diferencial digital de linhas de transmissão com compensação série.* São Carlos, 2002. Dissertação (Mestrado) -Escola de Engenharia de São Carlos, Universidade de São Paulo.

A proteção diferencial é o esquema preferido para proteção de equipamentos e linhas de transmissão. A proteção diferencial exige que informações de todos terminais da zona sob proteção sejam usados para calcular a corrente diferencial. Se esta corrente excede um determinado limite significa que uma falta pode existir na zona protegida. Tais cálculos devem ser executados em cada terminal, conseqüentemente deve existir um rápido canal de comunicação entre todos os terminais da linha.

Este trabalho apresenta o desenvolvimento do algoritmo de uma proteção diferencial digital de linhas de transmissão com compensação série. O algoritmo proposto foi implementado em Matlab e foi testado com os mais diferentes tipos de faltas simuladas no programa ATP *(Aitemative Transients Program).* Os resultados comprovam o correto funcionamento do algoritmo.

O uso de tecnologias atuais de sincronização por *GPS (Global Positioning System)* e transmissão de dados em banda larga, resolvem antigos problemas da implementação de proteções diferenciais em linhas de transmissão.

Palavras-chave: Sistemas Elétricos de Potência, Linhas de Transmissão, Relés de Proteção, Relés Digitais, Relés Diferenciais, GPS, Compensação Série.

### **ABSTRACT**

**NA VARRO,** E. C. (2002). *Digital differential protection of series compensated transmission /ines.* São Carlos, 2002. Dissertação (Mestrado) - Escola de Engenharia de São Carlos, Universidade de São Paulo.

The differential protection is the preferred scheme to protect equipment and transmission lines. The differential protection needs information from ali terminais of a protected zone to be used to calculate the differential current. If the current exceeds the threshold level, it means that a fault may exist in the protected zone. These computations must be made on each terminal, consequently a fast communication channel connecting ali terminais must exist.

This work presents the development of a digital differential protection algorithm for series compensated transmission tines. The algorithm was implemented in Matlab and it was tested with the most different variety of faults simulated with ATP (Alternative Transients Program) software. The results proved the correct operation of the algorithm.

The use of modem technologies of synchronization such as GPS (Global Positioning System) and data transmission by wide band solved old problems presented by the implementation of differential protection in transmission lines.

Key words: Power Systems, Transmission Lines, Protection Relay, Digital Relay, Differential Relay, GPS, Series Compensated Lines.

### **1 - INTRODUÇÃO**

Os Sistemas Elétricos de Potência (SEP) são compostos por sistemas de geração, transmissão e distribuição e são projetados para fornecer energia elétrica de qualidade e de forma ininterrupta. Todos estes elementos estão sujeitos a inúmeros tipos de faltas. Devido à sua extensão e exposição a intempéries, é nas linhas de transmissão que ocorrem a maior parte das faltas. Atualmente, devido a grande expansão e complexidade dos SEP, torna-se cada vez mais importante o desenvolvimento de relés de proteção mais rápidos e eficientes.

A função dos relés de proteção é provocar a rápida remoção de qualquer elemento do sistema elétrico de potência sob curto-circuito, ou sob operação anormal que possa causar danos ou interferência na efetiva operação do resto do sistema [1]. A ocorrência de curto-circuito pode ser provocada por falhas permanentes ou transitórias em qualquer ponto dos SEP.

Os relés eletromecânicos foram os primeiros a serem projetados e são, ainda, maioria nas usinas e subestações. Esses relés atuam através de forças que são produzidas pela interação eletromagnética entre correntes e fluxos da mesma forma que ocorre em um motor elétrico. De forma geral, os relés eletromecânicos respondem a uma ou mais entradas: tensão, corrente, produto entre a tensão, corrente e o ângulo entre estes fasores ou então pela força física produzida por molas. A baixa confiabilidade desses relés representa seu grande problema. Eles dependem da interação de forças que podem se alterar com o tempo. As molas, eixos, discos e outros componentes mecânicos do relé vão sofrendo um processo natural de desgaste, que muitas vezes reduz a confiabilidade do relé, pois podem provocar a falha de operação.

Os relés de estado sólido foram desenvolvidos posteriormente e possuem desempenho e características mais sofisticadas em relação aos eletromecânicos. O desenvolvimento de dispositivos semicondutores, e outros componentes eletrônicos, possibilitou a criação dos mesmos. Todas as funções e características disponíveis nos relés eletromecânicos podem ser implementadas nos equipamentos de estado sólido constituídos de componentes discretos ou circuitos integrados. Os relés de estado sólido utilizam componentes de baixa potência com pouca tolerância a altas temperaturas, umidade, sobrecorrentes e sobretensões. Estas características os tomam mais suscetíveis a falhas devido ao ambiente hostil de subestações e usinas. Entretanto, esses relés possuem menor tamanho físico e maior desempenho e flexibilidade em relação aos eletromecânicos, além de não serem prejudicados por vibrações e poeira.

Os relés digitais são baseados no uso de microprocessadores e vêm sendo implantados com sucesso em unidades de geração, transmissão e distribuição de energia elétrica nos últimos anos. Os principais sistemas de proteção diferencial até então desenvolvidos foram implementados com a tecnologia digital.

Pode-se dizer que a proteção diferencial é o método de proteção preferido para o sistema elétrico de potência. Transformadores, geradores, e barramentos são, normalmente, protegidos por relés diferenciais. As Linhas de Transmissão (LT) equipadas com capacitores de compensação série ou linhas multi-terminais apresentam problemas que são mais bem resolvidos com proteções diferenciais. A disponibilidade atual de medições sincronizadas usando tecnologia GPS *(Global*  *Positioning System)* e de melhorias na tecnologia de comunicação torna possível a real proteção diferencial de linhas de transmissão.

O objetivo deste trabalho é o desenvolvimento de um algoritmo para um relé de proteção diferencial digital de linha de transmissão com compensação série. É demonstrado também que o algoritmo desenvolvido pode ser usado para proteção de linhas de transmissão com compensação série inserida ou não.

As simulações de faltas neste trabalho foram realizadas através do *software*  ATP *(Altemative Transients Program),* utilizando-se parâmetros do sistema elétrico de 440kV do Estado de São Paulo. As simulações produziram uma base de dados com várias faltas, de características diversas, para os testes do algoritmo de proteção diferencial digital proposto.

O Capítulo 2 introduz os principais conceitos sobre relés de proteção, principalmente no que se refere a relés digitais e diferenciais. O Capítulo 3 faz uma breve revisão sobre compensação série de linhas de transmissão e sobre os problemas referentes à proteção deste tipo de LT. No Capítulo 4, encontra-se uma revisão bibliográfica, onde são apresentados os principais trabalhos na área de proteção diferencial de linhas de transmissão. O Capítulo 5 detalha as simulações de faltas nas linhas de transmissão realizadas com o *software* ATP. No Capítulo 6 é apresentado o desenvolvimento do algoritmo proposto para proteção diferencial de LT. Os testes realizados e os resultados obtidos são descritos no Capítulo 7. As conclusões finais são apresentadas no Capítulo 8.

### **2-RELÉS DE PROTEÇÃO**

A eliminação rápida e discriminada de qualquer falta nas linhas de transmissão, subestações ou geradores, é importante para a estabilidade do sistema elétrico de potência. Desta forma, os relés de proteção minimizam a extensão dos defeitos e permitem a recomposição do sistema. Os relés são auxiliados em sua tarefa de proteção por disjuntores que são capazes de desconectar o elemento faltoso, isolando-o completamente do sistema. Os disjuntores são localizados de tal forma que cada gerador, transformador, barramento, linha de transmissão, etc., possam ser completamente separados do resto do sistema. Esses disjuntores devem ter capacidade suficiente para suportar momentaneamente e interromper a máxima corrente de curto-circuito.

A correta operação dos relés depende também das medições das correntes e tensões do elemento protegido. Os transformadores de corrente e de tensão fornecem isolação da alta tensão do circuito de potência e alimentam os relés com amplitude proporcional àquela do circuito primário mas, suficientemente reduzida em magnitude.

Sensibilidade, seletividade, velocidade, confiabilidade e segurança são requisitos básicos de qualquer relé de proteção. O relé de proteção deve ser suficientemente sensível, de tal forma que opere sob condições reais que produzam a mínima tendência de operação. Deve, também, identificar o elemento defeituoso desligando a menor porção do sistema, selecionando, quando é necessária, a operação instantânea ou temporizada. A alta velocidade de atuação é necessária, pois

·I

minimiza a extensão dos danos aos equipamentos e pessoas além de permitir a operação do resto do sistema, sem comprometer sua estabilidade. O relé deve, também, ser confiável operando sempre nas condições para as quais foi projetado. A segurança do relé garante sua estabilidade diante de qualquer outro tipo de falta fora de sua característica de operação.

A grande maioria dos relés utilizados em sistemas de potência podem ser classificados como [2]:

- **Relés de Magnitude:** Estes relés respondem à magnitude dos sinais de entrada. Um exemplo típico é o relé de sobrecorrente que responde às alterações na magnitude do sinal de corrente fornecido como entrada.
- **Relés Direcionais:** Estes respondem ao ângulo de fase entre dois sinais de entrada em corrente alternada. Um relé direcional pode comparar o ângulo de fase entre uma corrente e uma tensão de entrada. Ainda, os ângulos de fases de duas correntes podem ser comparados.
- **Relés de Razão:** Estes respondem à razão de dois sinais de entrada expressos como fasores. Os exemplos mais comuns desse tipo de relé são as várias versões de relés de impedância ou de distância que usam a razão entre os fasores de tensão e corrente de cada fase.
- **Relés com Canal Piloto:** Estes utilizam informações de terminais remotos como sinais de entrada. Este tipo de proteção geralmente comunica a decisão feita por um relé local, para outros relés de terminais remotos de uma LT.
- **Relés Diferenciais:** Estes respondem à magnitude resultante da soma algébrica de duas ou mais entradas. Na sua forma mais comum, os relés respondem à soma algébrica das correntes que fluem em uma determinada zona de proteção. Pode-

se usar a soma algébrica para representar a corrente de qualquer falta que possa existir dentro da zona de proteção. O relé diferencial é o objeto de estudo deste trabalho e um detalhamento maior sobre sua teoria de funcionamento é fornecido na seção a seguir.

#### **2.1 - O Relé Diferencial**

A proteção diferencial toma diferentes formas de acordo com o equipamento ou sistema que ela protege. Este tipo de proteção pode ser definido como "relé que opera quando um vetor de diferença de duas ou mais grandezas elétricas similares excede um determinado nível"[l]. Diferentes tipos de relés, quando conectados de modo correto, podem operar como um relé diferencial. Em outras palavras, é a forma que o relé é conectado em um circuito que o define como proteção diferencial.

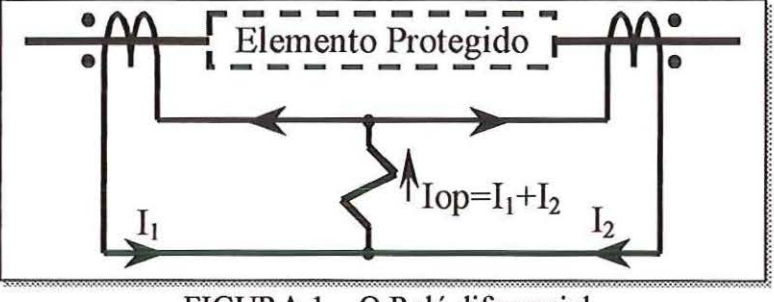

FIGURA 1 - O Relé diferencial

A grande maioria das aplicações de proteções diferenciais é do tipo diferencial de corrente. O exemplo mais simples de tal arranjo é o relé diferencial amperimétrico ilustrado na Figura 1 . A porção tracejada do circuito representa o elemento do sistema protegido pelo relé diferencial. Este elemento pode ser uma parte de um circuito, um enrolamento de um gerador, um barramento, um transformador, uma linha de transmissão, etc. Um transformador de corrente é conectado em cada extremidade do elemento do sistema. Os secundários dos

transformadores de corrente (TC) são conectados ao enrolamento de um relé de sobrecorrente.

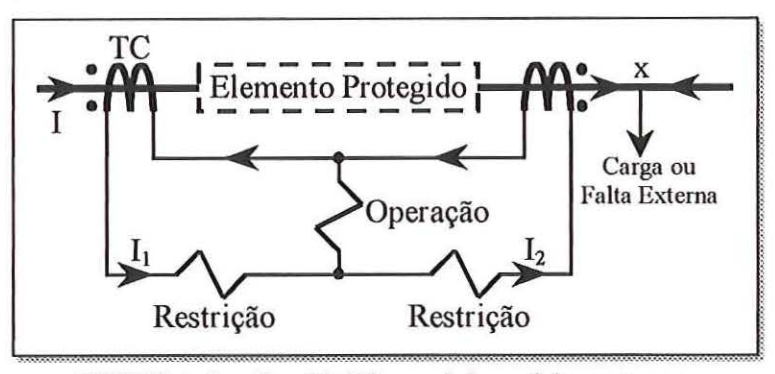

FIGURA 2 - O relé diferencial e a falta externa

O exemplo mais comum é o relé diferencial percentual de corrente mostrado na Figura 2, usualmente chamado apenas de relé diferencial. Se os dois TCs da Figura 2 possuem a mesma relação de transformação e estão corretamente conectados, as correntes secundárias, simplesmente circulam entre os dois TCs como mostrado pelas setas, e não fluem pelo relé diferencial, seja para uma carga ou uma falta localizada em X. Isto é válido para TCs ideais e sem saturação.

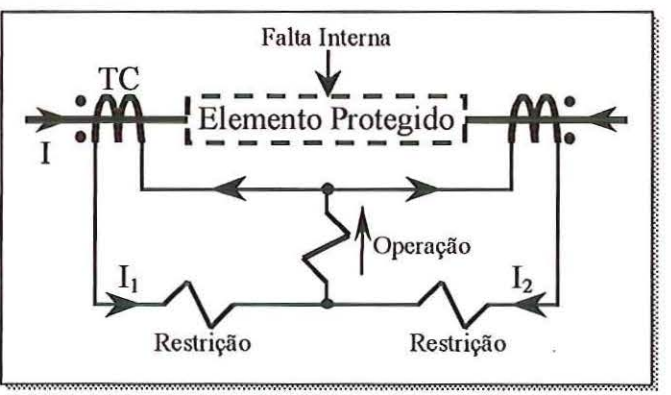

FIGURA 3 - O relé diferencial e a falta interna

Para um curto-circuito em qualquer lugar entre os dois TCs, mostrado na Figura 3, a corrente diferencial resultante da soma das correntes secundárias fluirá pelo relé. A corrente diferencial necessária para operação desse relé é variável devido ao uso de enrolamento de restrição. A corrente diferencial no enrolamento de operação é resultante da soma vetorial das correntes dos TCs:

7

$$
I_{differential} = I_{operação}
$$
  
\n
$$
I_{operação} = |I_1 + I_2|
$$
 (1.1)

Esta corrente de operação deve ser maior que um percentual de restrição resultante da soma das amplitudes individuais dos TCs.

$$
I_{\textit{restrição}} = K \cdot [ |I_I| + |I_2| ] \tag{1.2}
$$

A característica de operação para tal relé é mostrada na Figura 4. Assim, exceto para condições de baixa corrente, a razão da corrente diferencial de operação pela corrente de restrição é um percentual constante.

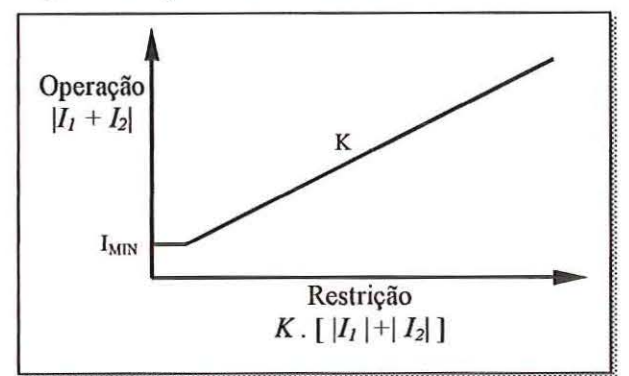

FIGURA 4 - Característica de operação do relé diferencial

Pode-se aplicar este mesmo princípio a um elemento do sistema que possua várias conexões. Da mesma forma que no caso anterior, todos os TCs devem possuir mesma relação de transformação e devem ser conectados de tal forma que nenhuma corrente circule pelo relé quando a corrente total que sai seja igual à corrente que entra no elemento protegido. Transformadores de Potência de vários enrolamentos, linhas de transmissão com derivações, geradores e barramentos são possíveis aplicações de proteção diferencial de múltiplas conexões.

Os TCs normalmente usados para proteção não transformam as correntes primárias tão precisamente sob condições transitórias, especialmente durante o início de um curto-circuito. Sob tais condições, correntes idênticas no primário dos TCs

podem provocar correntes secundárias diferentes. Isto ocorre devido a pequenas diferenças nas propriedades magnéticas ou à presença de diferentes magnetismos residuais dos TCs e, quanto maior a corrente transitória, ou de curto-circuito, maior poderá ser a corrente diferencial resultante.

Existe grande interesse no desenvolvimento de relés diferenciais pois esta forma de proteção é inerentemente mais seletiva do que outras filosofias de proteção. Entretanto, cada tipo de elemento do sistema apresenta dificuldades típicas que podem tornar dificil a utilização da proteção diferencial como aplicação universal. Por muito tempo, o uso de tal proteção em linhas de transmissão maiores que 20 km era impossibilitado pela necessidade de sincronização de medição e de transmissão de grande quantidade de dados de uma subestação para outra. Entretanto, todos os problemas relativos à proteção diferencial de LT vêm sendo solucionados pela aplicação de novas tecnologias nessa área. Alguns destes aspectos serão detalhados ao longo deste trabalho.

#### 2.2 - **O Relé Digital**

O desenvolvimento de relés computadorizados teve início na década de 60, quando o computador começava a substituir muitas das ferramentas de análise na área de potência. Os cálculos de curto-circuito, fluxo de carga e estabilidade foram as primeiras implementações de soluções computadorizadas em SEP. A aplicação desta tecnologia em relés seria o próximo passo. Entretanto, essa aplicação era economicamente inviável e os computadores da época não suportavam a alta velocidade exigida pelas funções de proteção. A evolução dos computadores foi tão rápida que viabilizou técnica e economicamente os relés digitais [2]. Atualmente a

grande maioria dos projetos de novas subestações aplica exclusivamente relés de proteção digitais. Os relés de proteção eletromecânicos e eletrônicos instalados em subestações antigas vêm, também, sendo substituídos por modernos relés digitais. Entre as vantagens dos relés digitais pode-se destacar [2]:

- Custo: No início, o custo dos relés digitais era equivalente a 10 a 20 vezes o custo dos relés convencionais. O custo dos relés digitais foi bastante reduzido e sua velocidade de processamento aumentou substancialmente. Para a maioria dos sistemas de proteção, deve-se considerar o custo competitivo dos relés digitais.
- **Confiabilidade e Auto-diagnose:** O relé digital pode ser programado para monitorar constantemente grande parte de seus sistemas de *hardware* e *sojhvare,*  detectando assim qualquer defeito interno que possa existir. Na ocorrência de um defeito o relé pode se colocar fora de serviço e gerar um alarme ao sistema central. Esta característica é um dos mais importantes argumentos técnicos a favor desses relés.
- **Integração Digital:** Os computadores e a tecnologia digital têm se tomado a base da maioria dos sistemas empregados nas subestações. Medições, comunicação, telemetria e controle são todos baseados em computadores. Nas subestações modernas os relés digitais devem estar integrados naturalmente nesses sistemas.
- **Flexibilidade Funcional:** O relé digital pode ser programado para executar diversas funções. Desta forma ele também pode executar muitas outras tarefas na subestação tais como: medição, monitoramento, controle, etc.. Este relé pode ainda possuir característica adaptativa, modificando sua atuação em várias funções, para tomá-las mais adequadas às condições dos SEP.

Os relés digitais consistem de sub-sistemas com funções bem definidas. O diagrama de blocos da Figura 5 mostra os principais sub-sistemas de um relé computadorizado.

- Os transformadores de entrada diminuem as tensões e correntes de entrada a níveis adequados aos microprocessadores. Os transformadores também permitem a isolação galvânica entre as placas eletrônicas da proteção e os sinais provenientes dos TCs e TPs.
- Os sinais transitórios possuem grande quantidade de componentes harmônicas de alta ordem. Um filtro analógico passivo passa baixa é usado como filtro *antialiasing* impedindo que as altas freqüências sejam amostradas com o objetivo de se evitar erros no processamento digital dos sinais.
- Um circuito *Sample and Hold* amostra as entradas analógicas em um mesmo instante e disponibiliza os sinais ao multiplexador. Este circuito evita a deformação provocada pela amostragem seqüencial e conseqüente operação incorreta da proteção.
- O MUX (Multiplex) permite que seja usado apenas um conversor A/D (Analógico Digital) para várias entradas analógicas. As entradas analógicas são conectadas uma a uma pelo multiplexador ao conversor *ND.*
- No conversor *ND* os sinais analógicos são convertidos para a forma digital em intervalos definidos de amostragem.
- O módulo de entrada lógica informa o processador sobre o estado de chaves, disjuntores, seccionadoras e sobre a atuação de outras proteções.
- O processador controla o funcionamento do relé, faz a filtragem digital dos sinais para extração da componente fundamental, se pertinente, executa os cálculos e decide atuações.
- O módulo de saída lógica é responsável pelas atuações de disjuntores e alarmes decididos pelo processamento.

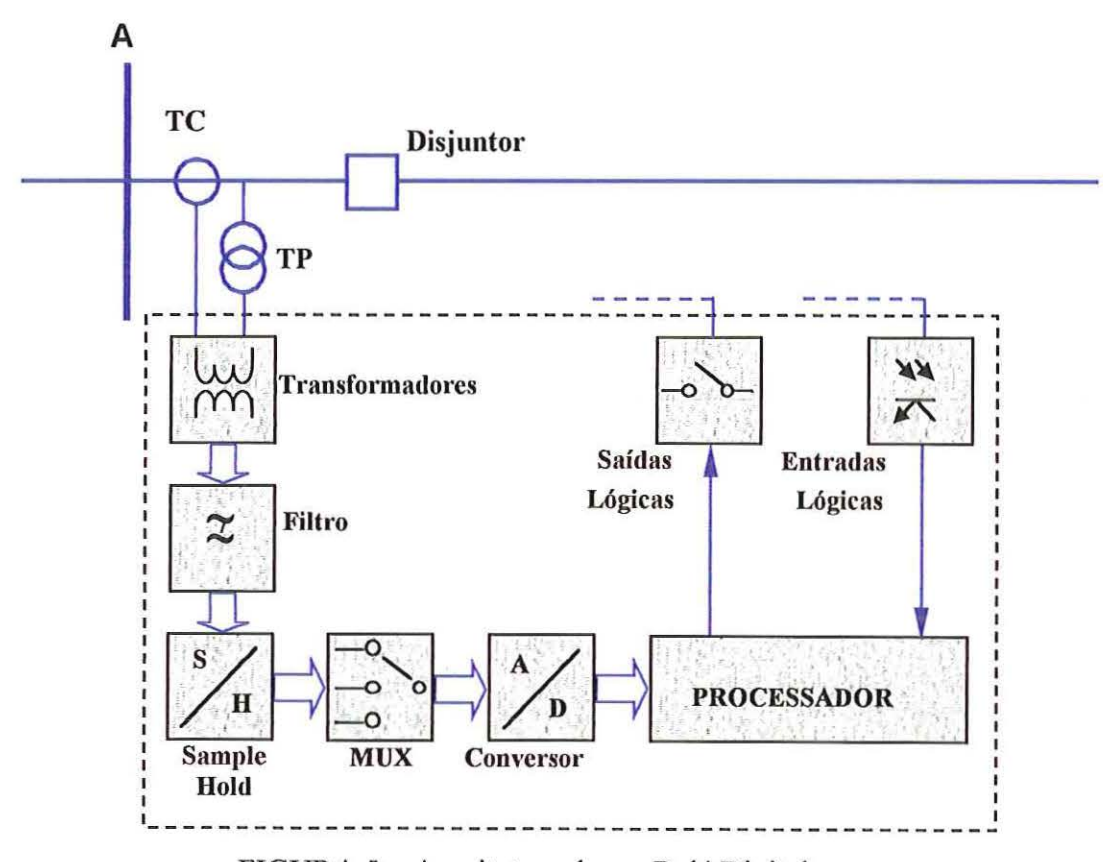

FIGURA 5 - Arquitetura de um Relé Digital

### **2.3 - O Relé Diferencial Digital para Linhas de Transmissão e o Uso doGPS**

As linhas de transmissão formam a maior parte de um sistema elétrico de potência. Os relés de distância são os mais usados para proteção das LT, mas apresentam algumas limitações quando há faltas com altas resistências ou mesmo na proteção de LT com compensação série. A proteção diferencial de LT é imune à estes dois problemas pois usa as correntes medidas nas extremidades das linhas para realizar o cálculo da corrente diferencial resultante.

Em proteções diferenciais de corrente baseadas em microprocessadores cada amostra dos dados representa o valor instantâneo do sinal da corrente em um instante de tempo. Para se garantir que amostras obtidas em uma extremidade da LT possam ser comparadas com as obtidas na outra extremidade, deve-se prover alguma forma de sincronização de tempo. Desta maneira, o efeito das variações do atraso do canal no desempenho da proteção pode ser ignorado.

O Working Group H-7 [3] descreve o conceito de amostragem sincronizada em sistemas elétricos de potência para obtenção simultânea dos fasores de tensão e corrente em instantes específicos de tempo. São examinados vários métodos para prover sinais sincronizados com análise das vantagens e desvantagens de cada um. Uma vez que a escolha e o projeto do sistema de sincronização são cruciais para o sucesso de qualquer proteção orientada por ângulo de fase ou diferencial, no que se refere à precisão e confiabilidade, os autores concluem que somente dois dos sistemas pesquisados são capazes de suportar as aplicações de proteção: GPS ou os canais dedicados de fibra óptica, já disponíveis em muitas linhas de transmissão.

O GPS é um sistema de posicionamento, navegação e coordenação de tempo, baseado em satélites, desenvolvido pelo departamento de defesa dos Estados Unidos da América. Os sinais de tempo precisos e sinais de frequência estáveis são tão importantes quanto os sinais de navegação. Eles servem como fontes de sincronismo para comunicações globais, transações eletrônicas de todos tipo, redes de distribuição e transmissão de eletricidade, e inúmeras outras aplicações.

O GPS implementa o conceito de "diferença de tempo de chegada" usando a posição precisa de cada satélite e relógios atômicos próprios para gerar mensagens de navegação que são continuamente transmitidas por cada satélite do sistema. Essas mensagens podem ser recebidas e processadas por usuários em qualquer lugar do planeta para determinar sua posição e tempo com precisão de alguns metros e nanosegundos, respectivamente [4]. O sistema completo consiste de três segmentos: espaço, controle e usuário [5]:

- O segmento controle é composto por uma estação de controle *Master,* localizada em Colorado Springs (EUA), e outras estações monitoras em diferentes locais na terra. O segmento controle verifica a trajetória de cada satélite e envia, periodicamente, para o satélite sua predição de posição futura e correções de tempo. Essas correções são transmitidas do satélite para o usuário como parte da mensagem de navegação.
- O segmento espaço é constituído de 24 satélites em órbita circular. Estes satélites estão distribuídos em seis planos orbitais distantes aproximadamente 20200 km da superficie terrestre. Cada um dos satélites transmite sinais que incluem mensagem de navegação informando a posição atual e correção de tempo. Suas

posições orbitais asseguram que em qualquer ponto da terra e a qualquer momento os sinais de, pelo menos, quatro satélites possam ser recebidos.

• O segmento usuário é o próprio circuito eletrônico do usuário. Deve receber os sinais de, no mínimo, quatro satélites, calcular as diferenças de tempo e determinar sua posição. Não existe limite quanto ao número de receptores que podem usar simultaneamente o sistema, pois os satélites transmitem sinais para todos ao invés de direcionar as transmissões a um receptor específico.

A confiabilidade do sistema GPS é próxima do ideal pois [3]:

- É mantido pelo departamento de defesa americano para propósitos críticos de defesa e tem construído uma clientela civil grande e forte; será então seguramente conservado;
- Possui grande redundância devido ao conceito de múltiplos satélites, de reservas em órbitas e de relógio atômico em cada um;
- É disponível a qualquer tempo e em qualquer ponto da terra onde possa existir um sistema elétrico de potência;
- Com sua alta resolução (inferior à milisegundos) é adequado às exigências de precisão de aplicações de proteção e portanto não requer calibrações freqüentes do receptor;
- O mercado está diminuindo o preço de cada receptor e aumentando a disponibilidade de produtos;
- Já se obteve experiência suficiente em sistemas GPS para se verificar seu bom desempenho em cada aplicação.

Em fevereiro de 1999, a União Européia anunciou a decisão de desenvolver um sistema de navegação por satélite europeu, chamado Galileu divulgado como sendo compatível com o padrão de sinal GPS, embora planejado para ser um sistema independente [4]. Os satélites que irão compor o sistema Galileu têm previsão de lançamento a partir de 2006 e início de operação após dois anos. Esse sistema poderá ser usado como sistema alternativo ao GPS.

A Figura 6 mostra um sistema de proteção diferencial digital que utiliza os sinais do GPS para sincronização das medições em ambas subestações.

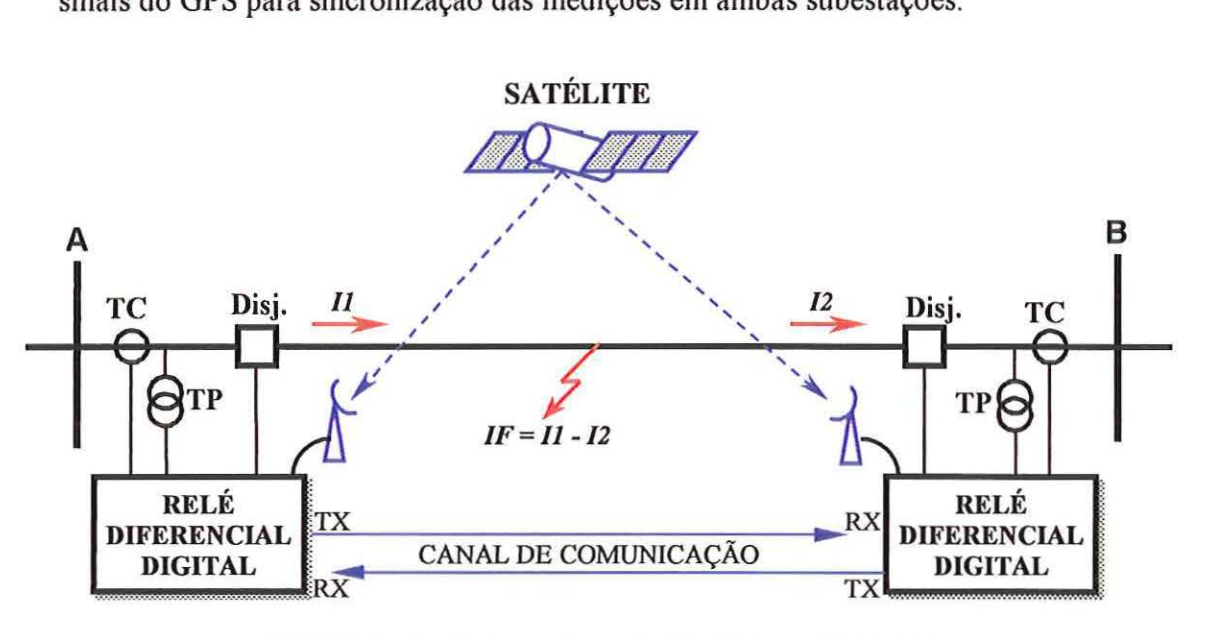

FIGURA 6 - Sistema de proteção diferencial digital

Os receptores GPS usados para sincronização de medição do relé diferencial são instalados em cada subestação das extremidades de uma LT [6]. As correntes das três fases são medidas pelos TCs. Garante-se a sincronização da amostragem em uma precisão de tempo na ordem de 1µs pois o GPS fornece o sinal de referência de tempo externo. As amostras sincronizadas em cada extremidade da LT são processadas e codificadas pelo relé local. Este relé transmite então seus dados para o relé remoto via um canal de comunicação. Simultaneamente o relé local recebe os dados do relé remoto por meio do mesmo canal.

A decisão de desligamento é tomada por um algoritmo matemático que calcula a corrente diferencial que flui pela LT. A corrente diferencial é a diferença vetorial entre os valores medidos da corrente da L T em cada extremidade. A decisão de desligamento é tomada se a diferença for superior a um valor limiar calculado pela soma escalar das correntes da LT. Desde que uma falta na LT protegida produz uma corrente diferencial, a falta será detectada pela proteção. Consequentemente, consegue-se a extinção rápida de qualquer tipo de falta na LT protegida.

A transferência dos dados pode ser feita por qualquer meio de comunicação que satisfaça as necessidades de cada sistema de proteção diferencial. Além disto, cada sistema de comunicação possui características próprias que devem ser consideradas para sua especificação: canais de voz telefônicos, sistemas microondas, rádios digitais, satélites, cabos OPGW *(Optical Ground Wire),* etc. O próprio canal de comunicação de dados pode ser usado também para sincronização das medições naquelas aplicações onde o projeto dispensar o GPS.

17

# **3-LINHAS DE TRANSMISSÃO COM COMPENSAÇÃO SÉRIE**

Os parâmetros-série das linhas de transmissão, resistência e reatância indutiva, são responsáveis por quedas de tensão nas linhas. A reatância indutiva é responsável também, pelo ângulo de potência da linha. A compensação pode ser feita por meio de capacitores ligados em série, capazes de reduzir ou anular os efeitos da indutância da LT. Desta forma, a compensação série possibilita um meio econômico de maximizar a transferência de potência e melhorar a eficiência da transmissão de energia para longas distâncias.

As vantagens do uso de capacitores série em uma linha de transmissão, além da melhoria nos limites de estabilidade estática e transitória, garantem uma melhor distribuição de cargas no sistema, uma redução das perdas da transmissão e um melhor nível de tensão do sistema durante faltas.

Diante das vantagens apresentadas pela compensação série, sua instalação em linhas existentes pode adiar ou mesmo evitar a construção de uma nova linha, resultando também em vantagens financeiras. Em geral, a aplicação de capacitores série é economicamente viável em linhas de transmissão maiores que 300 km.. Entretanto, pode-se aplicá-los em linhas mais curtas se a linha faz parte de um sistema de transmissão longo. Normalmente os capacitores série são especificados para compensar entre 25 a 75% da reatância indutiva da linha [7].

Da mesma forma que a corrente de carga da linha circula pelo capacitor, as correntes de falta também o fazem por um curto período de tempo. Isto provoca sobretensões e exige proteções que serão detalhadas na seção a seguir.
# **3.1 -Proteções de Banco de Capacitores Série**

Uma falta interna em uma linha com compensação série, bem como, uma falta externa, podem provocar sobretensões no banco de capacitores enquanto persistir a corrente de curto-circuito. Isto ocorre porque a corrente de falta pode ser muito maior que a corrente nominal do banco de capacitores. Geralmente os bancos de capacitores, que são construídos para operarem com tensão nominal em seus terminais, não suportam essas sobretensões pois, se assim fossem especificados, seriam de custo muito mais alto. Por este motivo, são instalados equipamentos adicionais de proteção do capacitor, que limitam a sobretensão.

Os sistemas de proteção de banco de capacitores que utilizam varistores de óxido metálico (MOV) foram difundidos após os anos 80. Até então, os capacitores eram protegidos por *gaps,* que atuavam se a tensão atingisse níveis inaceitáveis. A maioria das instalações mais novas usa esquemas de proteção mais completos com varistores de óxido metálico [8]. A característica do óxido metálico (Figura 7) é tal que, diante da tensão nominal de operação, comporta-se como um elemento de alta impedância e, somente uma corrente de fuga flui através deste. O aumento da tensão aplicada acima da tensão nominal faz com que o material inicie a condução de uma quantidade crescente de corrente, enquanto a tensão permanece quase constante. Desde que a tensão aplicada diminua novamente ao nível nominal o material interrompe a condução de corrente. O nível proteção para ajuste do MOV (Vpl) é a tensão máxima resultante no capacitor diante da máxima corrente de falta especificada.

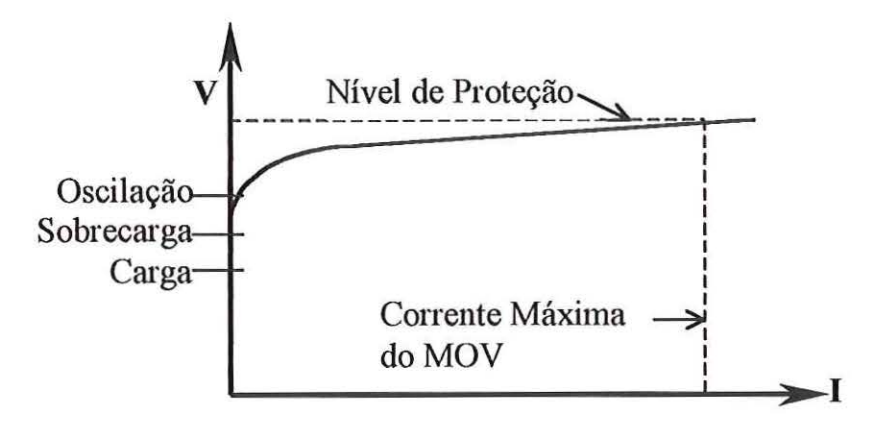

FIGURA 7 - Característica V x I do MOV

A Figura 8 mostra um diagrama simplificado da proteção de um banco de capacitor série. O sistema de proteção consiste de quatro elementos básicos: MOV, *gap,* dispositivo limitador de corrente e uma chave *bypass.* Este esquema de proteção é muito utilizado atualmente. Por este motivo, foi escolhido para implementação da LT compensada simulada no ATP, usada para o desenvolvimento do algoritmo, objeto principal deste trabalho.

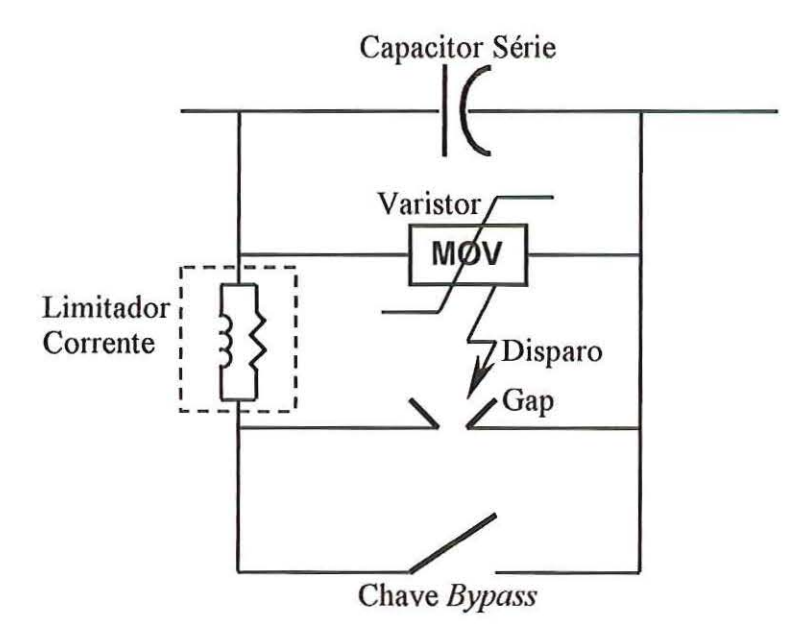

FIGURA 8 - Diagrama de proteção de um banco de capacitor

Para muitos sistemas não é economicamente viável projetar um MOV com capacidade de absorção de energia para o pior caso de faltas internas na linha. Geralmente, a melhor opção é projetar o MOV que seja capaz de absorver a energia no pior caso de "falta externa. Assim, para faltas externas, o MOV conduz provendo proteção contra sobretensão durante faltas externas e re-inserção do capacitor. Para faltas internas à linha, o MOV continua protegendo o capacitor, mas a proteção do MOV e o sistema de controle disparam o *gap* para limitar a energia absorvida pelo MOV em um valor abaixo de seu limite de projeto. Isto evita o sobreaquecimento e conseqüentes danos aos discos do MOV.

A corrente do *gap* é eliminada quando o disjuntor da linha abre ou então quando a chave *bypass* fecha. Em algumas aplicações, o controle inicia o fechamento da chave *bypass* no mesmo instante que o *gap* é disparado, ou a chave *bypass* pode ser fechada somente se a corrente permanecer no *gap* por um tempo mais longo. A chave pode ser usada, também, para inserção manual ou retirada de serviço do capacitor.

O dispositivo limitador de corrente é conectado em série com o *gap* e com a chave *bypass.* Consiste de um reator de baixa reatância que pode ser ligado em paralelo com uma resistência. Esse dispositivo limita a alta corrente de descarga do capacitor durante a atuação do *gap.* 

# **3.2 -Proteção de Linhas de Transmissão com Compensação Série**

O uso de capacitores série em linhas de transmissão apresenta vários problemas para os esquemas convencionais de proteção de LTs. As proteções de comparação de fase, comparação direcional ou proteção de distância são, geralmente, projetados para linhas e fontes indutivas e dependem de relações entre as fases das correntes e tensões. A instalação de capacitores modifica essas relações. As inversões de tensão e de corrente são os principais efeitos indesejáveis provocados pelo capacitar série sob a óptica da proteção.

Durante uma falta na LT compensada pode ocorrer uma das inversões citadas. A inversão de tensão ocorre quando a impedância do capacitar é menor do que a impedância da fonte. Por outro lado, a inversão de corrente ocorre quando a impedância do capacitor é maior do que a impedância da fonte. Em ambos os casos as proteções referentes a esta LT podem operar indevidamente, ou mesmo, não operar.

Além dos efeitos já descritos, a operação da proteção do banco de capacitares, que inclui *gaps,* MOVs e chaves *bypass,* também provoca transitórios e desequilíbrios que devem ser considerados no projeto do sistema de proteção da LT de tal forma a garantir sua confiabilidade.

A localização do capacitar no meio da L T e a compensação inferior a 50% da reatância positiva da linha reduzem os fenômenos adversos mencionados. O estudo de todos os efeitos inerentes à compensação série permite a otimização dos ajustes das proteções existentes e também, a pesquisa de novos relés de proteção. Este é o objetivo do algoritmo da proteção diferencial digital para linhas de transmissão proposto neste trabalho.

# **4 -REVISÃO BIBLIOGRÁFICA**

Desde o desenvolvimento dos primeiros relés diferenciais a fio piloto até os dias de hoje, muitas pesquisas têm sido realizadas buscando-se incrementar as aplicações de relés diferenciais para proteção de linhas de transmissão. Muitas dessas pesquisas resultaram na fabricação de relés de proteção usados atualmente.

A seguir são descritas as principais contribuições encontradas para o atual estágio tecnológico dos sistemas de proteção diferenciais de LT.

Kitagawa et al. [9] apresentam os estudos teóricos e experimentais do primeiro relé diferencial que utiliza FM (Freqüência Modulada) para transmissão das medições de correntes de cada terminal. Os valores instantâneos são modulados e transferidos via sistema de comunicação microondas. Uma banda de freqüência de voz, de 300 a 3400Hz, é dedicada para cada corrente. A transmissão de dados em FM, apesar de apresentar excelente qualidade, também está sujeita a ruídos como qualquer outro processo. Diante disto, os autores exploram também, as principais causas e efeitos dos ruídos. Os relés desenvolvidos podem ser aplicados tanto em LT de dois terminais como em LT com derivações. Foi usada uma associação do relé diferencial com relé sub-tensão como critério de partida, para se evitar a operação indevida da proteção no caso de LT com faltas externas.

McCleer e Mir [10] destacam a insensibilidade dos relés diferenciais convencionais para faltas de alta impedância devido à corrente de restrição resultante, quando o equipamento protegido está submetido à alta corrente de carga. Existe maior possibilidade deste problema ocorrer em LT radiais ou naquelas que interligam grandes estações geradoras com outras fontes fracas. É proposta uma nova técnica, denominada  $\Delta$ -diferencial, que usa apenas as correntes de falta para as funções de proteção, onde o algoritmo desenvolvido cancela as correntes de pré-falta. Esta técnica pode ser aplicada na proteção de geradores, transformadores, barramentos e linhas de transmissão. A teoria foi testada em um protótipo em laboratório que apresentou bom desempenho até mesmo para resistências de falta de valor elevado. Os autores analisam ainda os efeitos dos erros dos TCs mas sem demonstrar o comportamento do relé Δ-diferencial diante dos efeitos adversos, que podem ocorrer durante faltas externas, resultantes da saturação dos TCs.

Sun e Ray [11] propõem um sistema de proteção diferencial que faz uso das vantagens da fibra óptica quanto a sua imunidade aos efeitos causados por tensões externas e diferenças de potencial de terra entre subestações. A influência de tensões externas está relacionada de alguma forma com as causas de 90% de operações indevidas ou falhas de desligamento por relés a fio piloto. O relé proposto também usa novas técnicas para os métodos de comparação de fase. Os sinais de correntes são compostos em um único sinal, eliminando completamente a dependência da fase e amplitude. A composição dos sinais torna impossível a seleção de fase e por conseqüência impede o desligamento monopolar. Uma vez que a modulação em freqüência disponível na época não possuía suficiente velocidade e precisão exigida por essa aplicação, foi desenvolvida a modulação pulso-período, em que, o período da portadora é variado linearmente em função da amplitude do sinal. A filosofia de operação desse relé não depende do tamanho das LT. Entretanto, deve-se considerar a extensão máxima dos canais de fibra óptica e os meios para contornar este fator

limitante, tais como: fontes e detetores de luz mais sofisticados e o uso de repetidores de sinal.

Sugiyama et al. [12] desenvolveram um sistema de proteção diferencial baseado também, na transmissão de dados por fibras ópticas. Após extensivos testes do protótipo desenvolvido, um sistema similar foi instalado com sucesso para proteção de uma LT subterrânea de 275kV com 8,5km de extensão. Os sinais de medição de corrente são multiplexados, convertidos e transmitidos para a extremidade remota da LT por meio da fibra óptica. Quando recebidos, os sinais ópticos são convertidos novamente em sinais elétricos analógicos e então demultiplexados. Como as formas de onda são transmitidas como sinais PCM *(Pulse Code Modulation),* a seção de discriminação do relé diferencial poderia ser também digital. Entretanto, os autores optaram pelo uso de correntes analógicas reconstruídas pois assim minimiza-se a necessidade de sincronização precisa da medição entre as duas subestações. Deve-se ressaltar que as medidas adotadas na pesquisa contribuíram para o expressivo aumento da confiabilidade do relé. Além das vantagens do uso de fibras ópticas, foram implementados dispositivos de monitoração em todo sistema de proteção e comunicação.

Aggarwal e Johns [13] apresentam um estudo bastante amplo sobre proteção diferencial de LT com derivação. Propõem o uso de transmissão de dados em banda larga entre as subestações, oferecido por equipamentos digitais e fibras ópticas. A proteção é baseada no esquema Mestre-Escravo no qual uma subestação é denominada mestre e é responsável pela recepção dos sinais de medição das subestações remotas, e deve decidir o desligamento dos disjuntores das três subestações. Foi utilizado o conceito de transformação moda! das correntes medidas

de tal modo que apenas dois sinais analógicos são convertidos e transmitidos por cada subestação. O primeiro componente modal é formado pela diferença entre as correntes das fases a e c. O segundo componente resulta da diferença entre as correntes das fases *a* e b. Esta transformação proporciona certa economia no *hardware* do relé diferencial e nos sistemas de comunicação, mas impede a identificação da fase faltosa. O desempenho do relé proposto se mostrou bastante satisfatório em todas simulações realizadas. Ao esquema do relé diferencial foi adicionado um critério de decisão, com conseqüente aumento de segurança, no qual exige-se a tendência de atuação diferencial por quatro amostras consecutivas para se obter a ordem final de desligamento.

Aggarwal e Johns [14] também propõem uma abordagem alternativa para proteção diferencial convencional, baseada na derivação dos sinais diferenciais que são funções das correntes e tensões medidas em cada extremidade da LT. Essa técnica torna desnecessária a compensação do nível de decisão do relé diferencial devido às correntes capacitivas, possibilitando assim, maior sensibilidade a menores níveis de correntes de faltas. Este sistema utiliza-se também do princípio Mestre Escravo e trahsmissão de dados por fibra óptica. Os sinais de corrente e tensão são proporcionais ao modo aéreo uma vez que é usada a mesma transformação modal proposta em [13 ]. Esta solução foi adotada pelos autores pois aumenta a estabilidade da proteção em LT de circuitos duplos. As simulações em computador do sistema comprovaram seu correto funcionamento e buscaram investigar, principalmente, as seguintes condições: resistência de falta elevada, desempenho independente da capacidade da fonte, tempo de operação repetitivo para faltas em diferentes

26

localizações e ainda, a imunidade aos efeitos de saturação dos TCs para faltas internas e externas.

Ordacgi, López e Moraes [15] descrevem o primeiro sistema de proteção diferencial analógico, baseado em canais de comunicação FM (Freqüência Modulada) por fibras ópticas, instalado no Brasil. É o sistema de proteção primária adotado para as quatro linhas de transmissão de 500 kV que interligam a usina de Itaipu e a subestação de Foz do Iguaçu. O sistema de proteção é constituído pelo esquema diferencial segregado por fase em modo de operação Mestre-Escravo e a comunicação é composta por quatro canais ópticos modulados em freqüência. A adoção desta tecnologia permitiu conjugar diversas vantagens tais como alta confiabilidade, seletividade, estabilidade e perfeita seleção de fase, exigidas por um sistema elétrico que chega a transmitir 6,6 GVA.

Aggarwal, Husseini e Redfern [16] apresentam a implementação prática e os testes em laboratório do esquema de proteção diferencial de alta velocidade para aplicação em LT de extra alta tensão com derivação proposto em [8]. O sistema é baseado no sistema Mestre-Escravo com transmissão por fibra óptica e transformação moda! das correntes. É enfatizado neste trabalho o projeto do comparador do relé e das unidades associadas de aquisição de dados.

Lobos [17] propôs um método de proteção diferencial de LT usando componentes simétricas. A proteção compara a função tempo (coseno) com a função ortogonal (seno) das componentes simétricas de seqüência positiva das extremidades da LT. A função tempo é calculada de acordo com o algoritmo SD4c e a função ortogonal de acordo com o algoritmo SD4s. Por este método obtém-se tempos de operação menores do que 8ms com freqüência de amostragem de 500Hz ou 4ms para freqüência de amostragem de 1kHz.

Ernest et al. [18] desenvolveram a proteção de LT por comparação de carga. São investigados os três principais problemas da proteção diferencial convencional, todos relacionados à comunicação:

- Perda da proteção diferencial se o canal de comunicação falhar;
- Exigência de grande capacidade de comunicação;
- Necessidade de compensação precisa do atraso do canal.

Mede-se a amplitude dos sinais em Ampere/segundos (i.e. Coulomb). A comparação de carga é baseada no princípio da conservação de carga em um nó. No esquema desenvolvido a informação de comparação de carga de cada fase é enviada somente uma vez por ciclo. É enviada apenas, informação do semi-ciclo positivo das correntes de fase e do semi-ciclo negativo da corrente residual. Esta técnica reduz em 50% as necessidades de capacidade de comunicação. A curva característica dessa proteção é similar a da diferencial convencional exceto pelo fato de que sua curva é menor e quase paralela ao eixo x até níveis razoáveis de corrente de restrição. A operação do novo relé é o resultado da combinação das características dos relés de comparação de fase com comparação de amplitude. Embora o método proposto possua vantagens em relação às outras proteções diferenciais, ele é inerentemente mais lento pois deve esperar por um cruzamento por zero ao final do semi-ciclo positivo da corrente de fase (e semi-ciclo negativo para corrente residual) antes de transmitir a informação para o terminal remoto. Outra desvantagem deste método é sua dependência de cruzamentos por zero e a necessidade de semi-ciclos de, pelo menos, 6ms. Isto significa que o esquema proposto é incapaz de detectar faltas no

caso de correntes corrompidas (alta freqüência). Esta característica do método também provoca grande atraso na operação para faltas internas com alto nível de componente Corrente Contínua (CC) que pode ocorrer perto de estações geradoras. Nestes casos de faltas, a onda de corrente pode não possuir cruzamentos por zero durante vários ciclos.

Albrecht et al. [19] apresentam os conceitos básicos de uma abordagem digital para as necessidades de comunicação de um sistema do novo esquema de proteção por comparação de carga apresentado em [ 18]. O sistema de comunicação foi projetado prevendo a utilização de apenas 4 fios de canais de voz. É necessário também o envio de várias mensagens auxiliares adicionais às informações de comparação de carga. Essas mensagens auxiliares incluem transferência de desligamento direto, desligamento de alta velocidade, desligamento por fonte fraca, disjuntor aberto, etc. A comparação de carga é projetada para funcionar em conjunto com vários tipos diferentes de meios de comunicação: circuitos analógicos de voz teleffinicos e microondas, canais digitais de faixa larga e fibras ópticas. Desde que a proteção é destinada tanto para uso de canais de voz como canais de banda larga o projeto foi focado no pior caso: modem de 7200bps. Havendo correto funcionamento nesta taxa de comunicação, o sistema irá operar corretamente, também, para qualquer outra taxa ou sistema melhor que o adotado.

Yamaura, Kurosawa e Ayakawa [20] propõem melhorias à técnica de compensação de corrente de carga capacitiva da LT nos relés diferenciais PCM. Estes relés foram aplicados comercialmente nos anos 80 e são, muito usados como proteção principal da maioria dos sistemas de extra alta tensão no Japão. Foi aplicado um circuito de *hardware* para operação diferencial de cada tensão do tenninal para

compensar a corrente de carga, e então, aplicou-se uma aproximação diferencial modificada de cada tensão do terminal baseada em cálculo numérico para compensação da corrente de carga. Um dispositivo transmite os sinais do relé diferencial PCM em um formato específico, gera um sinal de sincronização para amostragem dos sinais em ambas subestações e os envia ao relé. O nível de ruído branco dos dados convertidos pelo ND de 16 bits é reduzido para 25% do nível de ruído dos dados da versão anterior que utiliza o conversor ND de 12 bits. A redução do ruído é importante pois os erros fixos aumentam na proporção direta ao número de terminais, produzindo assim, efeitos na sensibilidade para detecção de faltas.

**Contractor** 

Redfern e Chiwaya [21] utilizam novas técnicas para proteção diferencial de alimentadores de baixa e média tensão usando as capacidades limitadas de transferência de dados de um canal digital de voz. O algoritmo desacopla as medições de corrente da freqüência do sistema de potência e de sua forma de onda, obtendo com isso, alta tolerância aos erros introduzidos pelos atrasos dos canais de comunicação. O principal objetivo dos autores foi investigar a habilidade do método proposto diante dos limites de comunicação impostos pela comunicação em 2400 bps. Esta técnica compara os dados obtidos localmente com dados referenciais locais, denominados sinais de polarização, para produzir um sinal não senoidal que caracteriza as correntes trifásicas locais. São obtidos dois sinais usando processo similar, mas com referência ortogonal para fornecer dados de amplitude e fase.

Li et al. [8] apresentam a utilização do GPS para sincronização de amostragem e seus efeitos na operação em um relé de proteção diferencial numérico. Foi usado o programa ATP para simulação uma LT de 33kV com faltas de diferentes tipos e localizações. Os testes foram realizados em um simulador de proteção,

desenvolvido pelos autores, que pode operar de dois modos: medição perfeitamente sincronizada por GPS em cada subestação e operação não sincronizada associada com erros de tempo de amostragem. Os resultados obtidos mostraram claramente que a sincronização precisa da amostragem melhora muito a sensibilidade e reduz o tempo de resposta do sistema de proteção.

Adamiak e Premerlani [22] desenvolveram uma nova abordagem à proteção diferencial digital que oferece melhor desempenho em relação à técnica de restrição percentual convencional. É calculada a variância da diferença entre os valores amostrados e os valores estimados pela técnica de Fourier. Esta medição de variância é usada como sinal de restrição quando a forma de onda é distorcida devido à saturação do TC, conteúdo harmônico, ou transitórios de faltas. A restrição adaptativa baseada neste princípio é usada para melhorar a sensibilidade e segurança do esquema proposto e é, dinamicamente modificada de acordo com a magnitude da medição de erro. O algoritmo diferencial emprega um novo método de cálculo da transformada de Fourier que permite à proteção usar sinais parciais de Fourier chamados "Phaselets" ao invés da janela fixa normalmente usada. O conceito da janela variável foi proposto para melhorar a resposta do estimador de fasores e, como resultado direto, aumentar a velocidade de operação do relé. Os *"Phase/ets"* são somas parciais do produto de amostras do sinal e coeficientes seno/coseno e podem ser agrupados para criação do fasor. Esta técnica permite o cálculo eficiente de fasores sobre janelas de amostras que não são restritas a um múltiplo inteiro de meio ciclo da freqüência fundamental. Em condições estáveis os *"Phaselets''* são somados por um ciclo criando um equivalente a uma janela DFT *(Discrete Fourier Transform)* de um ciclo. Quando um distúrbio é detectado na LT, o tamanho da janela é dinamicamente reduzido ao tamanho de um *"Phaselets"* que inclui somente o conteúdo da falta. A cada novo *"Phaselets''* obtido, o tamanho da janela e a precisão são aumentadas. Desta forma, o estimador de fasor responde mais rapidamente pois os dados de pré-falta foram retirados. Neste trabalho foi proposto que a compensação de corrente capacitiva seja baseada na subtração do termo C dv/dt da corrente medida em cada terminal da LT.

Coury et al. (23) desenvolveram o relé diferencial de corrente, baseado em agentes, que utiliza uma rede de comunicação. Os agentes propostos neste trabalho são rotinas de programas capazes de procurar informações em rede, interagindo com equipamentos e executando tarefas dos relés. Além disto, os agentes são autônomos e cooperativos. Os autores adotam o uso do GPS como solução para a sincronização das medições. A importância da estrutura de comunicação e os problemas relacionados ao tráfego de informações são bastante explorados neste trabalho. Foi usado um simulador de rede nas simulações de comunicações, onde a topologia de rede foi concebida para refletir diferentes níveis de congestionamento que possam ocorrer tanto na Internet como em intranets dedicadas. Os relés diferenciais baseados em agentes foram testados com faltas geradas no *software* PSCAD/EMTDC, que foram simuladas considerando diferentes características de curto-circuito. Os resultados comprovaram a viabilidade desta tecnologia aplicada à proteção de sistemas de potência, além de destacarem suas vantagens.

Kim (24] desenvolveu um algoritmo para proteção diferencial de linhas de transmissão com compensação série. O trabalho descreve o comportamento da simulação em computador do algoritmo proposto, testado para uma LT de 550kV de 200 milhas. O esquema utilizado subtrai das correntes de carga e falta a conente que flui pela admitância da LT. São investigados também os limites de funcionamento para resistências de falta extremamente altas. As faltas foram simuladas utilizando-se o programa EMTP *(Eiectromagnetic Transients Program)* e supondo-se medição perfeitamente sincronizada por GPS nas duas subestações.

Novosel et ai. [25] apresentam um novo sistema que busca melhorar a medição de alcance de relés de distância e localizadores de falta para linhas com compensação série. Foi implementado um método determinístico e um outro que utiliza redes neurais artificiais (RNA) para calcular a tensão sobre o capacitar. Estes métodos são adequados àquelas instalações com capacitor na extremidade da LT e medição de tensão no lado da barra. O cálculo de tensão proposto pode ser usado por qualquer outro sistema de proteção. A compensação obtida para o comportamento não-linear do capacitor série e dispositivos de proteção associados não é sensível às diferenças dos sistemas onde a compensação está instalada. Os métodos determinísticos e por redes neurais propostos modelam precisamente as nãolinearidades de qualquer compensação série. Entretanto, a primeira técnica fornece resultados melhores.

Andrade [26] descreve as principais soluções apontadas por diversos autores para proteção de linhas de transmissão com compensação série utilizando-se relés de distância. O autor detalha a implementação realizada, em Matlab, de um algoritmo de proteção de distância. O algoritmo utiliza a técnica conhecida como "compensação de tensão". Este método reduz bastante os erros introduzidos pelos capacitares série nos sistemas de proteção de distância. Os testes foram realizados com vários tipos de defeitos em três sistemas diferentes simulados no ATP, demonstrando bom desempenho diante de grande parte dos casos.

# **5- SIMULAÇÕES DE FALTAS EM LINHAS DE TRANSMISSÃO COM UTILIZAÇÃO DO**  *SOFTWARE* **ATP**

Este Capítulo apresenta uma descrição das simulações de faltas em linhas de transmissão geradas no *software* ATP *(Altemative Transients Program),* necessárias para os testes do algoritmo de proteção diferencial desenvolvido.

O maior número de faltas em sistemas elétricos de potência ocorre nas linhas de transmissão devido à sua extensão fisica. Estima-se que 85% das faltas nos SEP ocorram em linhas de transmissão, 12% em barramentos e apenas 3% em transformadores/geradores [27]:

As falhas transitórias são as mais comuns em LT, representando aproximadamente 80-85% de todas ocorrências. Têm as descargas atmosféricas como sua principal causa, mas também podem ser causadas por pássaros, árvores caídas, linhas pendentes, queimadas de vegetação, etc. Este tipo de falta desaparece após curto intervalo de tempo ou após um desligamento da LT. A probabilidade de falhas na linha causadas por descargas atmosféricas é de 0,2 a 3 falhas para cada lOOkm de LT ao ano [27].

As falhas permanentes podem ser causadas por condutores partidos, árvores caídas na linha, quedas de torres, etc. Essas faltas devem, obrigatoriamente, ser localizadas e reparadas antes de normalizar a LT em serviço.

Muitas faltas que ocorrem no sistema elétrico de potência são gravadas em registradores de perturbação. Estas faltas reais registradas seriam úteis para testes de novos relés de proteção. Entretanto, isto não é possível pois ainda não existe uma grande base de dados disponível. Torna-se necessário então, o uso de programas para simulação de faltas. O *software* ATP efetua a simulação de transitórios eletromagnéticos em redes polifásicas por um método que utiliza a matriz admitância nas barras. A formulação matemática é baseada no método das características (método de Bergeron) para elementos com parâmetros distribuídos e na regra de integração trapezoidal para parâmetros concentrados. O programa permite também a representação de não-linearidades, elementos com parâmetros concentrados, elementos com parâmetros distribuídos, chaves, transformadores, reatores, etc.

Para as simulações de faltas deste trabalho foi escolhido o sistema elétrico do estado de São Paulo que envolve as subestações de AGV (Água Vermelha), RPR (Ribeirão Preto), SBO (Santa Barbara d'Oeste) e ARA (Araraquara), com as respectivas LT e fontes equivalentes- Figura 9. O maior número de faltas foi gerado na LT AGV - RPR, pois é para esta linha de transmissão que será testado o algoritmo de proteção diferencial proposto. Entretanto, são incluídas outras LT e subestações para aproximar o modelo das condições reais e permitir a aplicação de faltas externas ao trecho protegido para as quais o algoritmo deve distinguir e decidir entre a atuação ou não da proteção.

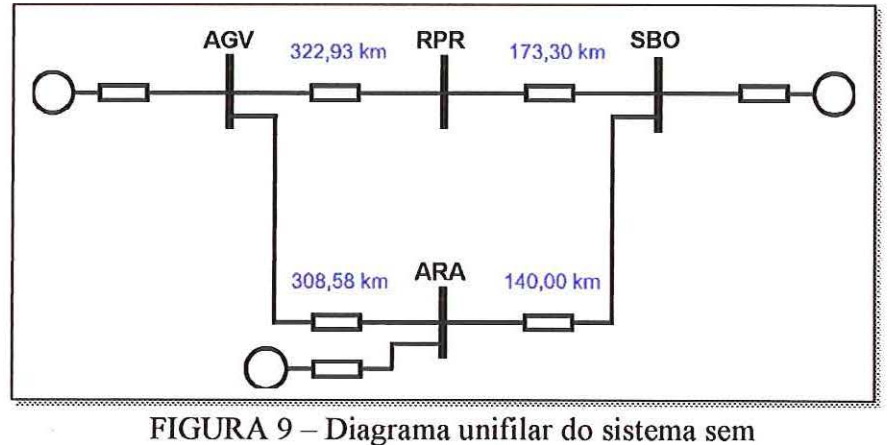

compensação série sob estudo

O mesmo sistema da Figura 9 foi modificado para obtenção de um sistema elétrico de potência que contivesse uma linha de transmissão com compensação série. Utilizou-se os mesmos parâmetros das linhas e do sistema elétrico para simulação das faltas em linhas compensadas. A preparação dos arquivos de simulações da linha compensada foi realizada com o auxílio do *software* ATP-Draw. Este é um programa gráfico que gera os arquivos no formato cartões usados como arquivo de entrada do ATP. O diagrama do SEP com compensação série desenhado no ATP-Draw é mostrado na Figura 10.

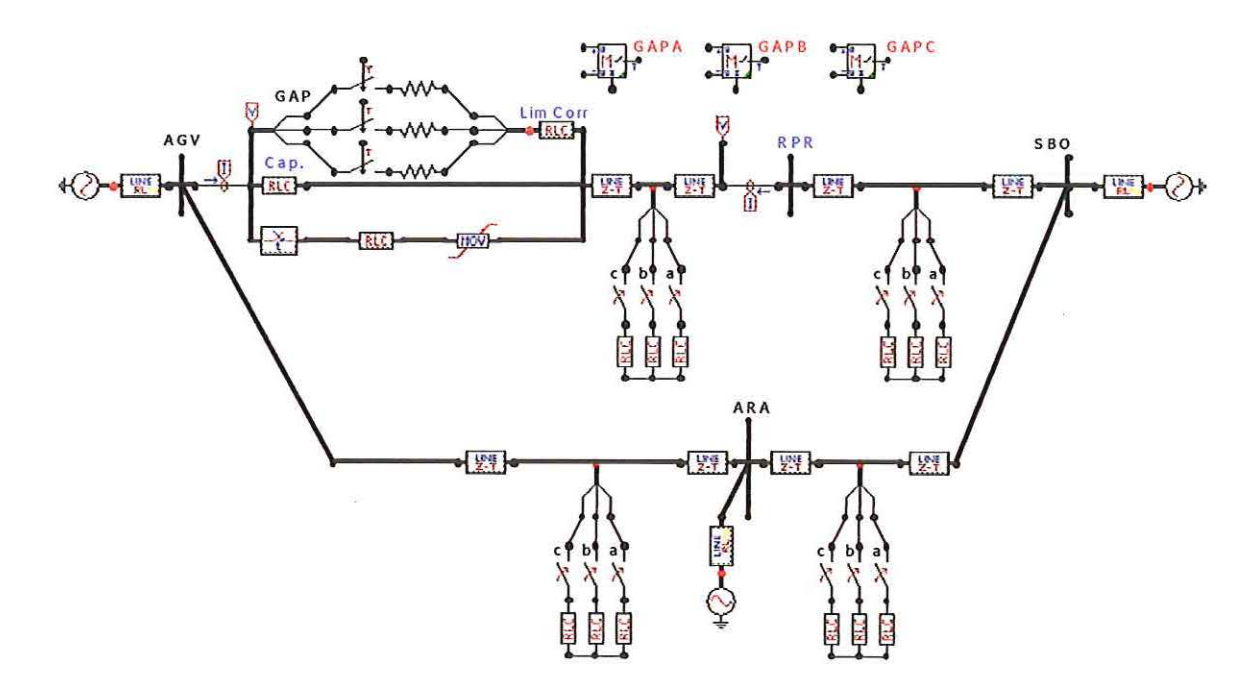

FIGURA 10 - Diagrama unifilar do sistema com compensação série sob estudo, desenhado no ATP-Draw

O ATP trabalha com um arquivo de dados em formato texto que pode ser editado em qualquer editor de texto e deve ser gravado em formato ASCII. O ATP lê este arquivo de dados e após efetuar o processamento gera um outro arquivo com todo o estudo efetuado gravado com a extensão LIS. Além desse arquivo de saída, o programa também pode gerar outro de extensão PL4, que apresenta os valores de tensão, corrente, potência e energia, na forma de vetores coluna.

# 5.1- Cálculo dos Parâmetros das Linhas de Transmissão

A rotina auxiliar *Line Constants* do *software* ATP permite o cálculo dos parâmetros da L.T.. Esta rotina calcula os valores de sequência positiva e zero referentes às resistências, reatâncias e susceptâncias, considerando a LT com transposição. O arquivo de entrada necessário para este cálculo exige informações sobre os cabos condutores, cabos pára-raios, dimensões das estruturas das torres, resistividade do solo e freqüência para os quais os parâmetros elétricos da LT serão calculados. Estes dados são apresentados a seguir:

#### LTAGV-RPR

 $Tensão = 440 kV$ Comprimento =322,93 km Resistividade do solo =  $250\Omega$ CABO PÁRA-RAIOS: 02 cabos pára-raios Tipo Cabo de aço 3/8" Resistência CC = 4,188  $\Omega$ /km Diâmetro Externo D = 9,25 mm Relação T/D =  $0,5$  $VMD = 24,90$ 

#### ESTRUTURAS

802 Torres - maioria do tipo S CABO CONDUTOR: 04 cabos condutores por fase Tipo ACSR Grosbeak 636 MCM Resistência CC = 0,08990  $\Omega$ /km Diâmetro Externo D = 25,16 mm Diâmetro Interno  $T = 9,27$  mm Relação T/D = 0,3684419713831  $VMID = 11,50 m$ 

4

#### LT RPR-SOB

Tensão =  $440 \text{ kV}$ Comprimento $= 173,30$  km Resistividade do solo =  $250\Omega$ CABO PÁRA-RAIOS: 02 cabos pára-raios Tipo Cabo de aço 3/8" Resistência CC = 4,188  $\Omega$ /km Diâmetro Externo D = 9,25 mm Relação T/D =  $0,5$  $VMID = 24,90$ 

LTAGV-ARA Tensão =  $440 \text{ kV}$ Comprimento  $= 308.56$  km Resistividade do solo =  $250\Omega$ CABO PÁRA-RAIOS: 02 Cabos do tipo ALMELEC 11,2 Resistência CC = 0,69500  $\Omega$ /km Diâmetro Externo  $D = 11,25$  mm Diâmetro Interno T =  $6,75$  mm Relação  $T/D = 0,60$  $VMD = 24,90$ 

LT ARA-SOB Tensão =  $440 \text{ kV}$ Comprimento = 140 km Resistividade do solo =  $250\Omega$ CABO PÁRA-RAIOS: 02 Cabos do tipo ALMELEC 11,2 Resistência CC = 0,69500  $\Omega$ /km Diâmetro Externo D = 11,25 mm Diâmetro Interno  $T = 6,75$  mm Relação T/D =  $0,60$  $VMID = 24,90$ 

#### ESTRUTURAS

av arange

414 Torres - maioria do tipo S CABO CONDUTOR: 04 cabos condutores por fase Tipo ACSR Grosbeak 636 MCM Resistência CC =  $0.08990 \Omega/km$ Diâmetro Externo D = 25,16 mm Diâmetro Interno  $T = 9,27$  mm Relação T/D =  $0,3684419713831$  $VMID = 11,50 m$ 

ESTRUTURAS

724 Torres - maioria do tipo S CABO CONDUTOR: 04 cabos condutores por fase Tipo ACSR Grosbeak 636 MCM Resistência CC = 0,08990  $\Omega$ /km Diâmetro Externo D = 25,16 mm

Diâmetro Interno  $T = 9.27$  mm Relação T/D = 0,3684419713831  $VMID = 11,50 m$ 

ESTRUTURAS 328 Torres - maioria do tipo S CABO CONDUTOR: 04 cabos condutores por fase Tipo ACSR Grosbeak 636 MCM Resistência CC = 0,08990  $\Omega$ /km Diâmetro Externo D = 25,16 mm Diâmetro Interno T =  $9,27$  mm Relação T/D = 0,3684419713831  $VMID = 11,50 m$ 

Pode-se observar nas informações expostas anteriormente que a LT AGV -RPR possui as mesmas características da LT RPR - SBO e que a LT AGV - ARA possui as mesmas características da LT ARA - SBO, excetuando-se o comprimento e o conseqüente número de torres. A Figura 11 mostra o perfil da torre tipo S que, por representar a grande maioria das torres usadas nestas quatro LT, será usada nos levantamentos dos parâmetros executados no ATP.

reviewed a result and

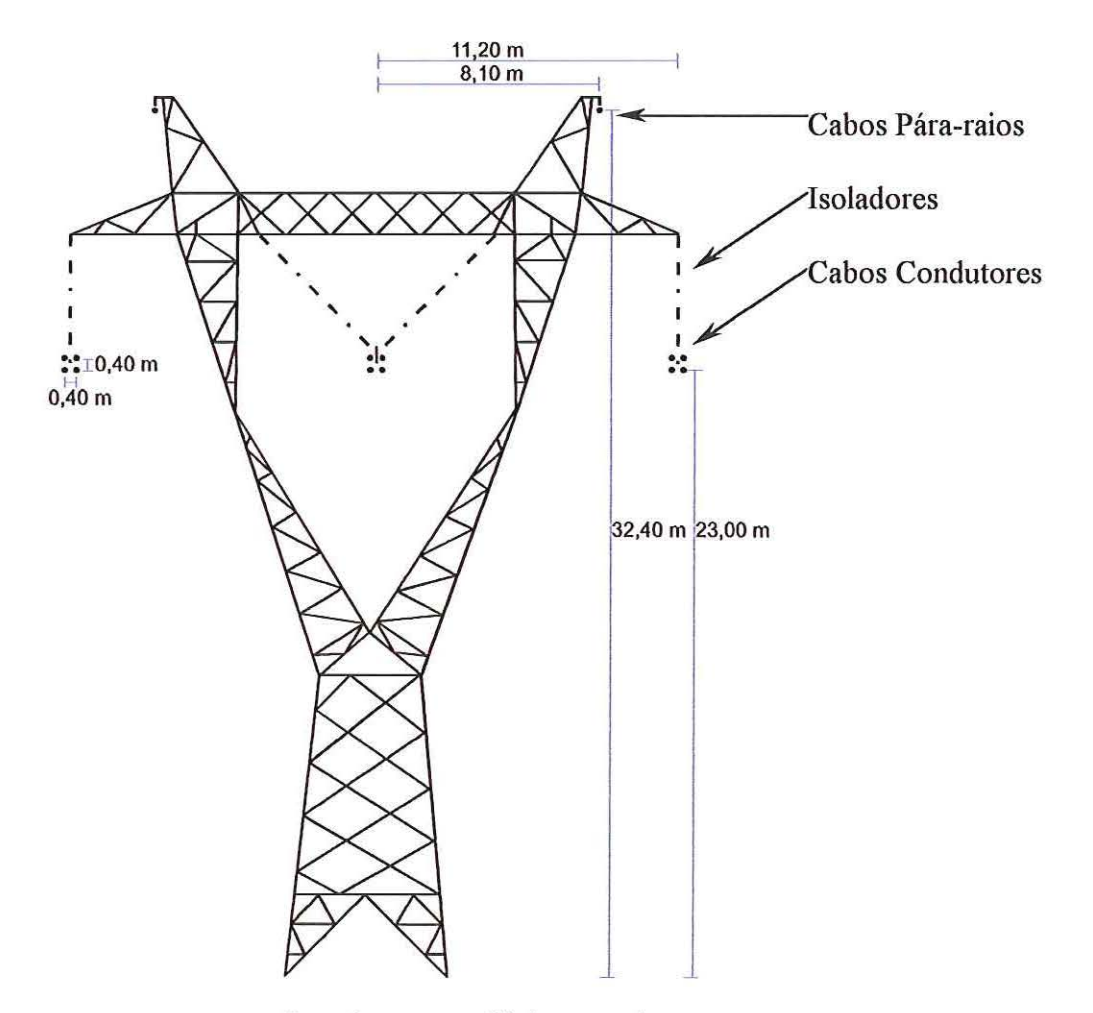

FIGURA 11 - Perfil da torre tipo S

Na Figura 12 é listado o arquivo de entrada da rotina *Line Constants* para as LT AGV-RPR e LT RPR-SBO, que possuem os mesmos tipos de cabos e a grande maioria de estruturas de tipo S. O mesmo ocorre com as LT AGV-ARA e LT ARA-SBO e seu arquivo de entrada é listado na Figura 13.

BEGIN NEW DATA CASE C CALCULO DE PARN1ETROS DAS LINHAS DE TRANSMISSAO C CONSERVERIGATE CONSERVERING AGUA VERMELHA / RIBEIRAO PRETO CONSERVERING CONSERVERING CONSERVERING CONSERVERING CONSERVERING CONSERVERING CONSERVERING CONSERVERING CONSERVERING CONSERVERING CONSERVERING CONSERVERING CONSE RIBEIRAO PRETO / SANTA BARBARA D OESTE c C C:\ATP\LINE\_CON\AGV\_RPR. DAT c C CONDUTORES DE FASE<br>C Cabo GROSBEAK 636 Cabo GROSBEAK 636 - ACSR  $C T/D=0.36844197$  $C$  resist. =  $0.08990$  R/km C diametro externo D=2.516cm C diametro interno T=0.927cm c PARA-RAIOS C Cabo de ACO EHS *318*  C *TID=0. 5*  C resist.  $= 4.188$  R/km C diametro externo  $D = 0.925cm$ c  $\epsilon$ LINE CONSTANTS METRIC c 1 2 3 4 5 6 7 8 c 345678901234567890123456789012345678901234567890123456789012345678901234567890 C P SKIN(RESIS )IX(REACT )(DIAM )(HORIZ )(VTOWER)(VMID )(SEPAR )(ALPH) NB<br>1.368.08990 4 2.516 -11.40 23.00 11.5 1 .368 .08990 4 2.516 -11.40 23.00 11.5 1 .368 .08990 4 2.516 -11.40 23.40 11.9<br>1 .368 .08990 4 2.516 -11.00 23.40 11.9 1 .368 .08990 4 2.516 −11.00 23.40 11.9<br>1 .368 .08990 4 2.516 −11.00 23.00 11.5 1 .368 .08990 4 2.516 −11.00 23.00 11.5<br>2 .368 .08990 4 2.516 −0.20 23.00 11.5 2 .368 .08990 4 2.516 -0.20 23 .00 11.5 2 .368 .08990 4 2 .516 -0.20 23.40 11.9 2 .368 .08990 4 2.516<br>2 .368 .08990 4 2.516 2 .368 .08990 4 2 . 516 0.20 23 .00 11.5 3 . 368 .08990 4 2.516 11.00 23.00 11.5 3 . 368 . 08990 4 2.516<br>3 . 368 . 08990 4 2.516 3 .368 .08990 4 2.516 11.40 23.40 11.9 3 .368 .08990 4 2 . 516 11.40 23.00 11 .5 o .5 4 . 188 *4* 0.925 -8.10 32.40 24 . 9 0 .5 4.188 4 0.925 8.10 32.40 24.9 BLANK card ending conductor cards \\lithin "LINE CONSTANTS" data c 1 2 3 4 5 6 7 8 c 34567890123456789012345678901234567890123456789012345678901234567890<br>250. 600.0 1 1 0 250. 600.0 1 1 o BLANK card ending frequency cards of "LINE CONSTANTS" data BLANK card ending "LINE CONSTANTS" data cases BEGIN NEW DATA CASE BLANK ·.·.-.·.•.-.·.-.-.·.-.-.·.-.-..·.·.-.•,•o•,•,·.•,•.·.•,,•,v.•, •"''•·"· •. -. •.... • -. ••• -. ... -.-..-.-. •.. -.. ·'-·············-·.· .................................. ,•,·.•,•.·.•.•.·.•.•.·.· •. •.·.·.·.·.· • ..-.·.· •• •.• ••• ••... .. •.·.v.•.•.•.•.-...·.·-· .. •.·•·•••· ..... ·.·.·.·.• •• v •• ·.···········-·.·.· . ..-.·.·.·.·.·.·.·.·.·,•.·.· •• • ..•.• • •.• •.•.·.···········

FIGURA 12- Arquivo da rotina *Line Constants* para as LTs AGV-RPR e RPR-SBO

```
BEGIN NEW DATA CASE
C CALCULO DE PARAMETROS DAS LINHAS DE TRANSMISSAO C<br>C AGUA VERMELHA / 1
C C CONSULTER THE CONSULTER AGUA VERMELHA / ARARAQUARA CONSULTER ARABA CONSULTER ARABA CONSULTER A CONSULTER A CONSULTER A CONSULTER A CONSULTER A CONSULTER AND A CONSULTER A CONSULTER A CONSULTER A CONSULTER A CONSULTER A
                                 ARARAQUARA / SANTA BARBARA D OESTE
c 
C C:\ATP\LINE_CON\AGV_ ARA.DAT 
c 
C CONDUTORES DE FASE 
C Cabo GROSBEAK 636 - ACSR 
c T/0=0.36844197 
C resist. = 0.08990 R/km
c diametro externo D=2.516cm 
C diametro interno T=0.927cm 
c 
C PARA-RAIOS 
C Tipo ALMELEC 11.2
C T/D= 0.6 
C resist. =0.695 R/km
C diametro externo D = 1.125cmC diametro interno T = 0.675cmc 
c 
LINE CONSTANTS 
METRIC 
c 1 2 3 4 5 6 
7 8 
c 345678901234567890123456789012345678901234567890123456789012345678901234567890 
c p SKIN(RESIS )IX(REACT ) (DIAM ) (HORIZ ) (VTOWER) (VHID ) (SEPAR ) (ALPH) NB 
  1 .368 .08990 4 2.516 −11.40 23.00 11.50<br>1 .368 .08990 4 2.516 −11.40 23.40 11.90
  1 . 368 . 08990 4 2.516 -11. 40 23.40 11.90 
  1 . 368 .08990 4 2.516 -11.00 23.40 11.90 
  1 . 368 .08990 4 2.516 -11. 00 23.00 11.50 
  2 .368 .08990 4 2.516 -0.20 23.00 11.50 
  2 .368 .08990 4 2.516 -0.20 23.40 11.90<br>2 .368 .08990 4 2.516 0.20 23.40 11.90
  2 .368 .08990 4 2.516 0.20 23 .40 11.90 
  2 .368 .08990 4 2.516 0.20 23.00 11.50 
  3 . 368 .08990 4 2.516 11.00 23.00 11.50 
  3 . 368 .08990 4 2.516 11.00 23.40 11.90 
  3 . 368 .08990 4 2 .516 11.40 23 .40 11.90 
  3 . 368 .08990 4 2 . 516 11.40 23.00 11.50 
  o . 6 . 69500 4 1.125 -8.10 32.40 24.90 
  o . 6 .69500 4 1.125 8.10 32.40 24 . 90 
BLANK card ending conductor cards within "LINE CONSTANTS" data
c 1 2 3 4 5 6 7 8
c 345678901234567890123456789012345678901234567890123456789012345678901234567890 
 250. 600. o 1 1 o 
BLANK card ending frequency cards of "LINE CONSTANTS" data 
BLANK card ending "LINE CONSTANTS" data cases
BEGIN NEW DATA CASE 
BLANK
```
renservers the controller

FIGURA 13- Arquivo da *rotinaLine Constants* para LTs AGV-ARA e ARA-SBO

............................................................................................... .. .. .................................................... .....................................................

# **5.1.1- Comparação entre os Valores Teóricos e Calculados**

Os resultados da rotina *Line Constanls* para as freqüências de 60Hz e 600Hz, bem como os valores teóricos são mostrados a seguir. Nos cálculos para as freqüência de 60Hz visava-se apenas a validação dos métodos e arquivos usados, o que pode ser comprovado observando-se a pequena diferença entre os valores teóricos e os obtidos nesta freqüência. Foram usados arquivos para cálculos dos parâmetros em 600Hz, ao invés de 60Hz, com o objetivo de se utilizar uma correção simplificada da dependência dos valores com a freqüência.

presentation

# **LTAGV-RPR**

VALORES TEÓRICOS PARA FREQÜÊNCIA DE 60Hz  $Z_0 = 0,32010 + j 1,31413$   $\Omega$ /km  $Z_1 = 0.02458 + j.0338124$   $\Omega$ /km

#### VALORES OBTIDOS PELO *ATP-LINE CONSTANTS* PARA FREQÜÊNCIA DE 60Hz

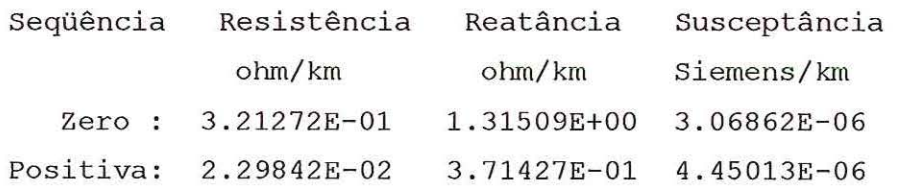

#### VALORES OBTIDOS PELO *ATP-LINE CONSTANTS* PARA FREQÜÊNCIA DE 600Hz

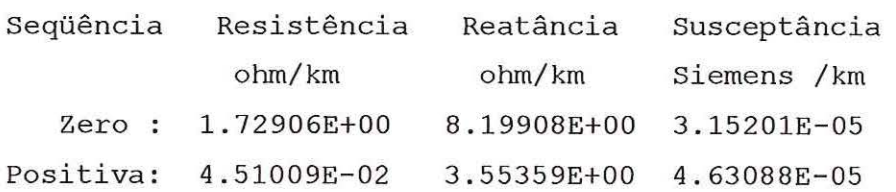

# **LTRPR -SBO**

VALORES TEÓRICOS PARA FREQÜÊNCIA DE 60Hz  $Z_0 = 0,320619 + j 1,31487 \Omega/km$ 

 $Z_1 = 0.024577 + j.0338493$   $\Omega$ /km

# VALORES OBTIDOS PELO ATP-LINE CONSTANTS PARA FREQÜÊNCIA DE 60 Hz

 $1/2 - 1/1/2 - 1/2$ 

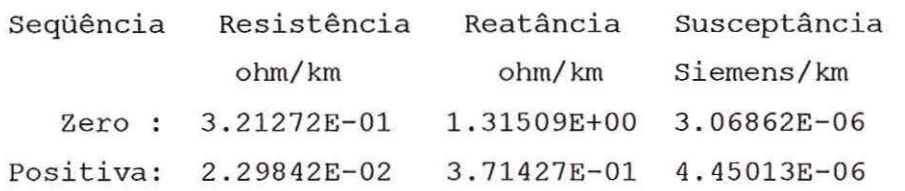

#### VALORES OBTIDOS PELO ATP-LINE CONSTANTS PARA FREQÜÊNCIA DE 600 Hz

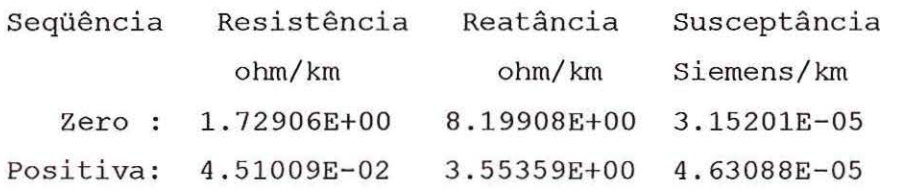

# **LTAGV-ARA**

VALORES TEÓRICOS PARA FREQÜÊNCIA DE 60 Hz  $Z_0 = 0,329380 + j,0932929$   $\Omega$ /km  $Z_1 = 0,0257230 + j,0337536$   $\Omega/km$ 

#### VALORES OBTIDOS PELO ATP-LINE CONSTANTS PARA FREQÜÊNCIA DE 60 Hz

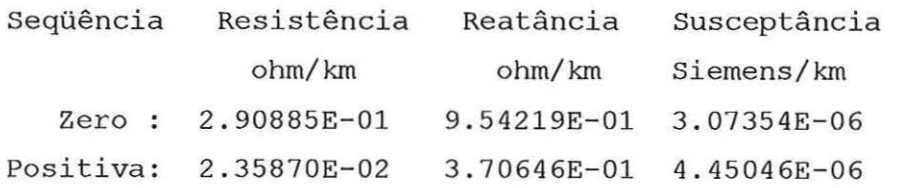

#### VALORES OBTIDOS PELO ATP-LINE CONSTANTS PARA FREQÜÊNCIA DE 600 Hz

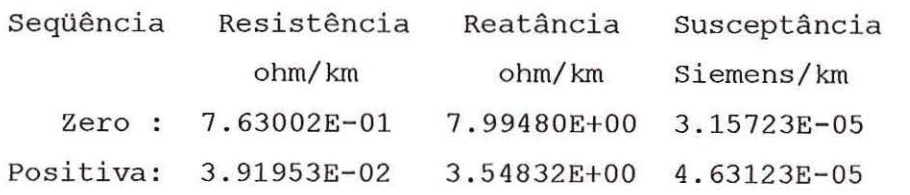

### LTARA-SBO

VALORES TEÓRICOS PARA FREQÜÊNCIA DE 60Hz  $Z_0 = 0,3332690 + j.0934811$   $\Omega$ /km  $Z_1 = 0.0262743 + j.0330503$   $\Omega$ /km

VALORES OBTIDOS *PELOATP-LINECONSTANTS* PARA FREQÜÊNCIA DE 60Hz

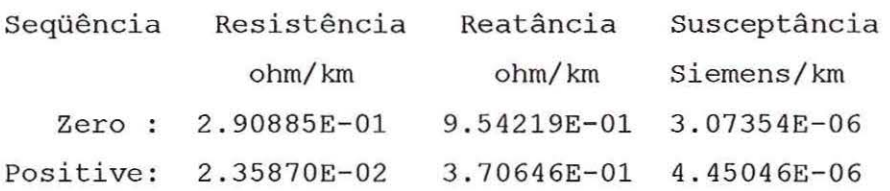

VALORES OBTIDOS PELO *A TP-LINE CONSTANTS* PARA FREQÜÊNCIA DE 600 Hz

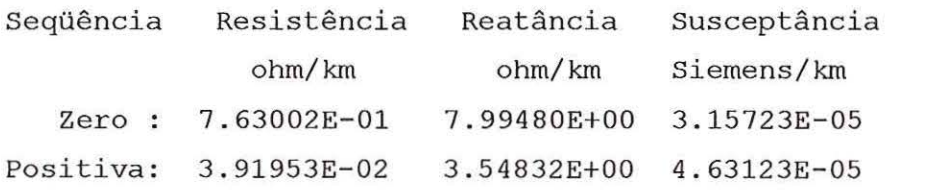

O arquivo de entrada do ATP pode ser preparado usando diretamente os valores das resistências, reatâncias e susceptâncias de cada LT, obtidas pelo ATP *Line Constants.* Entretanto, optou-se por usar os valores das resistências, indutância e capacitância. Os valores calculados, que foram inseridos nos arquivos de simulações de falta no ATP, são mostrados abaixo.

#### LT AGV- RPRe RPR-SBO

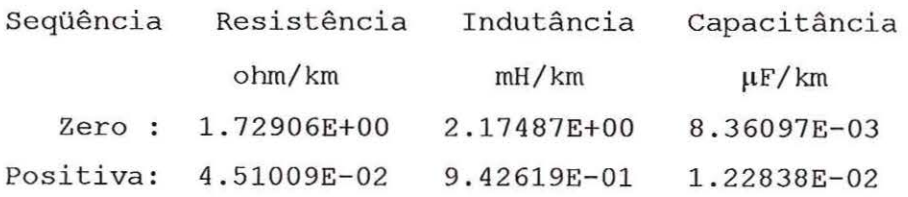

#### LT AGV-ARAe ARA - SBO

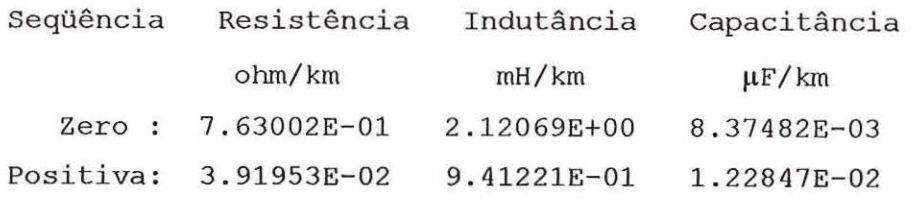

# **5.2- Cálculo dos Parâmetros das Fontes Equivalentes**

Os dados referentes aos geradores são necessários nos arquivos de entrada do ATP para as simulações de faltas nas L.T. Os valores teóricos destes parâmetros disponíveis em p.u. foram convertidos usando os seguintes valores de base:

 $Vbase = 440kV$  $Sbase = 100MVA$  $\bar{\omega} = 376,99.$ 

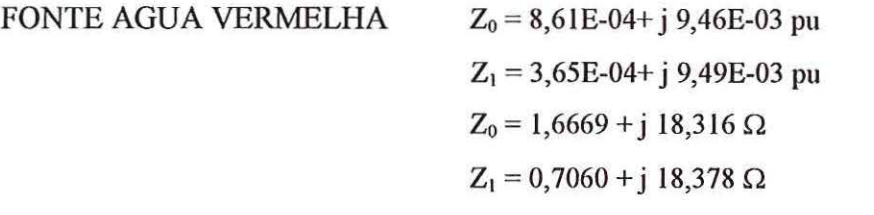

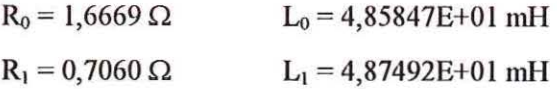

FONTE SANTA BARBARA d'OESTE Zo = 6,34E-04+ j 2,77E-02 pu  $Z_1 = 1,20E-03+j$  1,37E-02 pu  $Z_0 = 12,275 + j 53,595 \Omega$  $Z_1 = 2,3285 + j 26,615 \Omega$ 

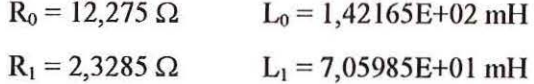

FONTE ARARAQUARA

 $Z_0 = 5,77E-03 + j 2,65E-02$  pu  $Z_1 = 7,78E-04+$  j 9,47E-03 pu  $Z_0 = 11,177 + j 51,261 \Omega$  $Z_1 = 1,5070 + j 18,330 \Omega$ 

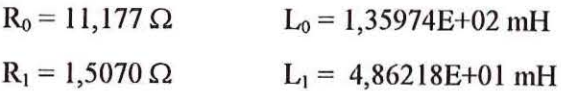

# **5.3 - Simulações de Faltas**

Existem inúmeras possibilidades de diferentes características de faltas em sistemas elétricos de potência. Nas simulações de faltas deve-se considerar um grande número de variáveis e, para cada alteração nestas características, deve-se executar uma nova simulação. Desta forma são necessárias varias simulações para se obter uma completa base de dados de faltas. Somente assim torna-se possível o teste do algoritmo para proteção digital diferencial de linhas de transmissão. Visando-se este objetivo foram gerados 224 diferentes arquivos de entrada do ATP, simulando faltas no sistema sem compensação série capacitiva. Com auxílio do ATP-Draw, também foram geradas outras 224 faltas no sistema com compensação série capacitiva. A Figura 14 ilustra os dez tipos de faltas usados nas simulações no ATP de ambos os sistemas, que tiveram como variáveis os seguintes ítens:

- Distância da Falta = -10, 10, 25, 50, 75, 90, 110 % da LT sob estudo;
- $\hat{A}$ ngulo de Incidência da Falta = 0°, 90°;
- Resistência de Falta:  $5\Omega$ , 10 $\Omega$ , 50 $\Omega$ , 100 $\Omega$ ;

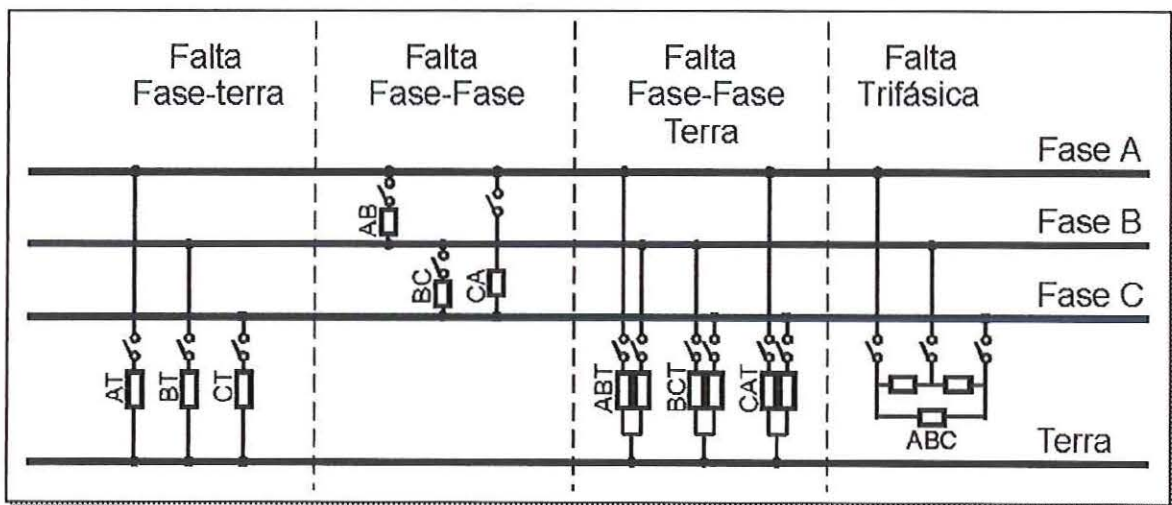

• Tipo de Falta: AT, BT, CT, AB, BC, CA, ABT, BCT, CAT, ABC.

FIGURA 14 - Tipos de falta

Os arquivos de saída gerados pelo ATP de extensão *.PL4* são usados para os testes do algoritmo de proteção diferencial. São usados também para a impressão das formas de onda das correntes e tensões das barras Água Vermelha e Ribeirão Preto. São medidas correntes e tensões de cada uma das três fases nas duas barras, perfazendo um total de 12 medições. Estas medições excedem as oitenta colunas disponíveis nos arquivos de saída gerados pelo ATP, fazendo com que os valores de medições para cada instante sejam colocados em duas linhas. Foi usado um programa desenvolvido em *Fortran* que corrige este problema em cada um dos arquivos de saída gerado. Este programa também retira as primeiras linhas dispensáveis do arquivo de saída.

,,

÷.

São mostradas a seguir o diagrama utilizado nas simulações de um exemplo de falta no sistema sem compensação série, com o respectivo arquivo de entrada do ATP gerado sem o auxílio do ATP-Draw. As formas de ondas resultantes também são mostradas.

O diagrama unifilar da Figura 15 mostra o sistema utilizado para as simulações de faltas sem compensação. A chave CAR, controlada por tempo, se fechada durante as simulações aplica faltas de diferentes tipos na LT AGV - RPR. O mesmo ocorre com a chave CRS que, se fechada, provoca faltas na LT RPR- SBO. A chave CAQ permite a aplicação de faltas reversas.

Mais adiante é apresentado também um arquivo de entrada do ATP, gerado com o auxílio do *software* ATP-Draw, para simulações de faltas no sistema com compensação série.

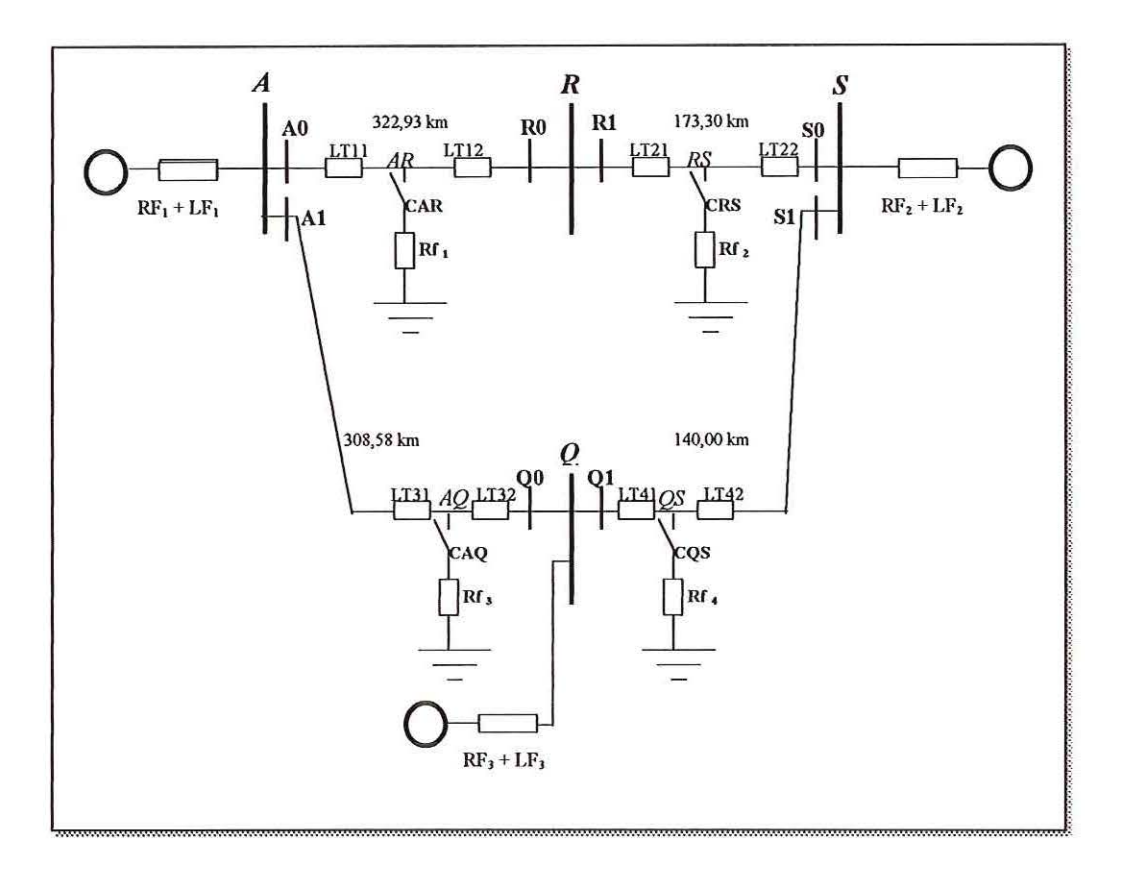

FIGURA 15 - Diagrama unifílar do sistema sem compensação série usado para simulações de faltas

As Figuras 16A e 16B listam o arquivo de entrada do ATP para a falta na LT

AGV- RPR com as seguintes características:

- Falta Fase-Fase C-A
- Resistência de falta de 100  $\Omega$
- Localização da falta = 10% da L.T. AGV- RPR
- Ângulo de incidência =  $0^\circ$ .

BEGIN NEW DATA CASE  $4.1667-6$  .17<br>400 5 400 5 1 1 1 1 *<u>SDISABLE</u>* C:\FIN\CA\01010000 .DAT SISTEMA 4 SUBESTACOES AGV, ARA, RPR, SBO FALTA NA LT AGV - RPR FALTA C-A DISTANCIA = 10 % ANGULO = O Graus  $RFpp = 100$ \$ENABLE \$VINTAGE, 1 C \*\*\*CHAVES E RESISTENCIAS DE FALTA\*\*\* CARA CA 5.00000000E+01 0.00000000E+00 0.00000000E+00 0.0000000E+00 0.0000000E+00 0.000000E+00 0.000000E+00 0.000000E+00 0.000000E+00 0.000000E+00 0.000000E+00 0.000000E+00 0.000000E+00 0.000000E+00 0.000000E+00 0.000000E+0 CARB 5.000000000E+01 O.OOOOOOOOOE+OO O.OOOOOOOOOE+OO O CARC CA S.OOOOOOOOOE+01 O.OOOOOOOOOE+OO O.OOOOOOOOOE+OO O CRSA  $1.000000000E+00 0.00000000E+00 0.000000000E+00 0$ <br>CRSB  $1.000000000E+00 0.00000000E+00 0.00000000E+00 0$ CRSB 1.000000000E+OO O.OOOOOOOOOE+OO O.OOOOOOOOOE+OO O CRSC 1.000000000E+OO O.OOOOOOOOOE+OO O.OOOOOOOOOE+OO O CAQA  $1.000000000E+00 0.00000000E+00 0.000000000E+00$  0<br>CAOB 1.000000000E+00 0.000000000E+00 0.00000000E+00 0 CAQB 1.000000000E+OO O.OOOOOOOOOE+OO O.OOOOOOOOOE+OO O CAQC 1.000000000E+00 O.OOOOOOOOOE+OO O.OOOOOOOOOE+OO O CQSA 1.000000000E+OO O.OOOOOOOOOE+OO O.OOOOOOOOOE+OO O CQSB 1 .000000000E+OO O.OOOOOOOOOE+OO O.OOOOOOOOOE+OO O CQSC 1 . 000000000E+OO O.OOOOOOOOOE+OO O.OOOOOOOOOE+OO O C \*\*\* RESISTÊNCIAS, INDUTÂNCIAS e CAPACITÂNCIAS DAS LINHAS DE TRANSMISSÃO\*\*\* - 1AOA ARA 1.72906E+OO 2 .17487E+OO 8.36097E- 03 3.22930E+01 O 00 -2AOB ARB 4.51009E-02 9 .42619E-01 1.22838E-02 3.22930E+01 O 00 -3AOC ARC - 1ARA ROA -2ARB ROB<br>-3ARC ROC -3ARC ROC<br>-1R1A RSA  $-1R1A$  RSA<br> $-2R1B$  RSB  $-2R1B$  RSB<br> $-3R1C$  RSC  $-3R1C$  $-1RSA$  SOA<br> $-2RSB$  SOB -2RSB SOB<br>-3RSC SOC -3RSC SOC<br>-1A1A AOA  $-2A1B$   $AQB$  $-3A1C$   $AQC$  $-1AOA$   $00A$  $-2AQB$  QOB  $-3AQC$  QOC  $-1Q1A$  QSA  $-2Q1B$   $QSB$  $-3Q1C$  QSC  $-1$ QSA S1A  $-2QSB$  S1B<br> $-30SC$  S1C  $-3QSC$ \$VINTAGE, O C \*\*\* RESISTÊNCIAS e INDUTÂNCIAS DAS FONTES \* \*\* 51GERAA AA 52GERAB AB 53GERAC AC 51GERSA SA 52GERSB SB 53GERSC SC 51GERQA QA 52GERQB QB 53GERQC QC 1.72906E+00 2 .17487E+OO 8.36097E- 03 2.90637E+02 o 00 4.51009E- 02 9.42619E- 01 1. 22838E- 02 2.90637E+02 o 00 1.72906E+00 2.17487E+00 8.36097E- 03 8.66500E+01 o 00 4.51009E- 02 9.42619E- 01 1.22838E-02 8.66500E+01 o 00 1. 72906E+OO 2 . 17487E+00 8.36097E-03 8.66500E+01 o 00 4.51009E-02 9.42619E-01 1. 22838E-02 8.66500E+01 o 00 7.63002E-01 2.12069E+00 8.37482E-03 1.54290E+02 0 00 3.91953E-02 9.41221E-01 1.22847E-02 1.54290E+02 0 00 7.63002E- 01 2 .12069E+OO 8.37482E- 03 1. 5 4290E+02 o 00 3.91953E-02 9.41221E-01 1.22847E-02 1.54290E+02 0 00 7.63002E-01 2 .12069E+OO 8.37482E- 03 7.00000E+01 o 00 3.91953E-02 9.41221E-01 1.22847E- 02 7.00000E+01 o 00 7.63002E- 01 2. 12069E+OO 8.37482E- 03 7.00000E+01 o 00 3.91953E-02 9 .41221E-01 1.22847E- 02 7.00000E+01 o 00 1.6669 4.85847E+Ol 0.7060 4.87492E+01 12.275 1.42165E+02 2.3285 7.05985E+01 11.177 1.35974E+02 1.5070 4.86218E+01

FIGURA 16.A- Arquivo de entrada para simulação de falta C-A

BLANK card terminating network

49

|                                                                                      | C ***MEDICOES DE CORRENTE***            |              |                               | $\mathbf{1}$ |
|--------------------------------------------------------------------------------------|-----------------------------------------|--------------|-------------------------------|--------------|
| AA                                                                                   | A0A                                     |              | MEASURING                     | $\mathbf 1$  |
| AB                                                                                   | A0B                                     |              | MEASURING                     | $\mathbf 1$  |
| AC                                                                                   | A <sub>0</sub> C                        |              | MEASURING<br><b>MEASURING</b> |              |
| RA                                                                                   | <b>ROA</b>                              |              |                               | $\mathbf{1}$ |
| RB                                                                                   | R <sub>O</sub> B                        |              | MEASURING                     | $\mathbf 1$  |
| RC                                                                                   | R <sub>0</sub> C                        |              | MEASURING                     | $\mathbf 1$  |
| RA                                                                                   | R <sub>1</sub> A                        |              | MEASURING                     | 0            |
| RB                                                                                   | R <sub>1</sub> B                        |              | MEASURING                     | 0            |
| RC                                                                                   | R <sub>1</sub> C                        |              | MEASURING                     | 0            |
| SA                                                                                   | S <sub>0</sub> A                        |              | MEASURING                     | 0            |
| SB                                                                                   | S <sub>O</sub> B                        |              | <b>MEASURING</b>              | 0            |
| SC                                                                                   | SOC                                     |              | MEASURING                     | 0            |
| AA                                                                                   | A1A                                     |              | MEASURING                     | 0            |
| AB                                                                                   | A1B                                     |              | MEASURING                     | 0            |
| AC                                                                                   | A <sub>1</sub> c                        |              | MEASURING                     | 0            |
| QA                                                                                   | Q0A                                     |              | MEASURING                     | 0            |
| QB                                                                                   | Q0B                                     |              | MEASURING                     | 0            |
| QC                                                                                   | Q <sub>0</sub> C                        |              | MEASURING                     | $\bf{0}$     |
| QA                                                                                   | Q1A                                     |              | MEASURING                     | 0            |
| QB                                                                                   | Q1B                                     |              | MEASURING                     | 0            |
| QC                                                                                   | Q1C                                     |              | MEASURING                     | 0            |
| SA                                                                                   | S1A                                     |              | MEASURING                     | 0            |
| SB                                                                                   | S1B                                     |              | MEASURING                     | 0            |
| SC                                                                                   | S <sub>1</sub> C                        |              | MEASURING                     | 0            |
|                                                                                      | C *** CONTROLE DAS CHAVES DE FALTA***   |              |                               |              |
| ARA                                                                                  | 1.250E-02 1.000E+02 0.000E+00<br>CARA   |              |                               | 0            |
| ARB                                                                                  | 1.000E+00 1.000E+02 0.000E+00<br>CARB   |              |                               | 0            |
| ARC                                                                                  | 1.250E-02 1.000E+02 0.000E+00<br>CARC   |              |                               | 0            |
| RSA                                                                                  | 1.000E+00 1.000E+02 0.000E+00<br>CRSA   |              |                               | 0            |
| <b>RSB</b>                                                                           | 1.000E+00 1.000E+02 0.000E+00<br>CRSB   |              |                               | 0            |
| <b>RSC</b>                                                                           | 1.000E+00 1.000E+02 0.000E+00<br>CRSC   |              |                               | 0            |
| AQA                                                                                  | 1.000E+00 1.000E+02 0.000E+00<br>CAQA   |              |                               | 0            |
| AQB                                                                                  | 1.000E+00 1.000E+02 0.000E+00<br>CAQB   |              |                               | 0            |
| AQC                                                                                  | 1,000E+00 1.000E+02 0.000E+00<br>CAQC   |              |                               | 0            |
| QSA                                                                                  | 1.000E+00 1.000E+02 0.000E+00<br>CQSA   |              |                               | 0            |
| QSB                                                                                  | 1.000E+00 1.000E+02 0.000E+00<br>CQSB   |              |                               | 0            |
| QSC                                                                                  | 1.000E+00 1.000E+02 0.000E+00<br>CQSC   |              |                               | $\Omega$     |
|                                                                                      | BLANK card terminating switches         |              |                               |              |
| 14GERAA                                                                              | 0 3.727E+05 6.000E+01 0.000E+00         | 0            | $-1.000E+00$ 1.000E+02        |              |
| 14GERAB                                                                              | 0 3.727E+05 6.000E+01-1.200E+02         | 0            | $-1.000E+00$ 1.000E+02        |              |
| 14GERAC                                                                              | 0 3.727E+05 6.000E+01 1.200E+02         | 0            | $-1.000E+00$ 1.000E+02        |              |
| 14GERSA                                                                              | 0 3.548E+05 6.000E+01 0.000E+00         | $\mathbf{0}$ | $-1.000E+00$ 1.000E+02        |              |
| 14GERSB                                                                              | 0 3.548E+05 6.000E+01-1.200E+02         | 0            | $-1.000E+00 1.000E+02$        |              |
| 14GERSC                                                                              | 0 3.548E+05 6.000E+01 1.200E+02         | $\mathbf 0$  | $-1.000E+00$ 1.000E+02        |              |
| 14GEROA                                                                              | 0 3.727E+05 6.000E+01 0.000E+00         | 0            | $-1.000E+00$ $1.000E+02$      |              |
| 14GERQB                                                                              | 0 3.727E+05 6.000E+01-1.200E+02         | 0            | $-1.000E+00$ $1.000E+02$      |              |
|                                                                                      | 14GERQC 0 3.727E+05 6.000E+01 1.200E+02 | $\Omega$     | $-1.000E+00$ 1.000E+02        |              |
| BLANK card terminating sources                                                       |                                         |              |                               |              |
| A0A<br>A0B<br>A <sub>0</sub> C<br>R <sub>0</sub> A<br>R <sub>O</sub> B<br><b>ROC</b> |                                         |              |                               |              |
| BLANK card terminating outputs                                                       |                                         |              |                               |              |
| BLANK card terminating plots                                                         |                                         |              |                               |              |
|                                                                                      | BEGIN NEW DATA CASE                     |              |                               |              |
|                                                                                      |                                         |              |                               |              |
|                                                                                      |                                         |              |                               |              |

FIGURA 16.B - Continuação do arquivo de entrada para simulação de falta C-A

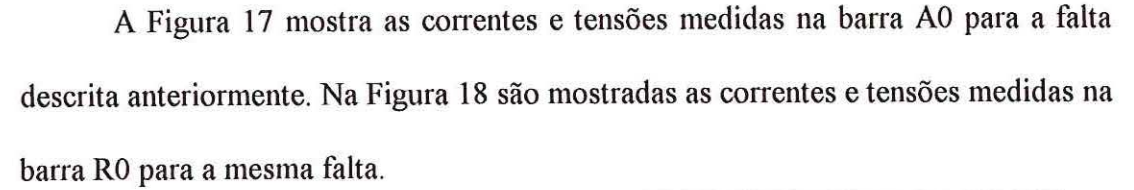

a.

and breaker

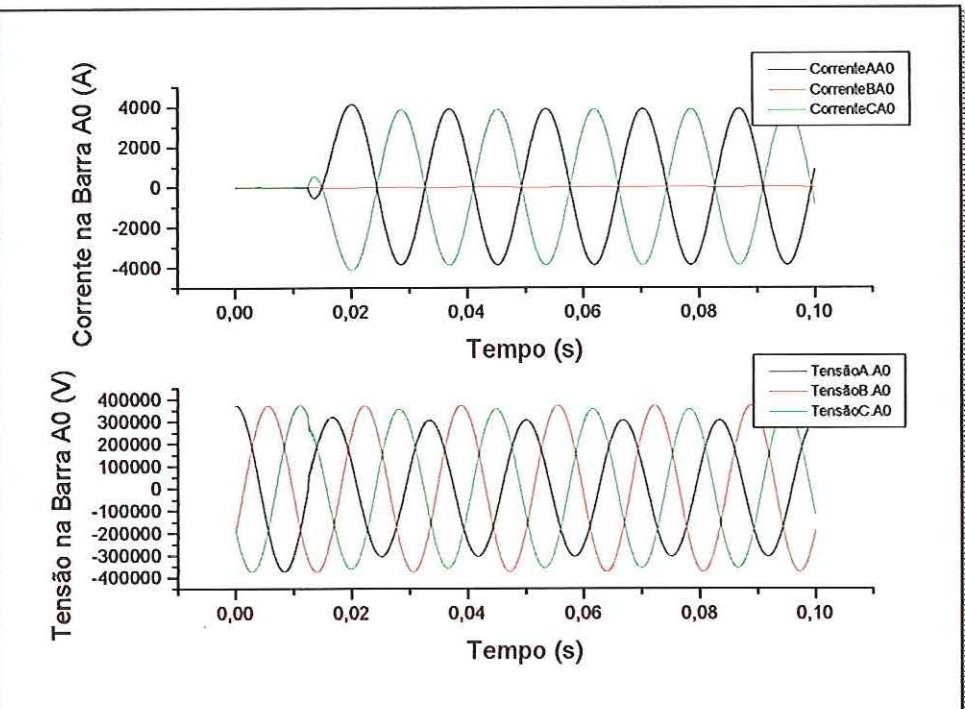

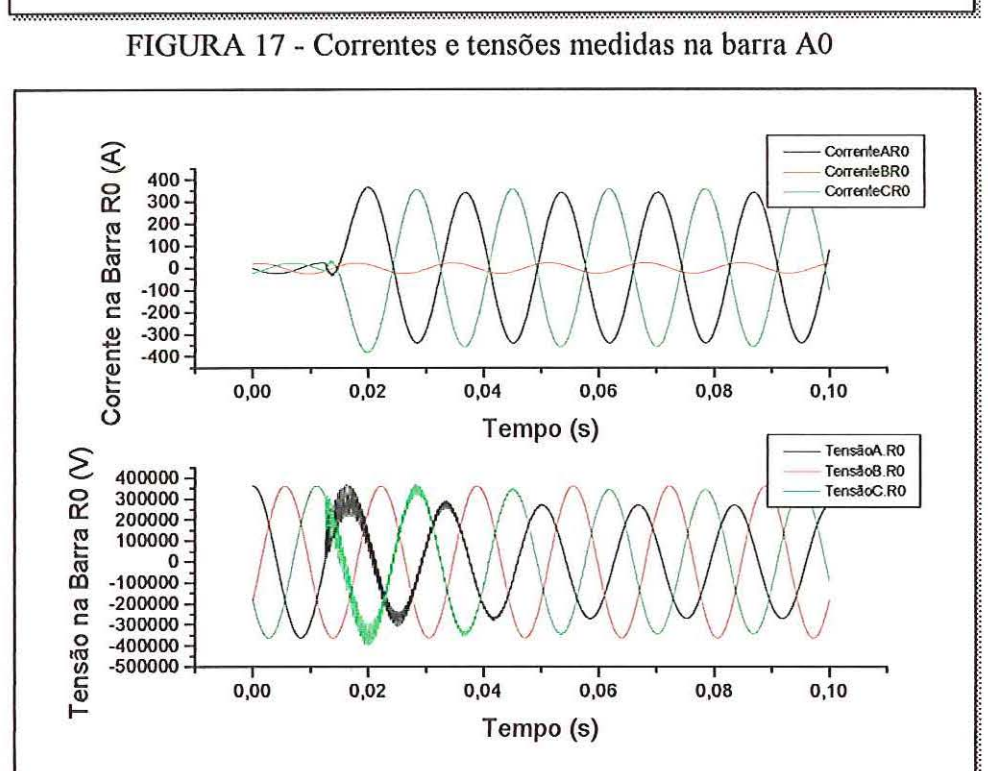

·.·.·.·.·-·-·-·-·.·.•.•.·.•.•.·-· ... -...... ...... .. -...•. -......................... . -..... -......... · .. ·.-.... ·.·.-.-... ·.·.·.· ... · ..... ·.· .. ·.· ........... · ....... · . .... · ..... -.. · .... ·.·.·.·.·-· .. ·.·.· ..... ·.· .. ·.·.·.·-·-·.·.·.·.· ................ ·.-. .. · .. •.• ... • ... •.• ..... •.•,• .. ·.-... -...••..•... -; FIGURA 18 - Correntes e tensões medidas na barra RO

 $\hat{A}$ à

As Figuras 19A, 19B e 19C listam o arquivo de entrada gerado pelo ATP-Draw para uma falta A-B na LT AGV- RPR do sistema com compensação série. Esta falta tem resistência de 100  $\Omega$ , é localizada em 10% da LT e foi simulada com

ângulo de incidência de 0°.

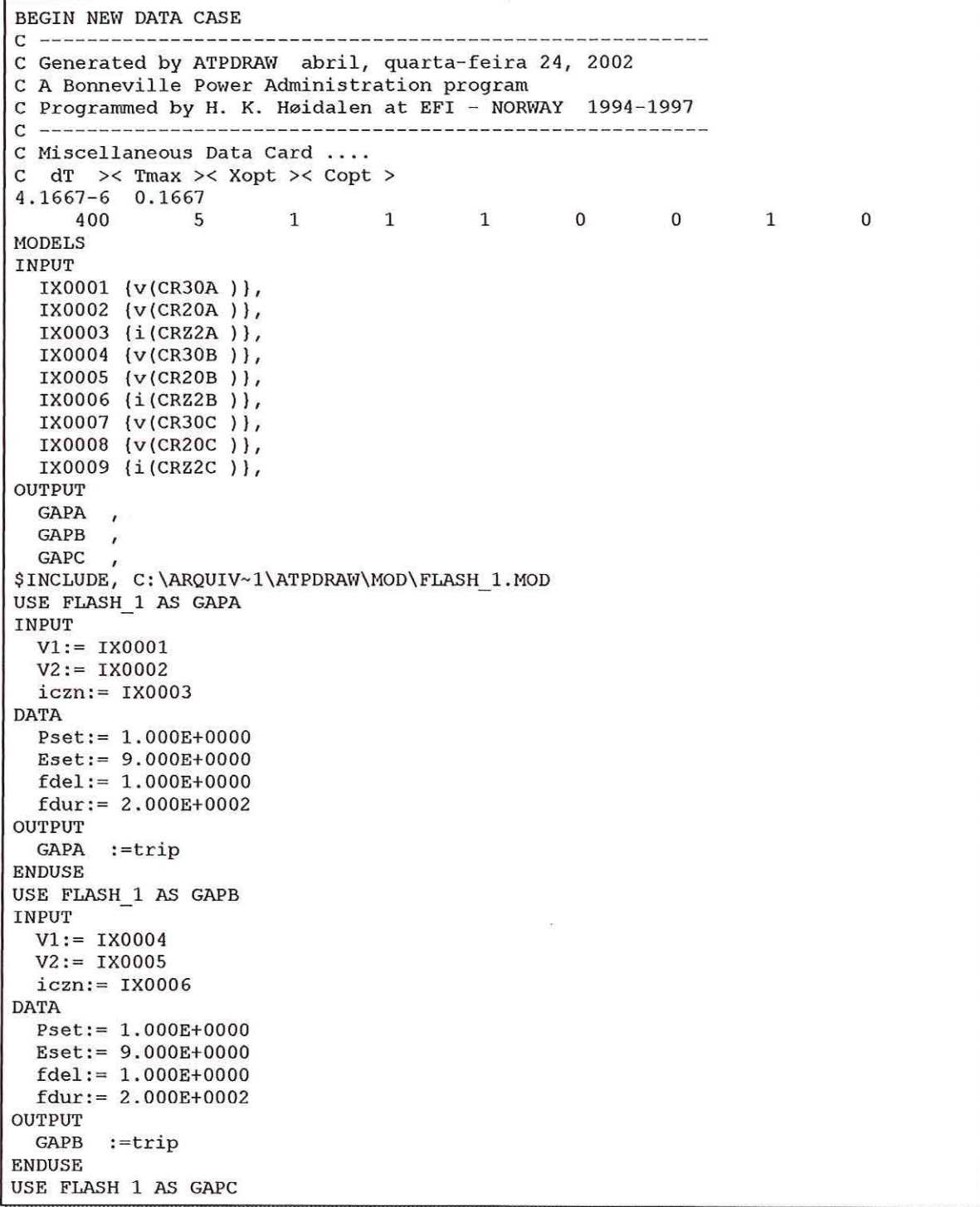

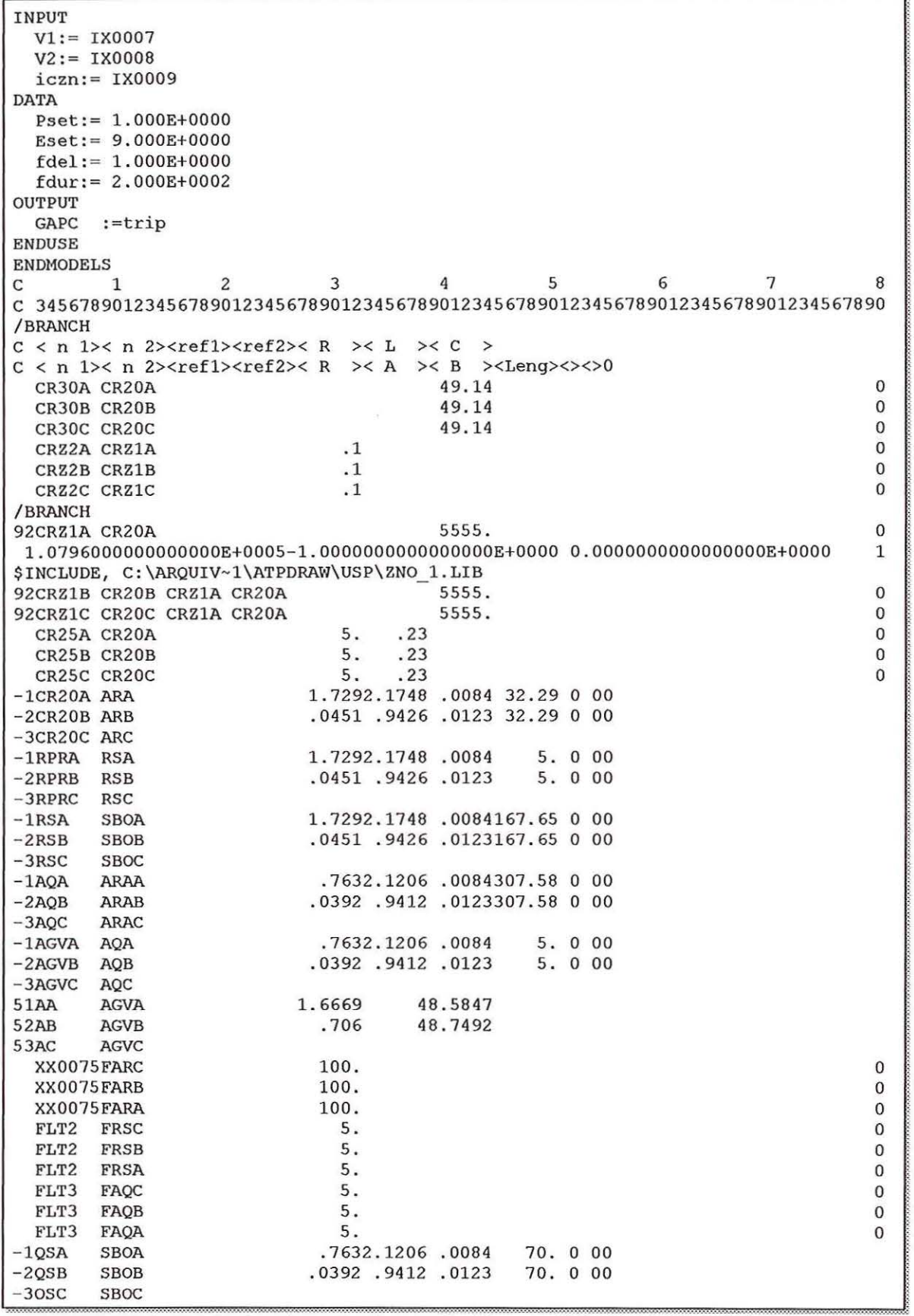

Ń,

FIGURA 19.B- Continuação do arquivo de entrada para simulação de falta AB no sistema com compensação série

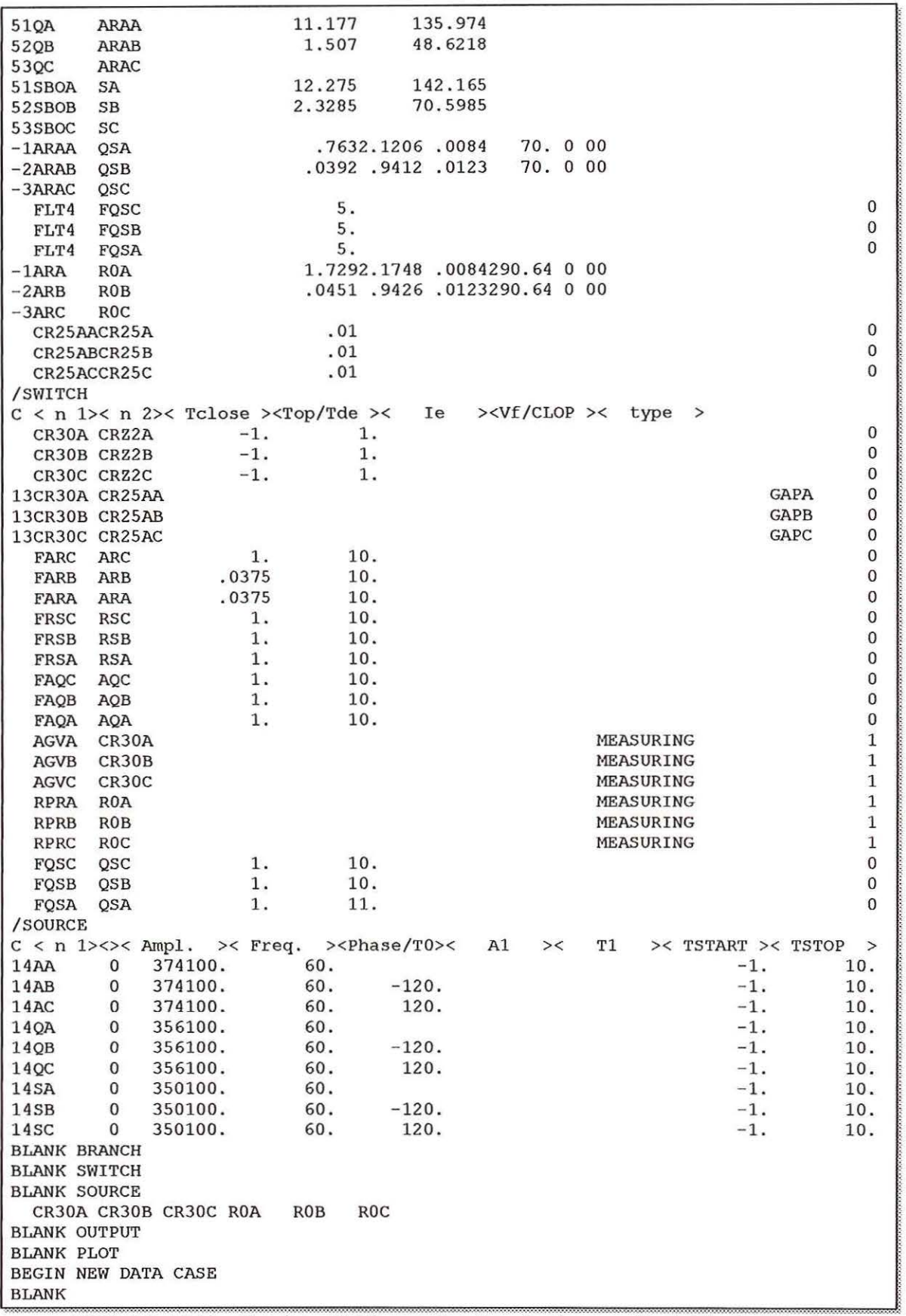

 $\alpha$  , is seen below at  $\alpha$  ,  $\beta$  ,  $\beta$  ,  $\alpha$  as

 $\lambda_i$ 

 $\lambda_{\rm p}$ 

 $\overline{F}$ GURA 19 $C -$ Continuação do arquivo de entrada para simulação de falta  $\overline{AR}$ no sistema com compensação série
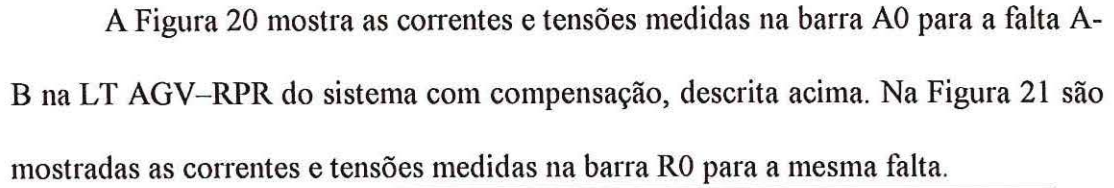

 $\sim$ 

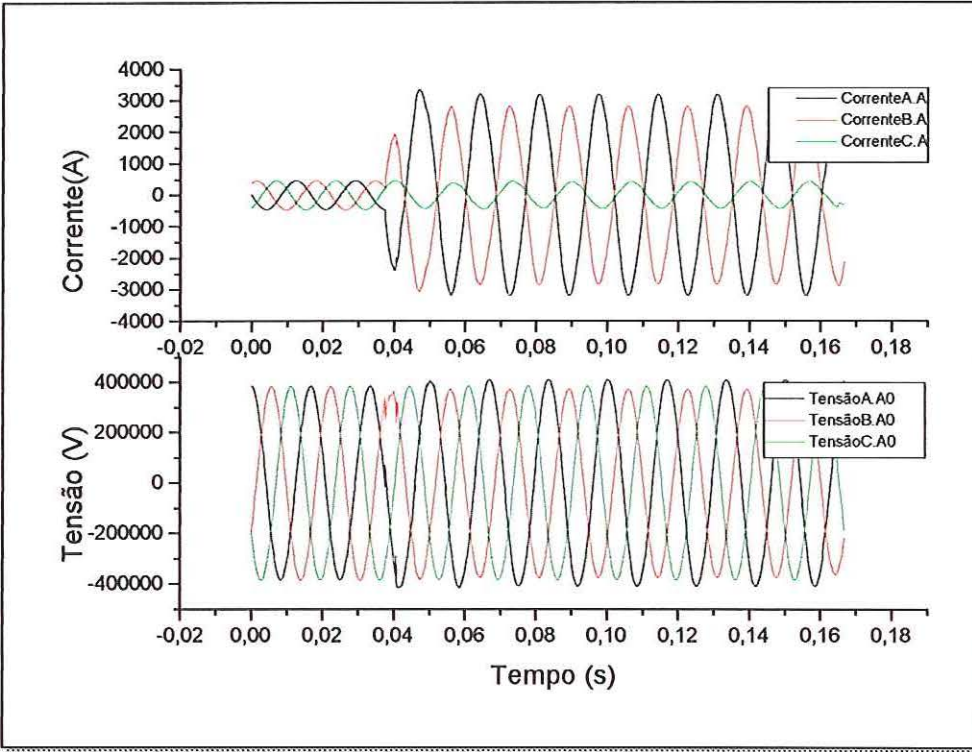

FIGURA 20 - Correntes e tensões medidas na barra AO

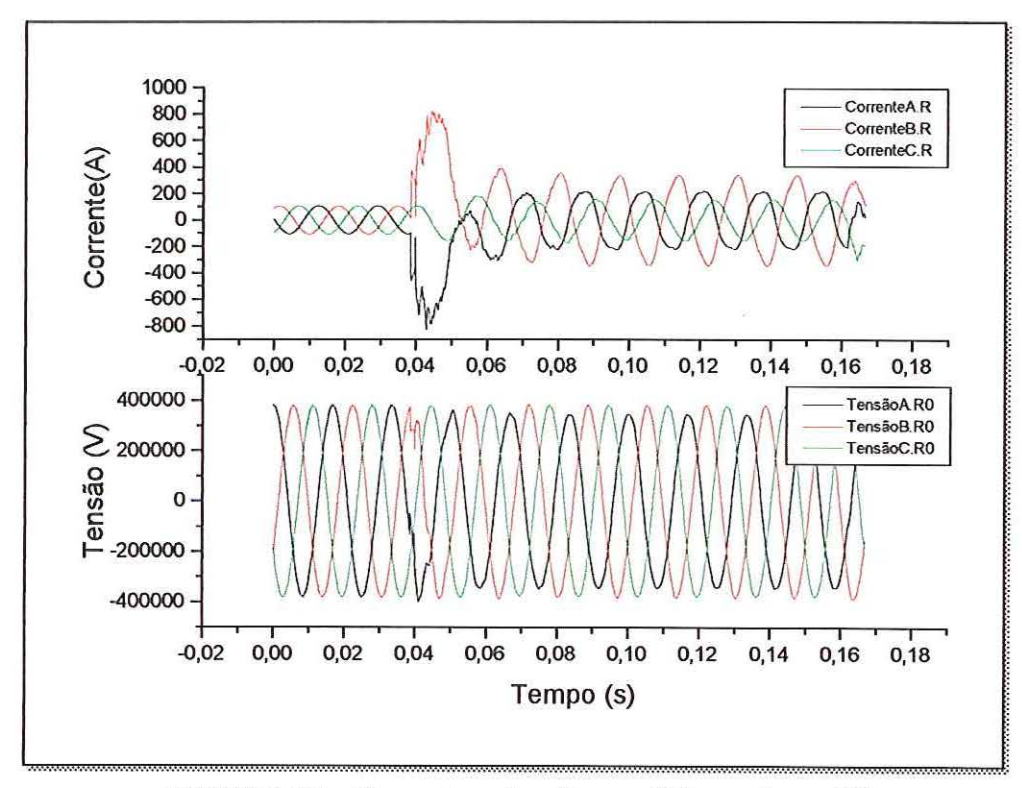

FIGURA 21 - Correntes e tensões medidas na barra R0

# **6- A PROTEÇÃO DIFERENCIAL DE LINHAS DE TRANSMISSÃO - FUNDAMENTOS TEÓRICOS**

O algoritmo proposto para proteção diferencial de LT foi implementado em Matlab e seu desenvolvimento é apresentado neste Capítulo. O fluxograma para tal função é mostrado abaixo na Figura 22 e o programa completo é listado no Apêndice I.<br>
<sup>Ler Arquivo ATP</sup>

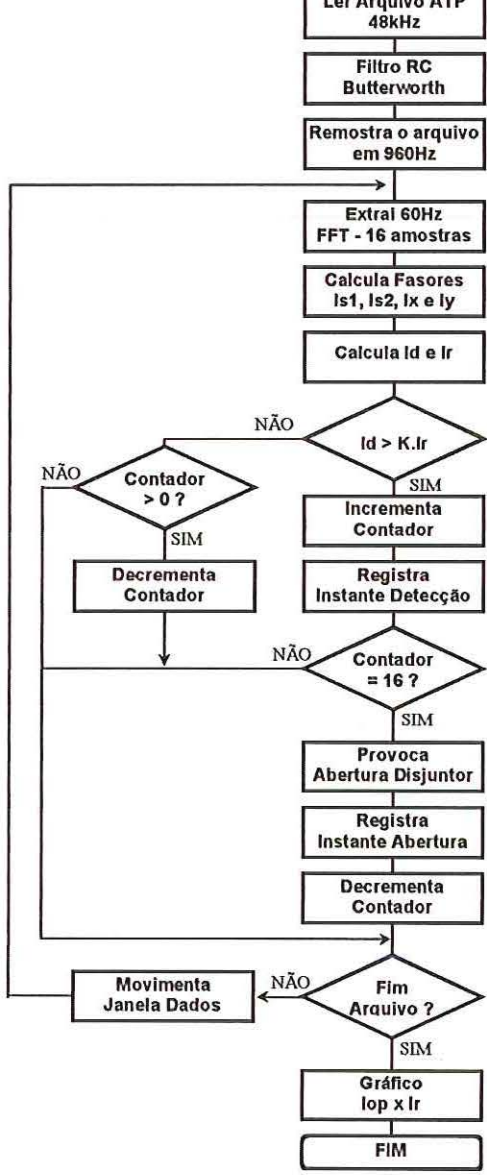

FIGURA 22 - Fluxograma do algoritmo para proteção diferencial de LT

### **6.1 - Desenvolvimento do Algoritmo Proposto**

A proteção digital diferencial pode ser baseada em fasores calculados ou em amostras de correntes de ambos terminais de uma LT [24]. Em ambos os casos é necessária a sincronização das amostras. Os fasores podem ser calculados em uma janela de dados com parte do ciclo fundamental, embora uma janela de dados de ciclo completo ofereça melhor segurança. Se I é a corrente no terminal *i* (a direção de referência é positiva quando a corrente está fluindo para dentro da zona de proteção), a corrente diferencial pode ser definida como:

$$
|I_d| = |\Sigma I_i| \tag{5.1}
$$

A corrente de restrição pode ser construída pela média das correntes de todos os terminais ou pela corrente máxima de todos os terminais como restrição.

A premissa básica para a operação de sistemas de proteção diferencial é que a soma das correntes que entram na zona protegida deve ser igual a zero sob condições normais, caso não haja falta interna à determinada zona de proteção. No caso de linhas de transmissão do sistema de potência, isto pode não ser verdadeiro devido às correntes de carga capacitivas da linha. No caso de linhas de transmissão curtas, a corrente de carga pode ser tratada como um pequeno erro. Neste caso, o erro devido à corrente de carga é coberto pela característica percentual de restrição. No caso de linhas de transmissão longas, a corrente de carga pode ser muito alta para ser tratada como um erro. Quando as correntes de carga são significantes, ou quando os elementos *shunt* da linha são considerados, a corrente diferencial não é zero para condições normais. Assim, no caso de linhas de transmissão longas ou quando a compensação *shunt* está presente, o relé diferencial deve levar em conta a corrente de

carga. A solução proposta é a medição das tensões em cada terminal e o cálculo da corrente *shunt* para subtração da corrente medida.

Usando-se a representação fl multi-fases de uma linha de dois terminais, a corrente *shunt I<sub>s1</sub>* no terminal *i* é calculada através da matriz admitância na barra *i*. Assim ao invés de enviar *1;* do terminal *i* para todos os outros terminais envia-se a corrente compensada  $I_i'$ .

$$
I_i' = I_i - I_{sI} \tag{5.2}
$$

A Figura 23 ilustra a seção fl da linha de transmissão e a Figura 24 representa o modelo equivalente a ser usado pelo algoritmo no cálculo das correntes diferenciais.

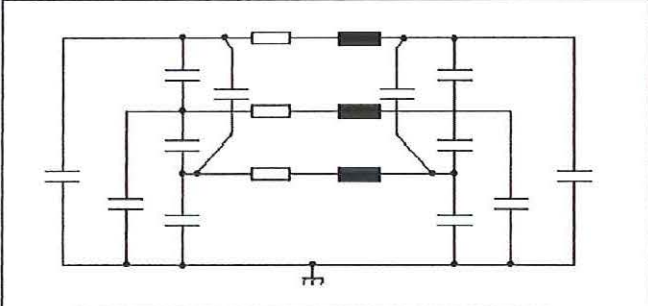

FIGURA 23 - Seção  $\Pi$  da linha de transmissão

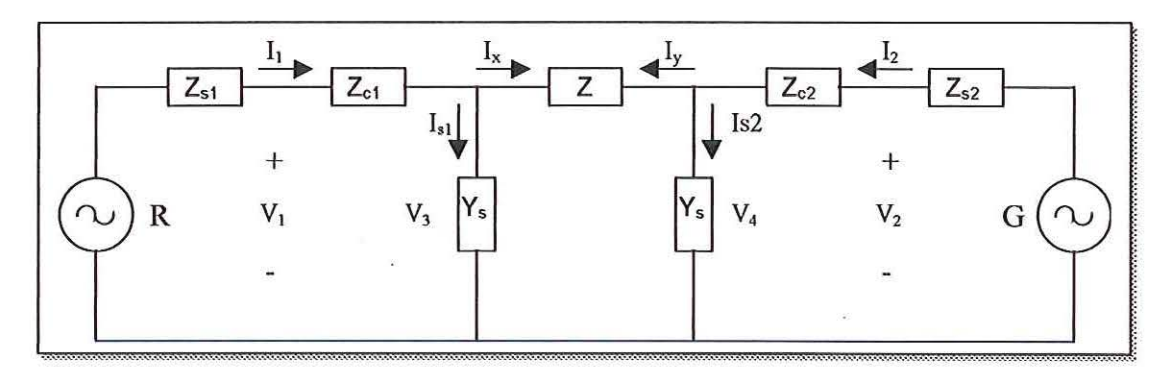

FIGURA 24 - Modelo da linha sem falta

As correntes  $I_1$  e  $I_2$ , e as tensões  $V_1$  e  $V_2$  são medições sincronizadas obtidas em simulações executadas no ATP. Uma vez que as medições são conhecidas, podese calcular as correntes através dos elementos *shunt* da LT *(1si* e *1s2)* e, então, as correntes  $I_x$  e  $I_y$ . Estas correntes podem ser calculadas da seguinte maneira:

$$
I_1 = [I_{1a} I_{1b} I_{1c}]'
$$
 
$$
I_2 = [I_{2a} I_{2b} I_{2c}]'
$$
 (5.3)

$$
V_1 = [ V_{1a} \ V_{1b} \ V_{1c} ]' \qquad V_2 = [ V_{2a} \ V_{2b} \ V_{2c} ]' \qquad (5.4)
$$

Então,

$$
V_3 = V_1 - I_1, Z_{c1} \tag{5.5}
$$

$$
V_4 = V_2 - I_2, Z_{c2} \tag{5.6}
$$

Assim,

$$
I_x = I_I - I_{sI} \tag{5.7}
$$

$$
I_y = I_2 - I_{s2} \tag{5.8}
$$

Usando a lei de corrente de Kirchoff,  $I_x = I_y$  para linhas sem faltas. Durante faltas na linha de transmissão,  $I_x \neq I_y$ . Assim, com o objetivo de detecção da falta deve-se verificar a curva característica diferencial percentual, *lop* x *I,* na Figura 25 ,onde:

$$
I_{op} = |I_x + I_y| \tag{5.9}
$$

e

$$
I_r = \max \{ |I_x|, |I_y| \}
$$
 (5.10)

*lop = corrente de operação* 

*I,* = *corrente de restrição* 

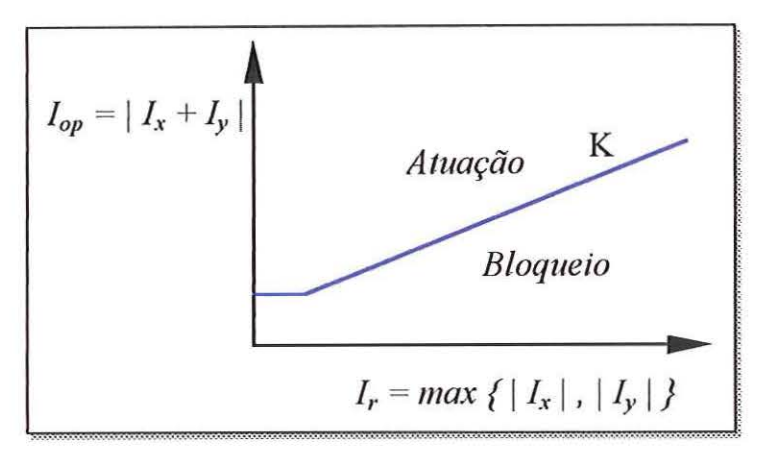

FIGURA 25 - Curva característica diferencial

Deve-se notar que *I<sub>I</sub>*, *I<sub>2</sub>*, *V<sub>I</sub>* e *V<sub>2</sub>* são todos vetores [1x3], pois a linha de transmissão é uma seção *n* trifásica e os cálculos devem levar isto em conta.

Normalmente, as linhas de transmissão funcionam com cargas trifásicas equilibradas. Ainda que não apresentem espaçamento eqüilateral ou que não estejam transpostas, a assimetria resultante será pequena e as fases podem ser consideradas em equilíbrio.

#### **6.2- Cálculo do Circuito Equivalente da Linha de Transmissão**

Para se conseguir uma solução exata para qualquer linha de transmissão, bem como para se obter um alto grau de precisão no cálculo de linhas com mais de 160km, deve-se considerar o fato de que os parâmetros de uma linha não são concentrados e sim uniformemente distribuídos ao longo da mesma. Os circuitos T nominal e TI nominal não representam exatamente uma linha de transmissão porque não levam em consideração a distribuição uniforme dos parâmetros da linha [28].

O *n* equivalente da linha de transmissão AGV -RPR é calculado pois é necessário informar ao algoritmo o valor da admitância da LT. O modelo de linhas longas usado é representado na Figura 26.

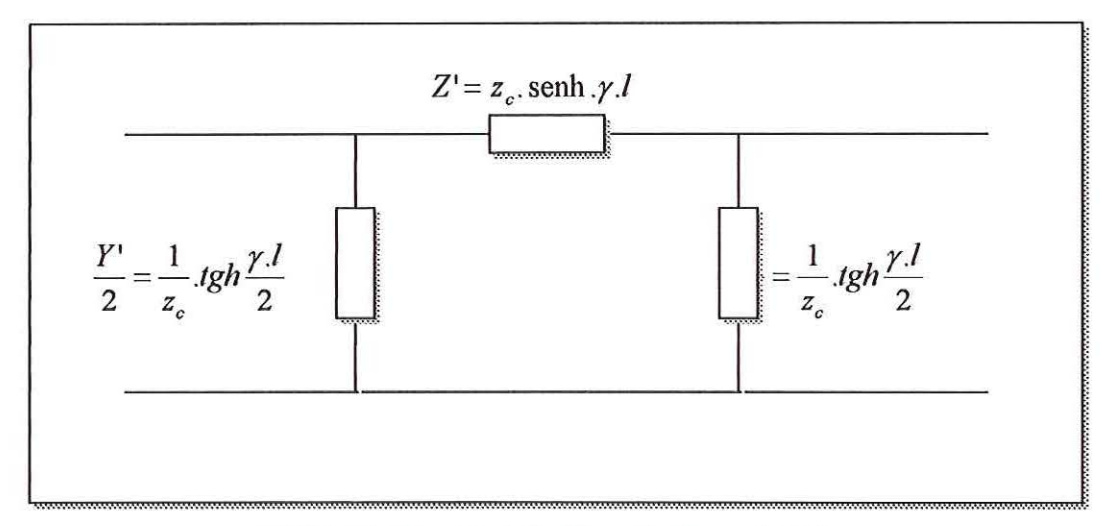

FIGURA 26 - Modelo II equivalente da LT

A impedância e susceptância da linha de transmissão AGV-RPR, fornecidas pelo programa ATP, são usadas para o cálculo do  $\pi$  equivalente:

Parâmetros calculados pelo *ATP-LINE CONSTANTS:* 

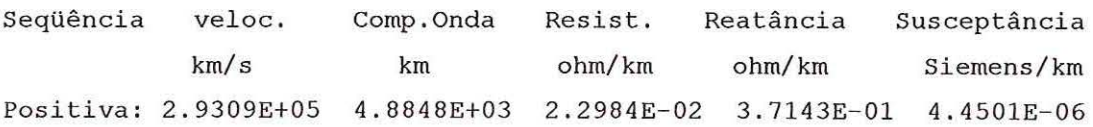

 $z = 2,29842x10^{-2} + j3,71427x10^{-1}$ ohm / km *y* = 0 + *j*4,45013*x*10<sup>-6</sup> ohm / km

Cálculo da Constante de Propagação - *y* 

$$
\gamma = \sqrt{z.y}
$$
\n
$$
\gamma = \sqrt{(2,29842x10^{-2} + j3,71427x10^{-1}) \cdot (0 + j4,45013x10^{-6})}
$$
\n
$$
\gamma = 3,9759x10^{-5} + j1,2863x10^{-3}
$$
\n
$$
\gamma = \alpha + j\beta
$$
\n
$$
\alpha = 3,9759x10^{-5}
$$
\n
$$
\beta = 1,2863x10^{-3} \text{ rad / km}
$$
\n(5.11)

$$
\lambda = \frac{2\pi}{1,2863x10^{-3}} = 4884,82km
$$
\n(5.12)

*velocidade* =  $f \cdot \lambda = 293089,2 \, km \, / \, s$ (5.13)

Onde:

 $\gamma$  = constante de propagação

 $\alpha$  = constante de atenuação

 $\beta$  = velocidade de propagação

 $\lambda$  = comprimento de onda

 $f$  = frequência da LT

 $\overline{\phantom{a}}$ 

Cálculo da Impedância Característica - zc

$$
z_c = \sqrt{\frac{z}{y}} \qquad z_c = 289 - j8{,}9245\Omega \tag{5.14}
$$

As Equações 5.15 e 5.16 fornecem os valores da impedância e admitância equivalentes da linha de transmissão AGV-RPR.

Cálculo de Z' e Y'/2 *I = 322,93km*   $Z' = z_c$ . senh.  $\gamma l$   $Z' = 7,0013 + j116,5415\Omega$ (5.15)  $\frac{Y'}{2} = \frac{1}{z_c} tgh \frac{\gamma l}{2}$ (5.16)  $\underline{Y'} = 6,613x10^{-7} + j7,2904x10^{-4}$  S 2

### **6.3 - Aquisição de Dados e Filtragem Analógica dos Sinais**

Os arquivos de simulações de faltas, que foram gerados no ATP a uma taxa de amostragem de 48kHz, são lidos pelo algoritmo. Os sinais possuem componentes harmônicas de elevada ordem que devem ser filtradas, simulando-se os filtros analógicos passa-baixa existentes nos relês, conforme explicitado no capítulo 2. Para tanto foi implementado um filtro *Buttenvorth* com as seguintes características:

- $\bullet$  Frequência da banda de passagem: fap = 500Hz;
- $\bullet$  Atenuação máxima na banda de passagem: Rp = 3db;
- $\bullet$  Frequência da banda de atenuação: faa = 1000Hz;
- $\bullet$  Atenuação mínima na banda de atenuação: Ra = 12db;
- Ordem do filtro  $= 2$ .

Na Figura 27 pode-se observar na resposta em freqüência do filtro passabaixa e a atenuação aplicada nas freqüências acima de 250Hz. A curva mostra a atenuação de 3db em 500Hz e 12db em 1000Hz, conforme as características definidas em seus parâmetros.

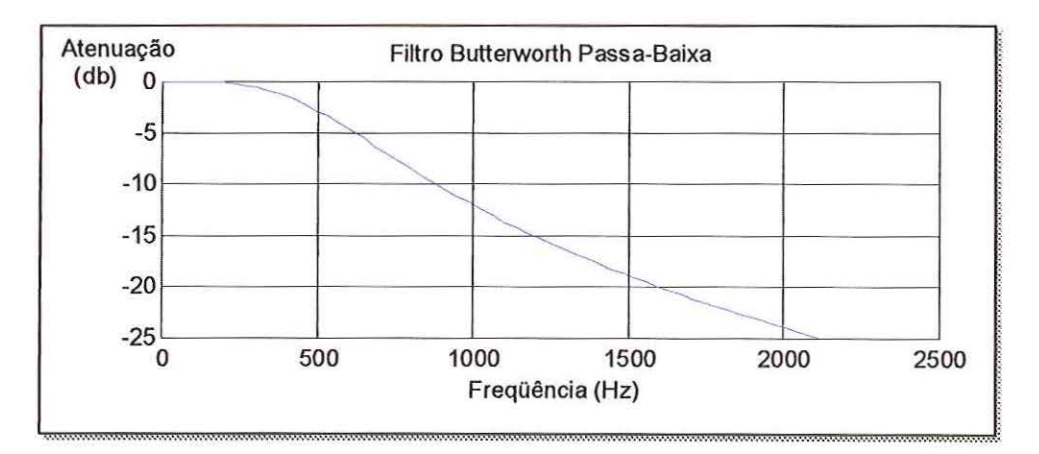

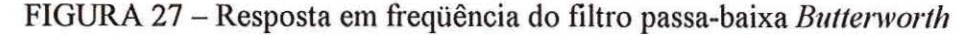

A tensão na barra da subestação RPR para uma falta fase A-T a 50% da linha, com ângulo de incidência de 90°, é mostrada abaixo na Figura 28, para ilustrar o efeito do corte das componentes de alta freqüência que ocorre com a filtragem. O onda na cor azul é a onda amostrada pelo ATP e a onda em preto é a onda filtrada. Da mesma forma que um filtro real, o filtro implementado também impôs pequeno atraso na onda filtrada . Este atraso é de apenas 0,45ms e não provoca erro algum na decisão do algoritmo pois é igual para todos os sinais.

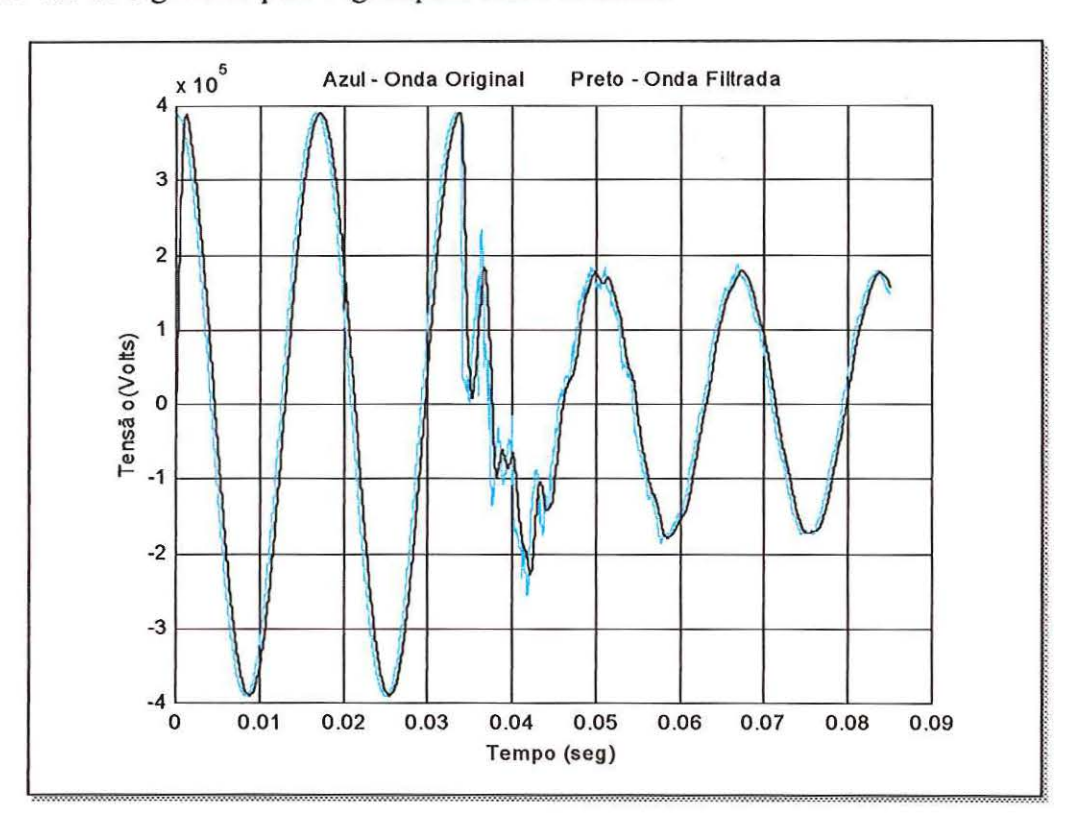

FIGURA 28 - Resultado do filtro passa-baixa

### **6.4 - Reamostragem dos Sinais e o Filtro de Fourier (FFT)**

Os relés digitais possuem conversores analógicos/digitais que amostram os sinais a uma taxa em torno de 1kHz. Depois da filtragem pelo filtro Butterworth, o algoritmo faz a reamostragem em 960Hz simulando um conversor analógico/digital convencional.

O filtro baseado na Transformada Rápida de Fourier (FFT), implementado no algoritmo, permite a extração da componente fundamental de cada uma das 6 tensões e 6 correntes nos barramentos. Foi utilizado o conceito de janela móvel de dados, onde o cálculo da transformada rápida de Fourier de um ciclo é realizado usando apenas 16 amostras por ciclo . Na Figura 29 a onda em azul é a tensão da fase A reamostrada e a onda em vermelho é a tensão resultante da filtragem FFT. Pode-se observar que a onda reamostrada ainda possui as componentes de alta freqüência e a onda em vermelho possui apenas a componente fundamental 60Hz.

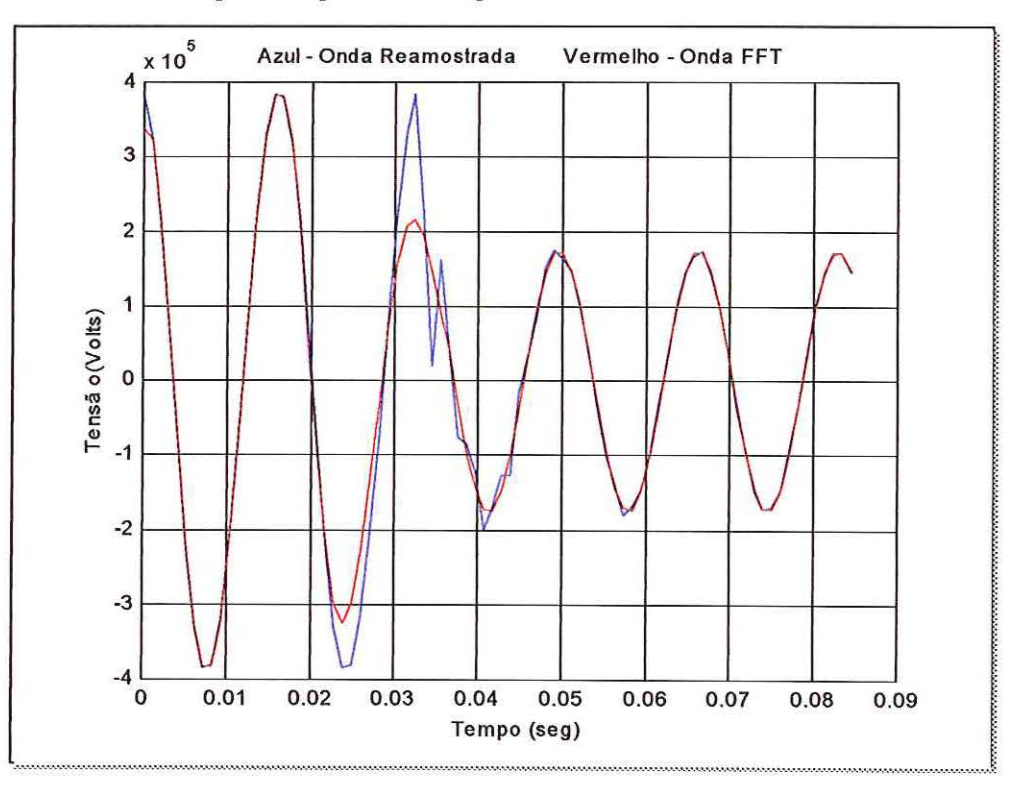

FIGURA 29 - Formas de ondas reamostradas e após o uso do filtro FFT

### **6.5- Cálculo das Correntes Compensadas**

O algoritmo faz os cálculos da corrente que flui pela admitância da linha de modo a subtraí-la da corrente de carga de cada fase antes de executar a função diferencial (Equações 5.7 e 5.8). São estas correntes compensadas da Figura 30 que seriam transmitidas entre as duas subestações nas extremidades da linha protegida em um esquema de proteção diferencial real.

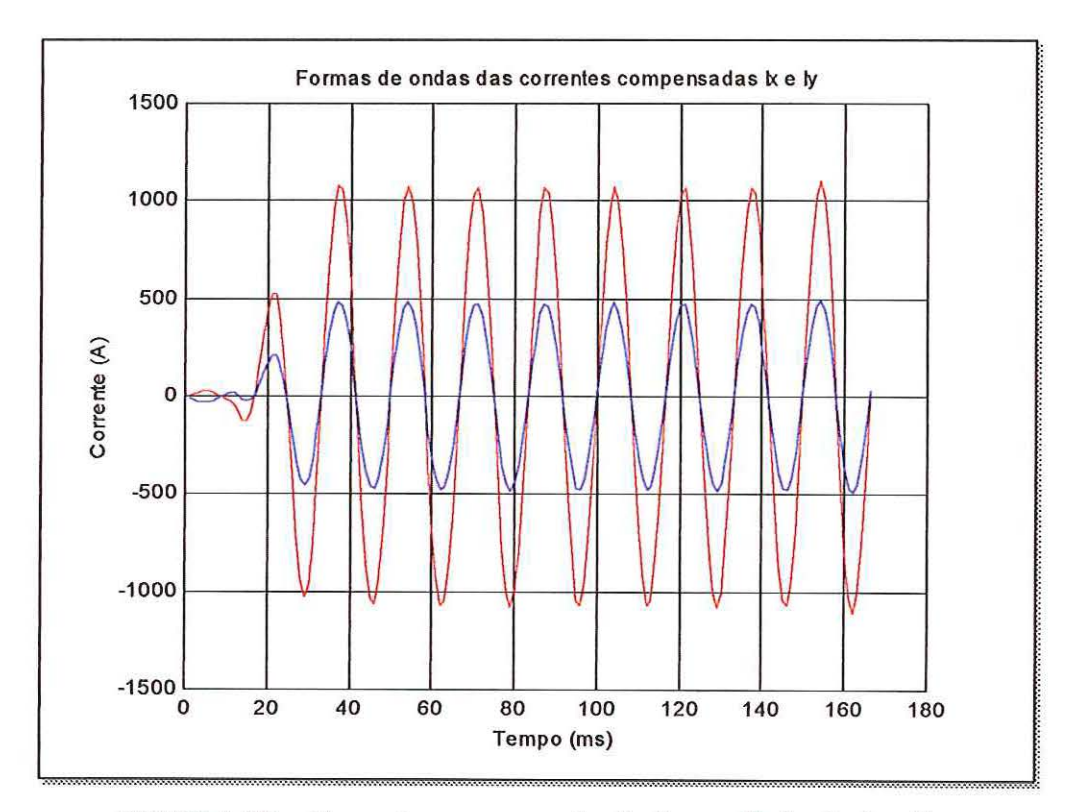

FIGURA 30 - Correntes compensadas Ix (vermelho) e ly (azul)

### 6.6- **Medição do Tem110 de Detecção da Falta e Ordem de Aber1ura**

A velocidade de operação é um importante requisito dos relés de proteção, conforme já mencionado no Capítulo 2. Foi implementado no algoritmo desenvolvido uma forma de registro do tempo de detecção da falta e posterior ordem de abertura do disjuntor, que permite a medição de seu tempo de operação. A segurança do algoritmo, outro importante requisito da proteção, foi garantida com a adoção de um critério onde se permite a ordem de abertura somente após 16 amostras consecutivas sob falta. Desta forma o desligamento ocorre 1 ciclo após a detecção da falta, garantindo-se que a janela de dados usada para decisão contenha somente dados de pós-falta. Este critério garante que o algoritmo não opere diante de erros provocados por transitórios e também o torna bastante seguro diante de faltas externas mais severas.

O tempo de detecção e de ordem de abertura de cada falta simulada foi registrado em tabelas. Além das tabelas, pode-se visualizar os tempos de operação nos gráficos gerados pelo algoritmo: Detecção x Tempo e Ordem de Abertura x Tempo. As medições de tempo e os gráficos são individuais para cada fase.

A Figura 31 mostra o gráfico Detecção x Tempo referente a uma falta A-T localizada em 50% da LT AGV-RPR, com resistência de falta igual a 5 $\Omega$  e ângulo de incidência igual a zero graus. O gráfico mostra também, as correntes diferenciais e de restrição, calculadas para a fase A em cada movimento da janela de dados. Pode-se observar que, no instante da aplicação da falta, a corrente diferencial sobe para um nível acima da corrente de restrição, instante no qual ocorre a detecção. O mesmo ocorre na Figura 32 que mostra o gráfico Ordem de Abertura x Tempo, registrado

para mesma falta. Pode-se observar que a linha referente à ordem de abertura muda de nível após o tempo proporcional às 16 amostras de falta.

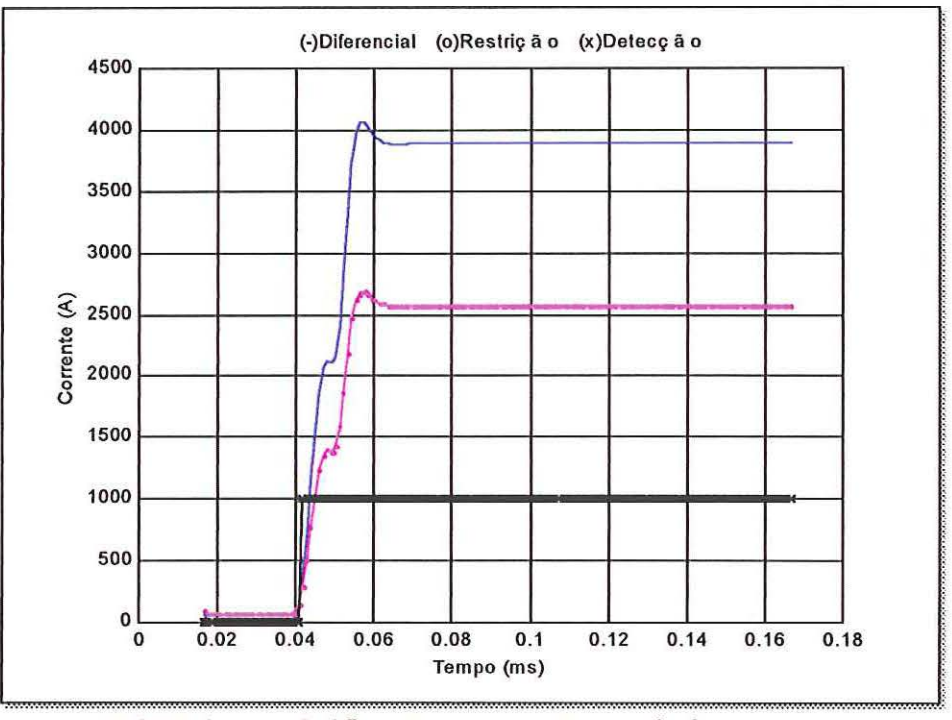

FIGURA 31 - Gráfico Detecção x Tempo da fase A para uma falta A-T em 50% da LT AGV-RPR

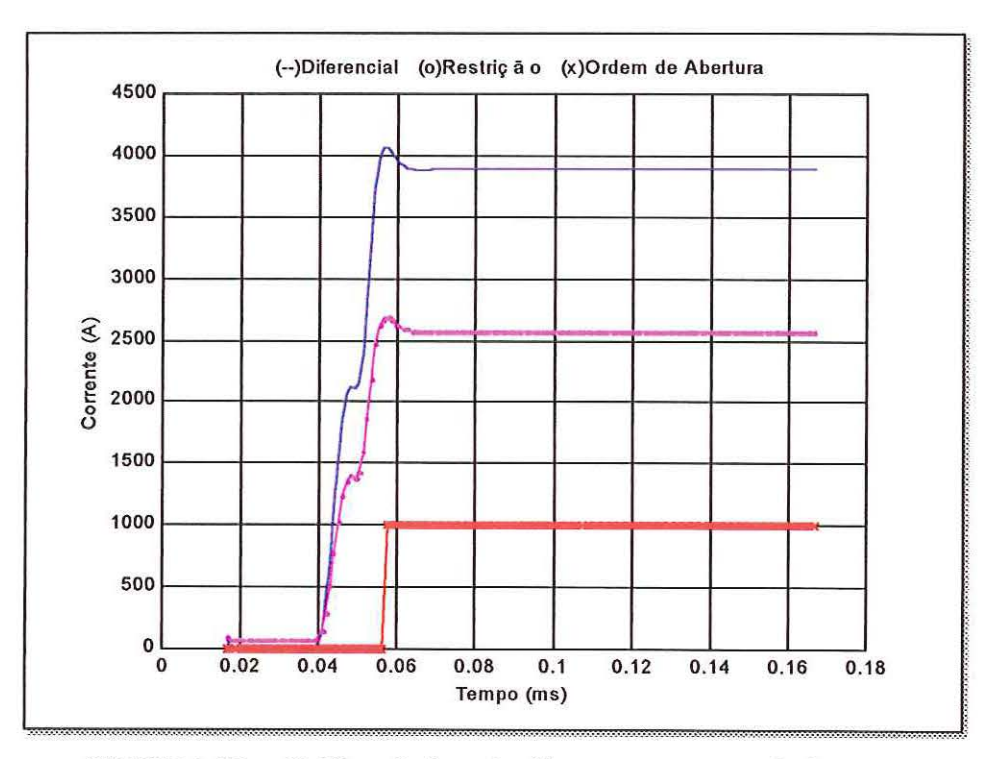

FIGURA 32 - Gráfico Ordem de Abertura x Tempo da fase A para uma falta A-Tem 50% da LT AGV-RPR

Os gráficos das Figuras 33 e 34 se referem à mesma falta descrita anteriormente, mas com medições da fase B. Observa-se que não ocorre a detecção e ordem de abetiura porque a corrente de restrição permanece maior que a corrente diferencial, pois trata-se de uma falta A-T.

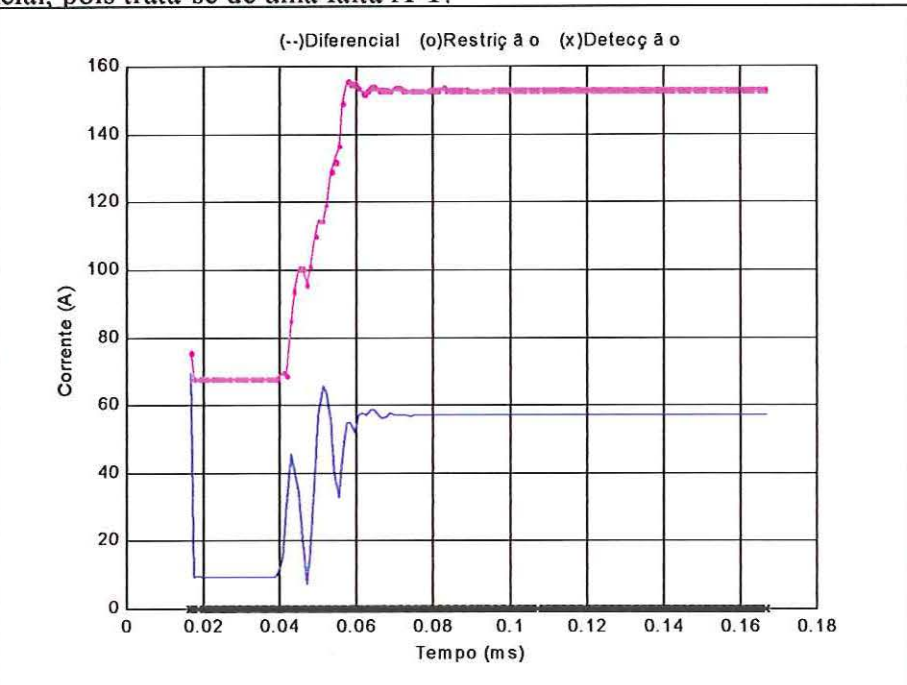

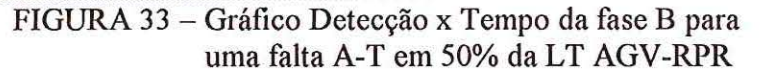

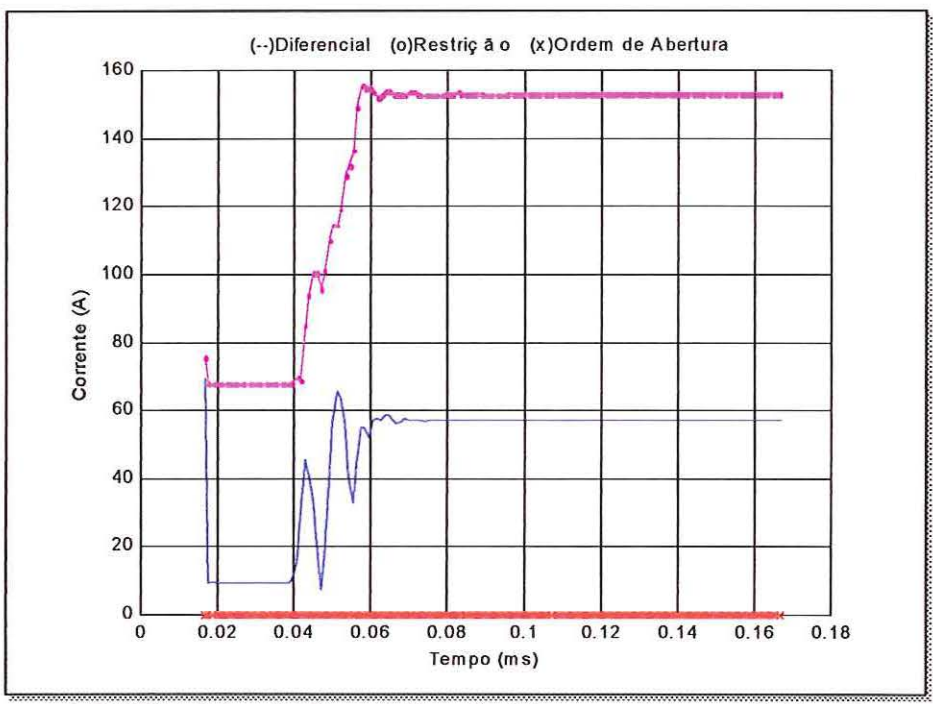

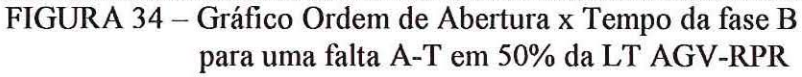

69

### 6.7 – Curva Característica Diferencial

O algoritmo decide pela ordem de desligamento ou não da LT de acordo com a curva característica *!operação x !restrição* típica de relés diferenciais. A corrente diferencial *!operação* deve estar acima de um determinado nível proporcional à máxima corrente das fases *!restrição·* Este nível de decisão é representado pela reta da Figura 35, onde somente os pontos que são referentes à corrente diferencial da fase A, que está sob falta neste caso, se situam acima deste nível e portanto provocariam um desligamento da LT.

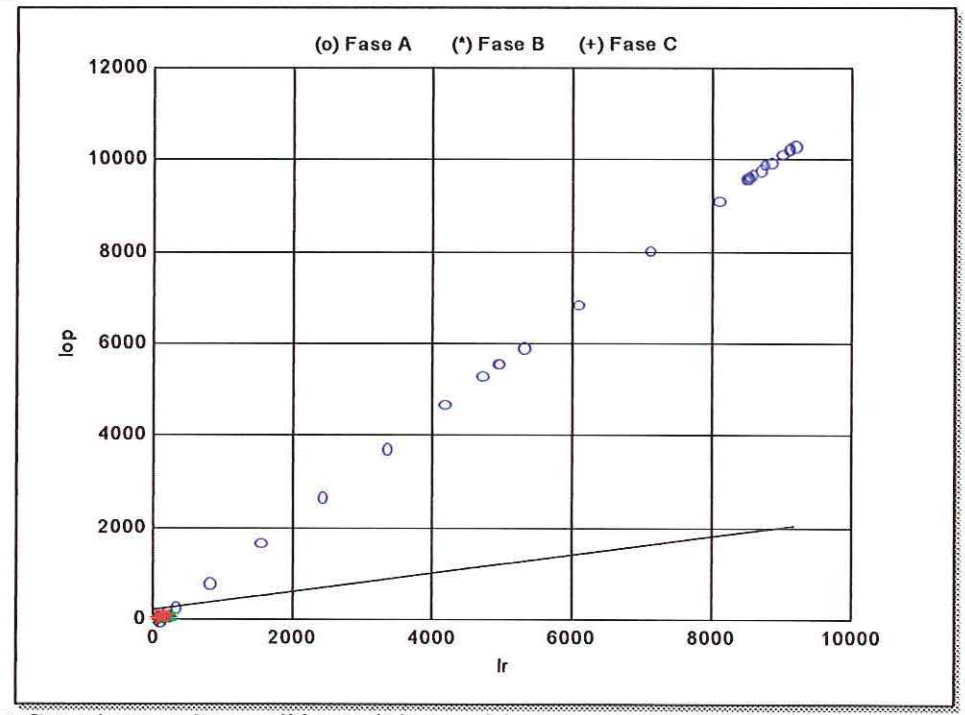

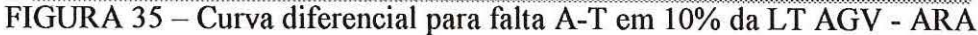

A Figura 35 mostra que o algoritmo detectou e classificou corretamente a falta A-Tem 10% da linha de transmissão. Os pontos no gráfico foram definidos da seguinte forma:

> o - diferencial da fase A \* - diferencial da fase B + - diferencial da fase C

Apesar das correntes diferenciais das fases que não estão sob falta se localizarem abaixo do nível de decisão, a observação visual do gráfico da Figura 35 pode levar à conclusão do contrário devido sua resolução. A Figura 36 é uma ampliação da região onde estão as baixas correntes diferenciais de carga ou das fases não faltosas que permite a comprovação da afirmação anterior. As correntes diferenciais resultantes das outras duas fases não provocam desligamento pois se situam abaixo do nível de decisão.

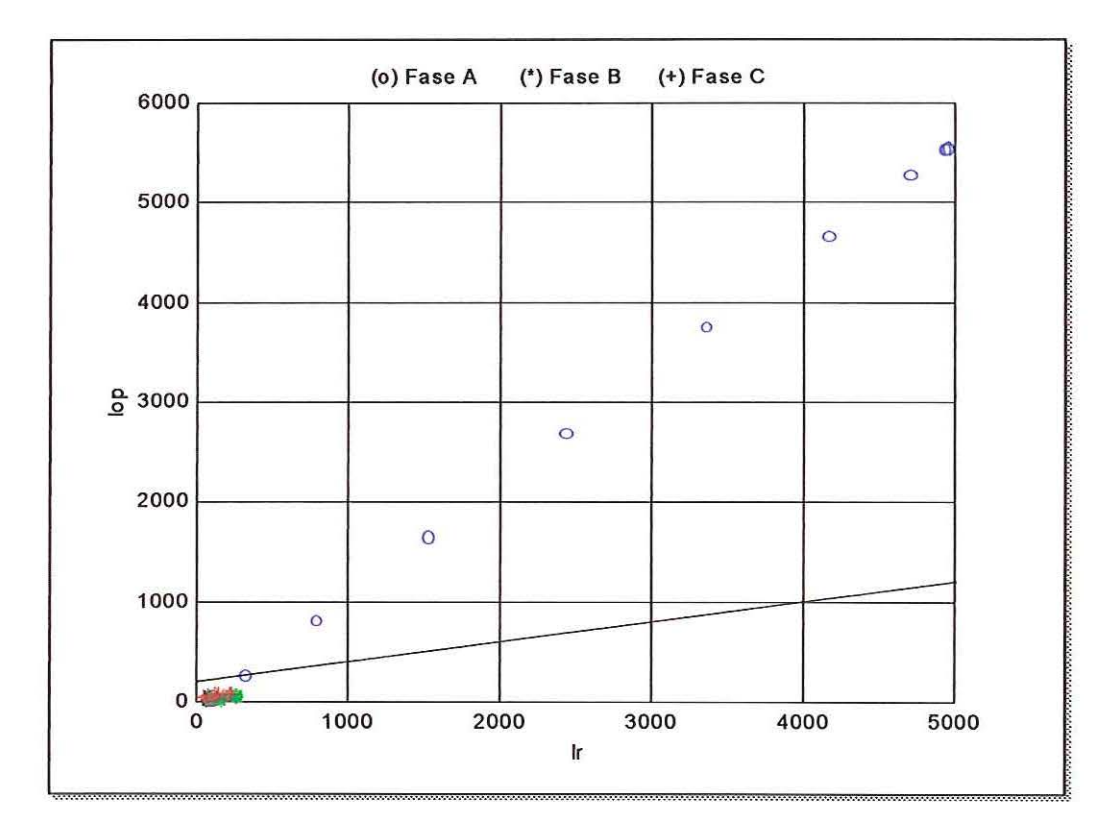

FIGURA 36 - Ampliação da curva diferencial da linha sob falta

Falta A-T em 10% da linha

- o diferencial da fase A
- \* diferencial da fase B
- + diferencial da fase C

## **7- A PROTEÇÃO DIFERENCIAL DE LINHAS DE TRANSMISSÃO- TESTES REALIZADOS**

Foram realizados testes com 160 arquivos gerados no ATP que simulavam diferentes condições de falta na linha de transmissão AGV -RPR, mostrada na Figura 37. Foram testados também, 64 arquivos que simulavam faltas externas à LT protegida, aplicadas nas LTs AGV -ARA e RPR-SBO, para as quais o algoritmo não poderia provocar o desligamento. Nas condições de sistema com carga normal ou altamente carregado, o algoritmo também não provocou desligamento. Todas estas condições foram repetidas para o sistema com compensação série (Figura 38), gerando igual número de simulações e totalizando 448 casos estudados.

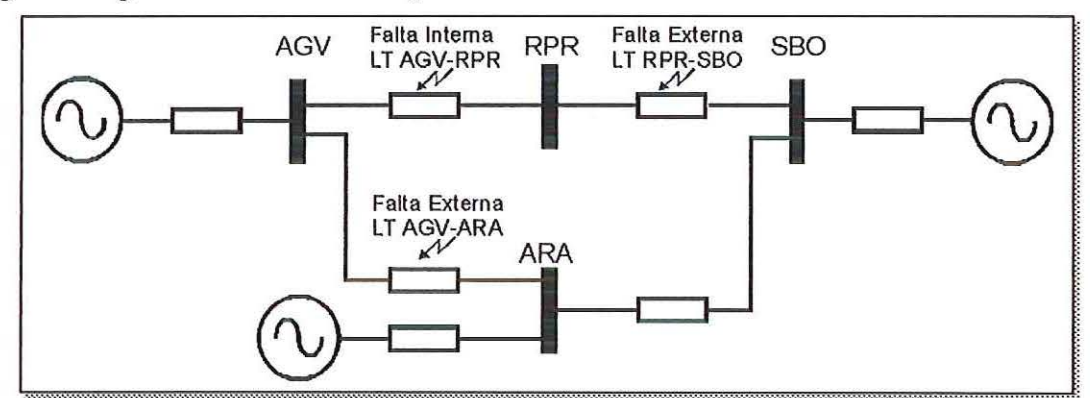

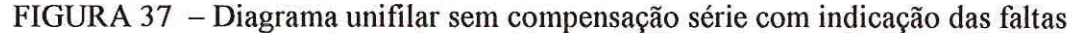

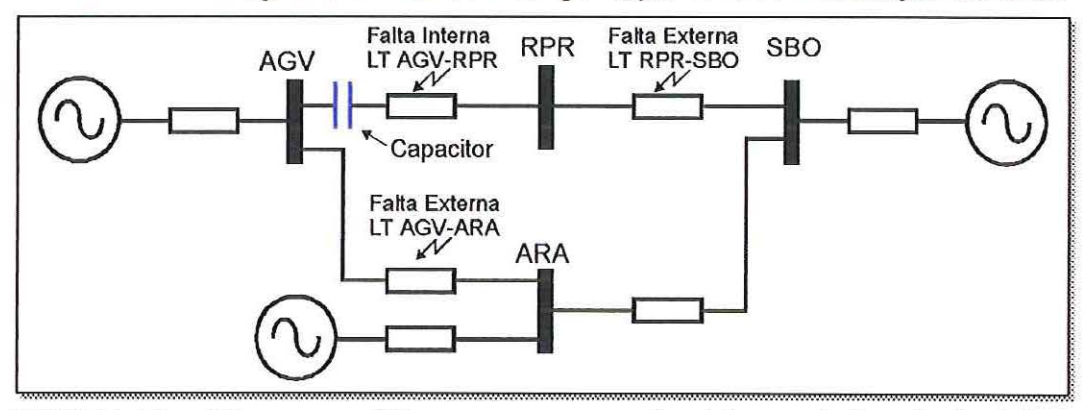

FIGURA 38 - Diagrama unifilar com compensação série com indicação das faltas

### **7.1- Curvas Características do Relé Diferencial para o Sistema sem**

### **Compensação Série**

A Figura 39 ilustra a curva característica diferencial para uma falta na LT AGV-ARA e a Figura 40 mostra a curva para uma falta na LT RPR-SBO. Ambas foram simuladas utilizando-se resistência de falta de 5 $\Omega$ , ângulo de incidência de 0°e localizadas em 10% da LT. Pode-se observar que o algoritmo operou corretamente, pois, todos os pontos se situam abaixo da reta do gráfico mostrando que não há desligamento para faltas externas.

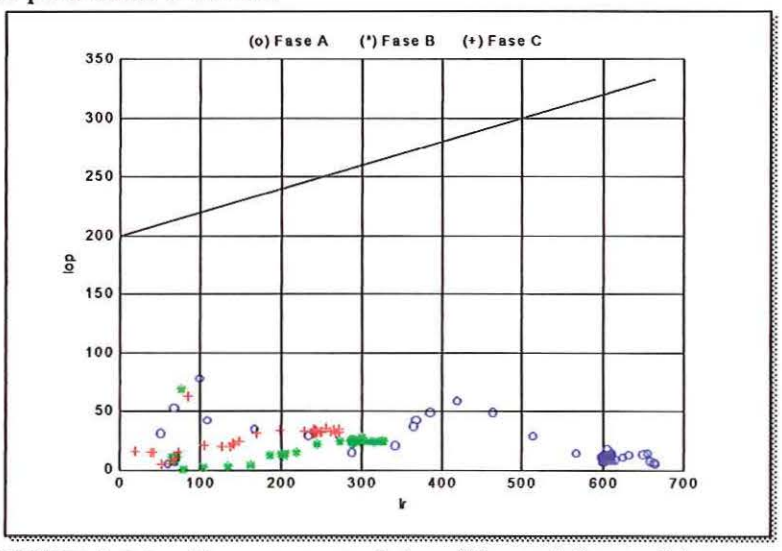

FIGURA 39- Curva característica diferencial para falta externa localizada em 10% da LT AGV - ARA

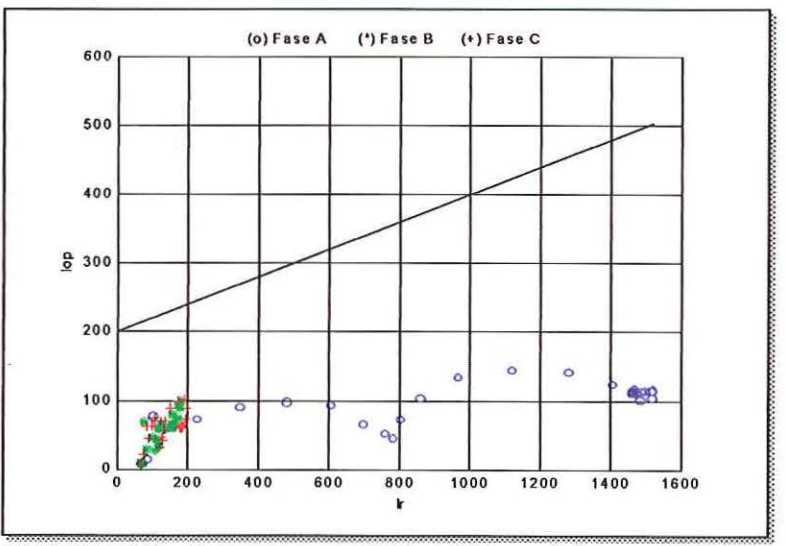

FIGURA 40 – Curva característica diferencial para falta externa localizada em 10% da LT RPR-SBO

A Figura 41 apresenta curva característica para uma falta AT, de resistência igual a 5 $\Omega$ , localizada a 10% da LT AGV-RPR, com ângulo de incidência igual a 0°. Pode-se observar que o algoritmo operou corretamente pois os pontos referentes à fase A se situam acima da reta de decisão. O mesmo ocorre na Figura 42 para uma falta AT, localizada em 90% da mesma LT.

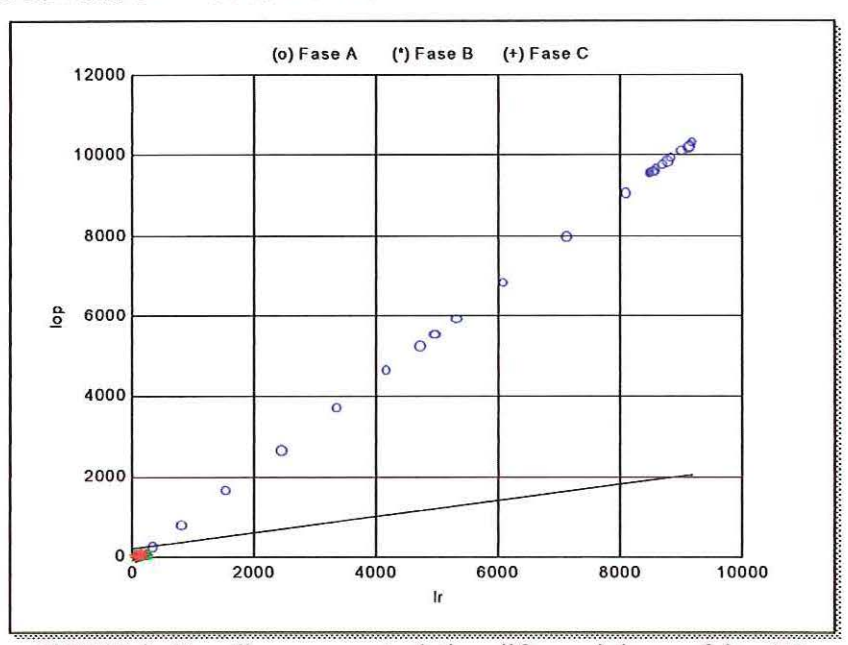

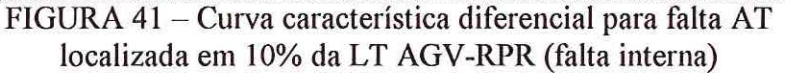

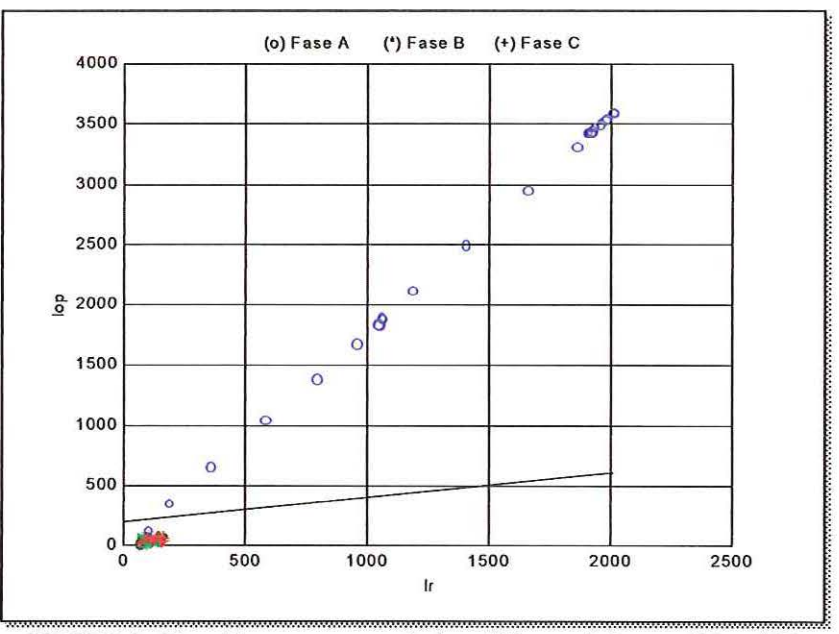

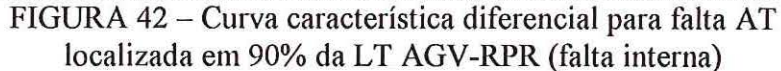

A Figura 43 mostra a atuação correta do algoritmo para uma falta ABT localizada a 10% da LT AGV-RPR. Foi usada resistência de falta de 50 $\Omega$  e ângulo de incidência de 0°. A falta da Figura 44 também é uma falta bifásica para terra (ABT), mas é localizada a 90% da LT.

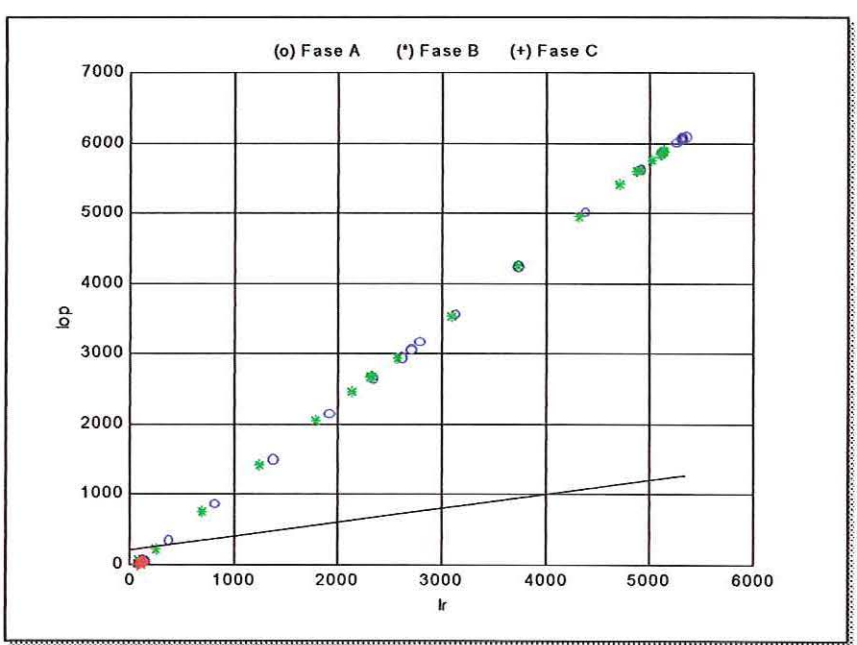

FIGURA 43 - Curva característica diferencial para falta ABT localizada em 10% da LT AGV-RPR (falta interna)

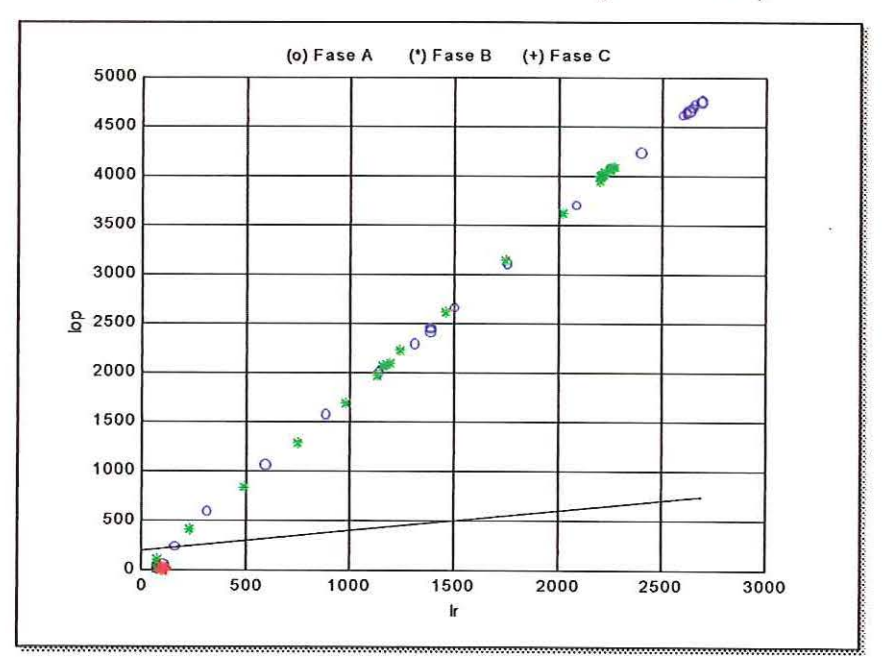

FIGURA 44 - Curva característica diferencial para falta ABT localizada em 10% da LT AGV-RPR (falta interna)

Pode-se observar na Figura 45, que as correntes diferenciais das três fases se situam acima da reta de decisão, isto mostra que é uma falta trifásica. Esta falta foi simulada a 75% da LT AGV-RPR com resistência de 100 $\Omega$  e ângulo de incidência de 90°. Os pontos que se situam abaixo da reta são referentes às condições de préfalta.

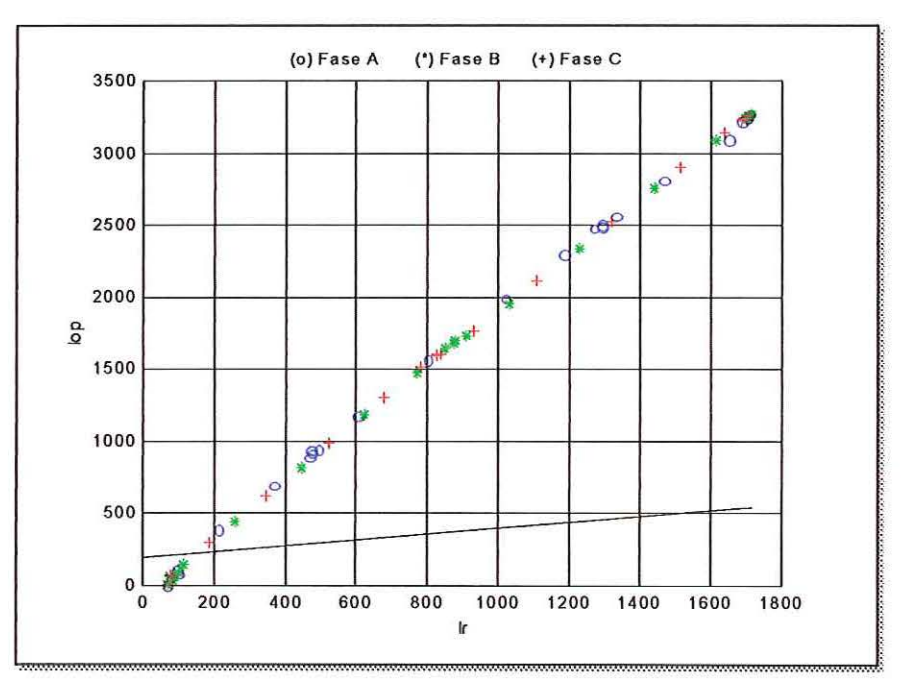

FIGURA 45 - Curva característica diferencial para falta ABC localizada em 75% da LT AGV-RPR (falta interna)

O algoritmo desenvolvido operou corretamente para os 224 casos estudados no sistema sem compensação série ilustrado na Figura 37. Houve precisa classificação das fases sob falta em todos os casos e ótima estabilidade diante de faltas externas. A média do tempo de abertura do referido algoritmo foi de 18,932 ms.

# **7.2- Curvas Características do Relé Diferencial para o Sistema com**

O algoritmo usado nestes testes é idêntico ao usado para o sistema sem compensação série. O algoritmo necessita apenas do valor da impedância do capacitar, que não era considerado nos testes anteriores. A Figura 46 ilustra a curva característica diferencial para uma falta ABC na LT AGV. Esta falta foi simulada utilizando-se resistência de falta de 10 $\Omega$ , ângulo de incidência de 90 $^{\circ}$ e localizada em 10% das LT. Pode-se observar que o algoritmo operou corretamente, pois todos os pontos se situam abaixo da reta do gráfico, mostrando também, que não há desligamento para falta externa na simulação do sistema com compensação.

## **Compensação Série**

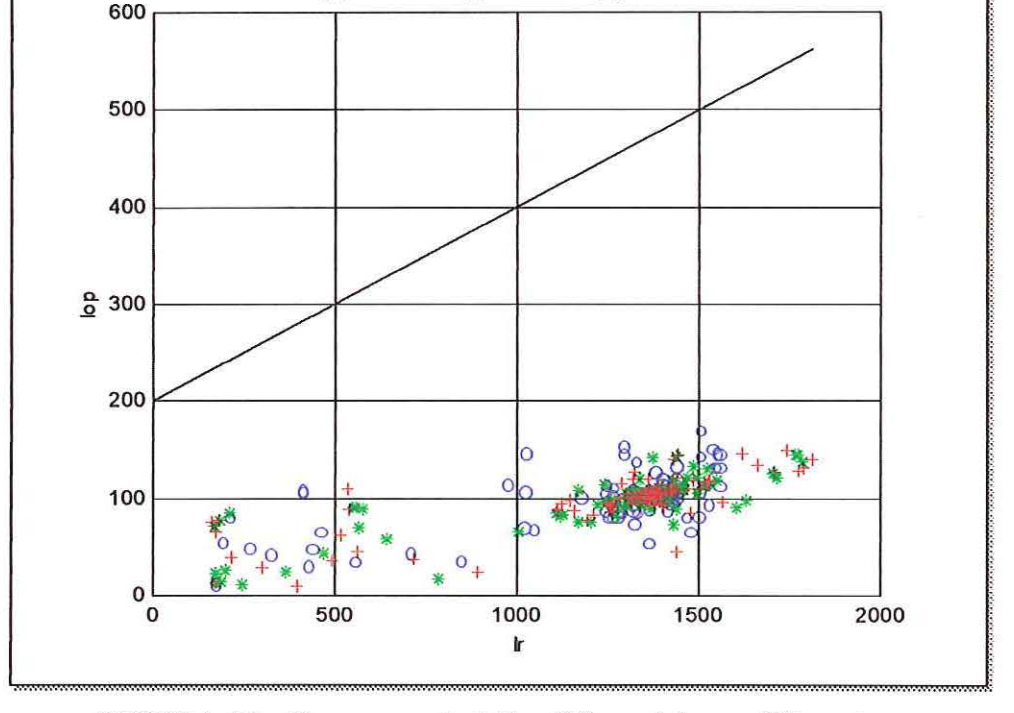

(o) Fase A (\*) Fase B (+) Fase C

FIGURA 46- Curva característica diferencial para falta externa tipo ABC localizada em 10% da LT AGV - ARA

A Figura 47 mostra a curva para uma falta tipo ABC na LT RPR-SBO. A falta foi simulada utilizando-se resistência de falta de 10 $\Omega$ , ângulo de incidência de 90°e localizada em 10% da LT. Pode-se observar que neste caso o algoritmo também identificou corretamente como uma falta externa. Os pontos calculados da corrente diferencial se situam abaixo da reta do gráfico, mostrando que não há desligamento para esta falta externa.

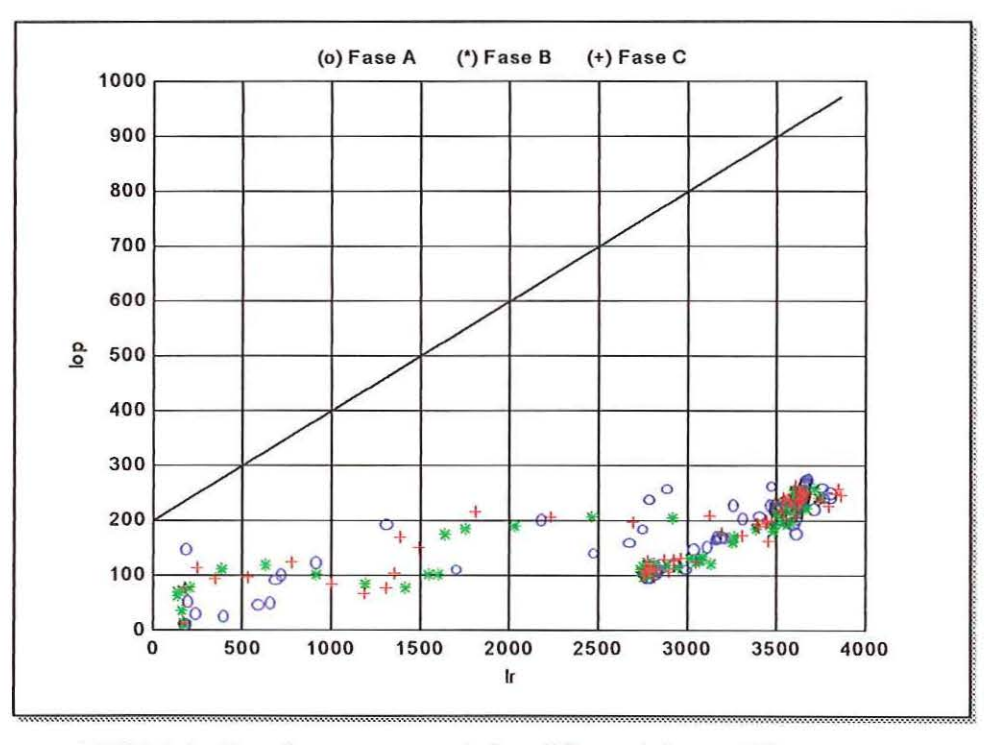

FIGURA 47 - Curva característica diferencial para falta externa tipo ABC localizada em 10% da LT RPR-SBO

A Figura 48 apresenta curva característica para uma falta AT, de resistência igual a 100Ω, localizada a 25% da LT AGV-RPR, com ângulo de incidência igual a 0°. Pode-se observar que o algoritmo operou corretamente pois os pontos referentes à fase A se situam acima da reta de decisão. O mesmo ocorre na Figura 49 para uma falta AT, localizada em 75% da mesma LT.

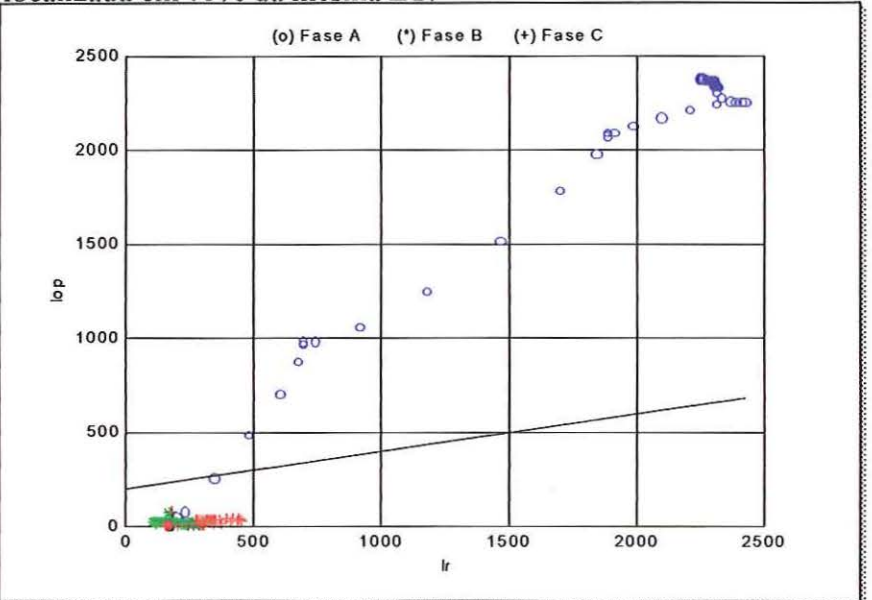

FIGURA 48 - Curva característica diferencial para falta AT localizada em 25% da LT AGV-RPR (falta interna)

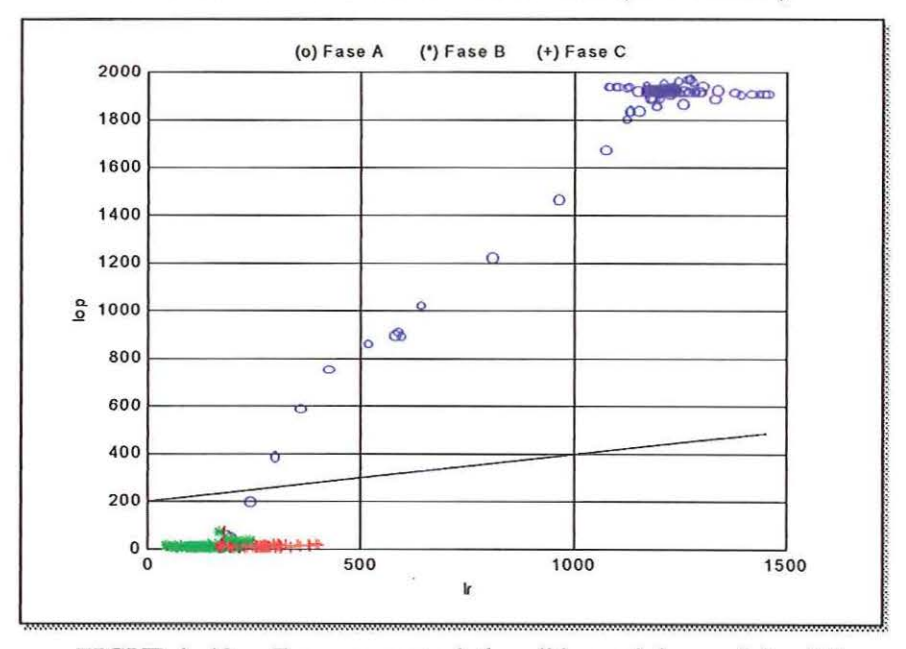

FIGURA 49 - Curva característica diferencial para falta AT localizada em 75% da LT AGV-RPR (falta interna)

A resposta correta do algoritmo para uma falta AB é mostrada na Figura 50. É uma falta fase-fase, com resistência igual a 5 $\Omega$ , localizada a 10% da LT AGV-RPR, com ângulo de incidência igual a 0°. A Figura 51 mostra também, a atuação correta para uma falta semelhante localizada em 90%.

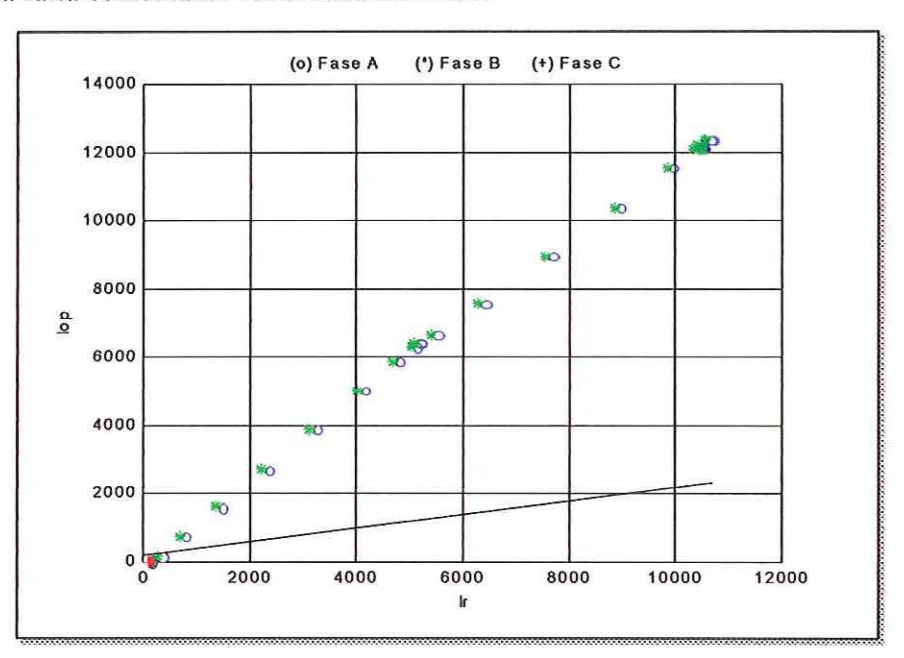

FIGURA 50 - Curva característica diferencial para falta AB localizada em 10% da LT AGV-RPR (falta interna)

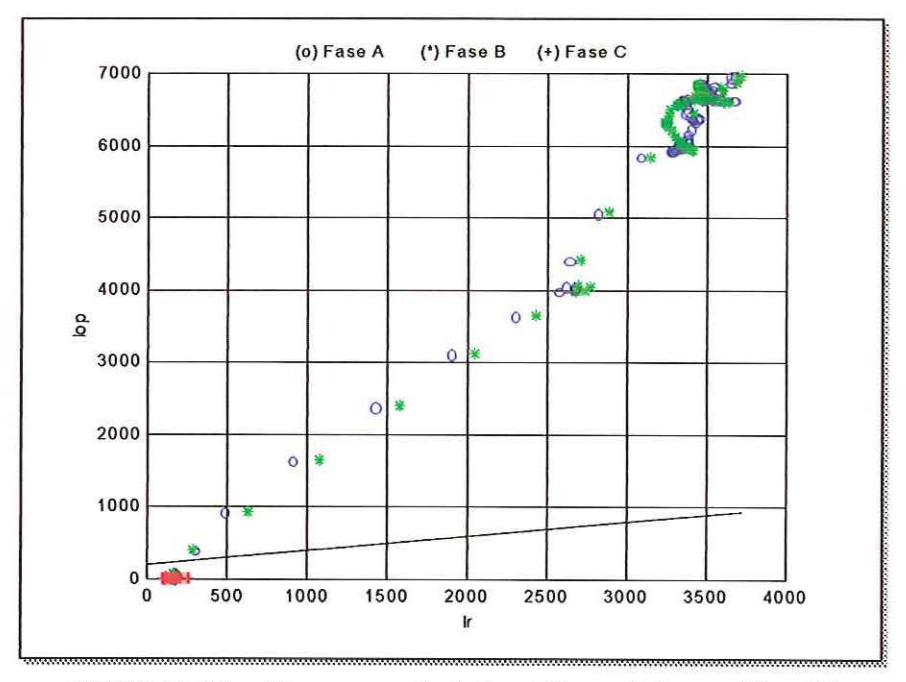

FIGURA 51 - Curva característica diferencial para falta AB localizada em 90% da LT AGV-RPR (falta interna)

Pode-se observar na Figura 52, que as correntes diferenciais das três fases se situam acima da reta de decisão, o que mostra que é uma falta trifásica. Esta falta foi simulada em 50% da LT AGV-RPR com resistência de 50 $\Omega$  e ângulo de incidência de 90°. Os pontos que se situam abaixo da reta são referentes às condições de préfalta.

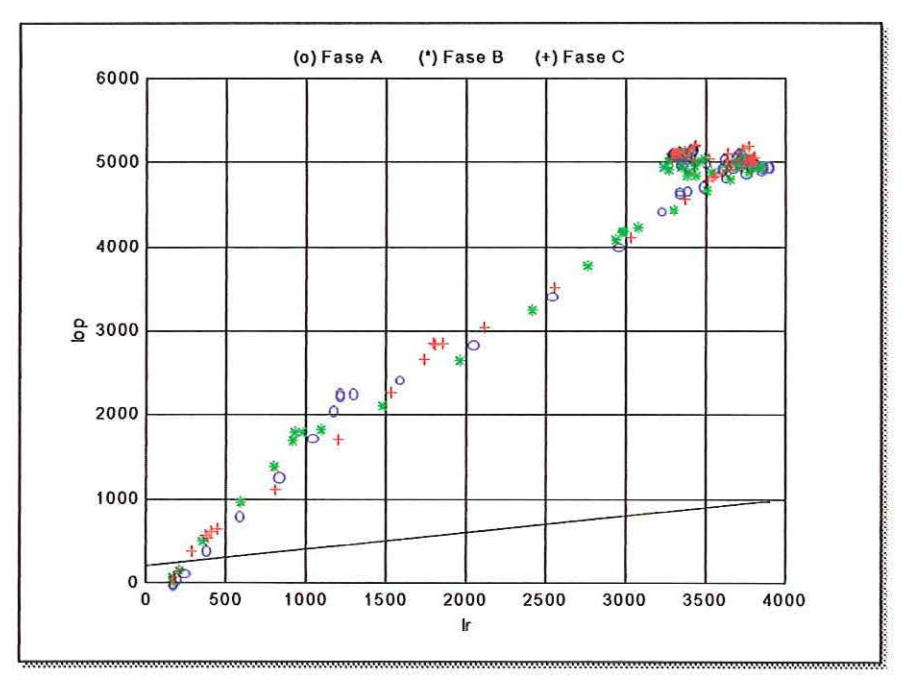

FIGURA 52- Curva característica diferencial para falta ABC localizada em 50% da LT AGV-RPR (falta interna)

O algoritmo desenvolvido para um relé diferencial digital também funcionou corretamente para os 224 testes realizados no sistema com compensação série. Houve precisa classificação das fases sob falta em todos casos e ótima estabilidade diante de faltas externas. Comprovou-se ainda, que o algoritmo atua até mesmo para aquelas simulações com resistências de falta elevadas. Tabelas relativas ao tempo de operação do algoritmo proposto são apresentadas no próximo item.

## **7.3- Tempo de Operação do Algoritmo Proposto para o Sistema com Compensação Série**

Serão apresentados a seguir os resultados referentes às 160 simulações de faltas internas realizadas para a linha de transmissão AGV -RPR com compensação série. São mostrados apenas os resultados das simulações que consideram o capacitar série inserido nesta linha, pois é para este tipo de linha que se propõe o uso do algoritmo de proteção diferencial desenvolvido. O mesmo algoritmo também foi usado nos 160 testes referentes ao sistema real, que não possui a compensação série, seus resultados estão presentes no Apêndice II.

As tabelas indicam a distância, ângulo de incidência e as medições de tempo necessário para o algoritmo detectar a falta e decidir pela abertura. Os tempos que constam das tabelas estão relacionados com o número de amostras necessárias para o algoritmo detectar a falta. Como pode ser observado o tempo médio de operação do algoritmo proposto foi de 19,323 ms.

As tabelas foram divididas por cada tipo de falta:

- AT Falta entre a fase A e a terra;
- $AB$  Falta entre as fases  $A \cdot B$ ;
- ABT Falta entre as fases A e B envolvendo a terra;
- ABC Falta trifásica.

Os resultados dos testes das faltas externas simuladas no sistema sem compensação constam de tabelas no Apêndice III. O Apêndice IV contém tabelas com os resultados dos testes das simulações de faltas externas no sistema com compensação. Nas tabelas de ambos os apêndices pode-se verificar que em nenhum dos casos simulados de falta externa houve atuação indevida do algoritmo,

observando-se que não há registro de tempo de medição de detecção e de ordem de abertura.

 $\overline{S}$ 

0

| <b>Distância</b> | ${\bf R}$  | Ângulo     | Medição do Tempo |                          |                              | Medição do Tempo de    |                              |                              |
|------------------|------------|------------|------------------|--------------------------|------------------------------|------------------------|------------------------------|------------------------------|
| Falta            | Falta      | Incidência | de Detecção (ms) |                          |                              | Ordem de Abertura (ms) |                              |                              |
| (%)              | $(\Omega)$ | (°)        | <b>Fase A</b>    | <b>Fase B</b>            | Fase C                       | <b>Fase A</b>          | <b>Fase B</b>                | Fase C                       |
| 10               | 005        | 00         | 3,125            |                          |                              | 18,750                 |                              |                              |
| 10               | 005        | 90         | 2,083            |                          |                              | 17,708                 |                              |                              |
| 10               | 010        | 00         | 3,125            | u.                       | ٠                            | 18,750                 |                              | ۰                            |
| 10               | 010        | 90         | 2,083            | $\overline{a}$           | Ξ                            | 17,708                 | $\qquad \qquad \blacksquare$ | ÷,                           |
| 10               | 050        | 00         | 4,167            | $\frac{1}{2}$            | ۷                            | 19,792                 | ٠                            | ٠                            |
| 10               | 050        | 90         | 2,083            | ¥,                       | ¥,                           | 17,708                 | $\overline{\phantom{a}}$     | ÷                            |
| 10               | 100        | 00         | 4,167            | ۰                        | $\overline{a}$               | 19,792                 | $\frac{1}{2}$                | ۰                            |
| 10               | 100        | 90         | 3,125            | ۰                        |                              | 18,750                 | $\qquad \qquad \blacksquare$ |                              |
| 25               | 005        | 00         | 4,167            | w.                       | $\overline{a}$               | 19,792                 | $\overline{a}$               | $\frac{1}{2}$                |
| 25               | 005        | 90         | 3,125            | à,                       | $\blacksquare$               | 18,750                 |                              | ۰                            |
| 25               | 010        | $00\,$     | 4,167            | Ξ                        | ú,                           | 19,792                 | $\blacksquare$               | ä,                           |
| 25               | 010        | 90         | 3,125            | ¥,                       | $\frac{1}{2}$                | 18,750                 |                              | ۰                            |
| 25               | 050        | 00         | 4,167            | $\overline{\phantom{a}}$ | $\blacksquare$               | 19,792                 | ä,                           | $\blacksquare$               |
| 25               | 050        | 90         | 3,125            | ۰                        | -                            | 18,750                 |                              | $\frac{1}{2}$                |
| 25               | 100        | 00         | 4,167            | ×,                       | $\blacksquare$               | 19,792                 |                              |                              |
| 25               | 100        | 90         | 3,125            | a.                       | $\blacksquare$               | 18,750                 | $\overline{a}$               |                              |
| 50               | 005        | $00\,$     | 4,167            | Ξ                        | $\blacksquare$               | 19,792                 | $\overline{\phantom{a}}$     |                              |
| 50               | 005        | 90         | 3,125            | ú,                       | a,                           | 18,750                 | ۰                            | ä,                           |
| 50               | 010        | 00         | 4,167            | $\frac{1}{2}$            | $\overline{\phantom{0}}$     | 19,792                 |                              |                              |
| 50               | 010        | 90         | 4,167            | $\overline{\phantom{a}}$ | $\blacksquare$               | 19,792                 | $\frac{1}{2}$                | ٠                            |
| 50               | 050        | $00\,$     | 4,167            | ۰                        | $\frac{1}{2}$                | 19,792                 | ÷                            |                              |
| 50               | 050        | 90         | 3,125            | ×.                       | ×.                           | 18,750                 | $\blacksquare$               |                              |
| 50               | 100        | 00         | 4,167            | ۷                        | ä,                           | 19,792                 | ÷.                           | ä,                           |
| 50               | 100        | 90         | 3,125            | ¥                        |                              | 18,750                 | $\blacksquare$               | ÷                            |
| 75               | 005        | 00         | 4,167            | ÷                        | $\blacksquare$               | 19,792                 | $\blacksquare$               | ä,                           |
| 75               | 005        | 90         | 3,125            | ۰                        | $\frac{1}{2}$                | 18,750                 | $\frac{1}{2}$                |                              |
| 75               | 010        | 00         | 4,167            | ۰                        | $\omega$                     | 19,792                 | $\frac{1}{2}$                | -                            |
| 75               | 010        | 90         | 3,125            | ۰                        |                              | 18,750                 | -                            | $\overline{\phantom{0}}$     |
| $\overline{75}$  | 050        | 00         | 6,250            |                          |                              | 21,875                 | ÷.                           |                              |
| 75               | 050        | 90         | 3,125            | ä,                       | $\blacksquare$               | 18,750                 | ù.                           | ٠                            |
| 75               | 100        | $00\,$     | 4,167            | -                        | $\frac{1}{2}$                | 19,792                 | -                            | $\qquad \qquad \blacksquare$ |
| 75               | 100        | 90         | 3,125            | ٠                        | $\overline{\phantom{a}}$     | 18,750                 | $\frac{1}{2}$                | $\frac{1}{2}$                |
| 90               | 005        | 00         | 4,167            | ä,                       | ä,                           | 19,792                 |                              |                              |
| 90               | 005        | 90         | 3,125            | ÷.                       | -                            | 18,750                 | ٠                            | $\overline{\phantom{m}}$     |
| 90               | 010        | 00         | 4,167            | ۰                        | $\blacksquare$               | 19,792                 | -                            | ۰                            |
| 90               | 010        | 90         | 3,125            | ä,                       | $\blacksquare$               | 18,750                 | ä,                           | $\qquad \qquad \blacksquare$ |
| 90               | 050        | 00         | 4,167            | ú,                       | ú,                           | 19,792                 | ü,                           | ú,                           |
| 90               | 050        | 90         | 3,125            | -                        | $\qquad \qquad \blacksquare$ | 18,750                 |                              |                              |
| 90               | 100        | 00         | 4,167            | $\overline{ }$           |                              | 19,792                 | ۰                            |                              |
| 90               | 100        | 90         | 3,125            | $\overline{a}$           |                              | 18,750                 |                              |                              |

TABELA 1 - Resultados de tempos de operação para faltas internas tipo AT aplicadas na LT AGV-RPR

| Distância       | ${\bf R}$  | Ângulo         | Medição do Tempo |               |                              | Medição do Tempo de    |               |                              |  |
|-----------------|------------|----------------|------------------|---------------|------------------------------|------------------------|---------------|------------------------------|--|
| Falta           | Falta      | Incidência     | de Detecção (ms) |               |                              | Ordem de Abertura (ms) |               |                              |  |
| (%)             | $(\Omega)$ | (°)            | <b>Fase A</b>    | <b>Fase B</b> | Fase C                       | <b>Fase A</b>          | <b>Fase B</b> | Fase C                       |  |
| 10              | 005        | 00             | 3,125            | 3,125         | $\blacksquare$               | 18,750                 | 18,750        |                              |  |
| 10              | 005        | 90             | 2,083            | 2,083         | $\overline{\phantom{0}}$     | 17,708                 | 17,708        | $\overline{a}$               |  |
| 10              | 010        | 00             | 3,125            | 3,125         |                              | 18,750                 | 18,750        | ۰                            |  |
| 10              | 010        | 90             | 2,083            | 2,083         | $\blacksquare$               | 17,708                 | 17,708        | ۰                            |  |
| 10              | 050        | 00             | 3,125            | 3,125         | $\blacksquare$               | 18,750                 | 18,750        | ×,                           |  |
| 10              | 050        | 90             | 3,125            | 3,125         | ú,                           | 18,750                 | 18,750        | ä,                           |  |
| 10              | 100        | 00             | 3,125            | 3,125         | -                            | 18,750                 | 18,750        | $\blacksquare$               |  |
| 10              | 100        | 90             | 3,125            | 3,125         | $\overline{\phantom{a}}$     | 18,750                 | 18,750        | -                            |  |
| 25              | 005        | 00             | 3,125            | 3,125         | $\overline{a}$               | 18,750                 | 18,750        | $\overline{a}$               |  |
| 25              | 005        | 90             | 3,125            | 3,125         | ×                            | 18,750                 | 18,750        |                              |  |
| 25              | 010        | 00             | 3,125            | 3,125         | u,                           | 18,750                 | 18,750        | ¥,                           |  |
| 25              | 010        | 90             | 3,125            | 3,125         |                              | 18,750                 | 18,750        |                              |  |
| 25              | 050        | 00             | 3,125            | 3,125         | $\blacksquare$               | 18,750                 | 18,750        | ä,                           |  |
| 25              | 050        | 90             | 3,125            | 3,125         | $\overline{\phantom{a}}$     | 18,750                 | 18,750        |                              |  |
| $\overline{25}$ | 100        | 00             | 3,125            | 3,125         | $\frac{1}{2}$                | 18,750                 | 18,750        |                              |  |
| 25              | 100        | 90             | 3,125            | 3,125         | $\overline{a}$               | 18,750                 | 18,750        |                              |  |
| 50              | 005        | 00             | 3,125            | 3,125         |                              | 18,750                 | 18,750        | ٠                            |  |
| 50              | 005        | 90             | 3,125            | 3,125         | ×,                           | 18,750                 | 18,750        | ä,                           |  |
| 50              | 010        | 00             | 3,125            | 3,125         | $\blacksquare$               | 18,750                 | 18,750        | ÷                            |  |
| 50              | 010        | 90             | 3,125            | 3,125         | $\qquad \qquad \blacksquare$ | 18,750                 | 18,750        | $\blacksquare$               |  |
| 50              | 050        | 00             | 3,125            | 3,125         | -                            | 18,750                 | 18,750        | $\frac{1}{2}$                |  |
| 50              | 050        | 90             | 3,125            | 3,125         | ä,                           | 18,750                 | 18,750        | ×                            |  |
| 50              | 100        | 00             | 3,125            | 3,125         | $\overline{a}$               | 18,750                 | 18,750        | ä,                           |  |
| 50              | 100        | 90             | 3,125            | 3,125         | ۰                            | 18,750                 | 18,750        | w)                           |  |
| 75              | 005        | 00             | 3,125            | 3,125         | ú,                           | 18,750                 | 18,750        | $\frac{1}{2}$                |  |
| 75              | 005        | 90             | 3,125            | 3,125         | ÷,                           | 18,750                 | 18,750        | $\blacksquare$               |  |
| 75              | 010        | 00             | 3,125            | 3,125         | ÷,                           | 18,750                 | 18,750        | $\frac{1}{2}$                |  |
| 75              | 010        | 90             | 3,125            | 3,125         | -                            | 18,750                 | 18,750        |                              |  |
| 75              | 050        | 0 <sub>0</sub> | 3,125            | 3,125         | $\frac{1}{2}$                | 18,750                 | 18,750        | ×                            |  |
| 75              | 050        | 90             | 3,125            | 3,125         | ×,                           | 18,750                 | 18,750        | i,                           |  |
| 75              | 100        | 00             | 3,125            | 3,125         | Ξ.                           | 18,750                 | 18,750        | ÷,                           |  |
| 75              | 100        | 90             | 3,125            | 3,125         | ¥,                           | 18,750                 | 18,750        | $\blacksquare$               |  |
| 90              | 005        | 00             | 3,125            | 3,125         | W)                           | 18,750                 | 18,750        | $\frac{1}{2}$                |  |
| 90              | 005        | 90             | 3,125            | 3,125         | $\overline{\phantom{a}}$     | 18,750                 | 18,750        | $\qquad \qquad \blacksquare$ |  |
| 90              | 010        | 00             | 3,125            | 3,125         | -                            | 18,750                 | 18,750        | ۰                            |  |
| 90              | 010        | 90             | 3,125            | 3,125         |                              | 18,750                 | 18,750        | u,                           |  |
| 90              | 050        | 00             | 3,125            | 3,125         | à,                           | 18,750                 | 18,750        | $\overline{a}$               |  |
| 90              | 050        | 90             | 3,125            | 3,125         | ÷                            | 18,750                 | 18,750        |                              |  |
| 90              | 100        | 00             | 3,125            | 3,125         | ÷                            | 18,750                 | 18,750        | ä,                           |  |
| 90              | 100        | 90             | 3,125            | 3,125         | $\overline{a}$               | 18,750                 | 18,750        |                              |  |

TABELA 2 - Resultados de tempos de operação para faltas internas tipo AB aplicadas na LT AGV-RPR

| <b>Distância</b><br>Falta | ${\bf R}$<br>Falta | Ângulo<br>Incidência | Medição do Tempo<br>de Detecção (ms) |               |                              | Medição do Tempo de<br>Ordem de Abertura (ms) |               |                |
|---------------------------|--------------------|----------------------|--------------------------------------|---------------|------------------------------|-----------------------------------------------|---------------|----------------|
| (%)                       | $(\Omega)$         | (°)                  | Fase A                               | <b>Fase B</b> | Fase C                       | <b>Fase A</b>                                 | <b>Fase B</b> | Fase C         |
| 10                        | 005                | 00                   | 4,167                                | 4,167         |                              | 19,792                                        | 19,792        |                |
| 10                        | 005                | 90                   | 4,167                                | 4,167         | ù,                           | 19,792                                        | 19,792        | $\overline{a}$ |
| 10                        | 010                | 00                   | 4,167                                | 4,167         | $\blacksquare$               | 19,792                                        | 19,792        | -              |
| 10                        | 010                | 90                   | 4,167                                | 4,167         | ۰.                           | 19,792                                        | 19,792        | $\overline{a}$ |
| 10                        | 050                | 00                   | 5,208                                | 4,167         |                              | 20,833                                        | 19,792        | ۰              |
| 10                        | 050                | 90                   | 4,167                                | 4,167         | ۰                            | 19,792                                        | 20,833        | ÷,             |
| 10                        | 100                | 00                   | 5,208                                | 4,167         | ۰                            | 20,833                                        | 19,792        | ¥              |
| 10                        | 100                | 90                   | 4,167                                | 7,292         | ä,                           | 19,792                                        | 22,917        | $\frac{1}{2}$  |
| 25                        | 005                | 00                   | 5,208                                | 4,167         | ä,                           | 20,833                                        | 19,792        | $\blacksquare$ |
| 25                        | 005                | 90                   | 4,167                                | 4,167         | -                            | 19,792                                        | 19,792        | $\frac{1}{2}$  |
| 25                        | 010                | 00                   | 5,208                                | 4,167         |                              | 20,833                                        | 19,792        |                |
| 25                        | 010                | 90                   | 4,167                                | 4,167         | ä,                           | 19,792                                        | 19,792        | ä,             |
| 25                        | 050                | 00                   | 5,208                                | 4,167         | ۰                            | 20,833                                        | 19,792        | ×,             |
| 25                        | 050                | 90                   | 4,167                                | 4,167         | -                            | 19,792                                        | 19,792        | ¥,             |
| 25                        | 100                | 00                   | 5,208                                | 4,167         | ù,                           | 20,833                                        | 19,792        | u,             |
| 25                        | 100                | 90                   | 4,167                                | 5,208         | ۰                            | 19,792                                        | 21,875        | ۰              |
| 50                        | 005                | 00                   | 5,208                                | 4,167         |                              | 20,833                                        | 19,792        |                |
| 50                        | 005                | 90                   | 4,167                                | 4,167         | ä,                           | 19,792                                        | 19,792        | ×,             |
| 50                        | 010                | 00                   | 5,208                                | 4,167         | ä,                           | 20,833                                        | 19,792        | ä,             |
| 50                        | 010                | 90                   | 4,167                                | 4,167         | -                            | 19,792                                        | 19,792        | ٠              |
| 50                        | 050                | $00\,$               | 5,208                                | 4,167         | $\frac{1}{2}$                | 20,833                                        | 19,792        |                |
| 50                        | 050                | 90                   | 4,167                                | 5,208         | ä,                           | 19,792                                        | 20,833        | ٠              |
| 50                        | 100                | 00                   | 5,208                                | 4,167         | ۰                            | 20,833                                        | 19,792        |                |
| 50                        | 100                | 90                   | 4,167                                | 5,208         |                              | 19,792                                        | 22,917        | ×              |
| 75                        | 005                | 00                   | 5,208                                | 4,167         | ٠                            | 20,833                                        | 19,792        | $\blacksquare$ |
| 75                        | 005                | 90                   | 4,167                                | 4,167         | Ξ                            | 19,792                                        | 19,792        | ù,             |
| 75                        | 010                | 00                   | 5,208                                | 4,167         | $\blacksquare$               | 20,833                                        | 19,792        | $\blacksquare$ |
| 75                        | 010                | 90                   | 4,167                                | 4,167         | $\qquad \qquad \blacksquare$ | 19,792                                        | 19,792        | -              |
| 75                        | 050                | 00                   | 5,208                                | 4,167         | ۰                            | 20,833                                        | 19,792        | $\blacksquare$ |
| 75                        | 050                | 90                   | 4,167                                | 5,208         | $\blacksquare$               | 19,792                                        | 20,833        | ۰              |
| 75                        | 100                | 00                   | 5,208                                | 5,208         | $\frac{1}{2}$                | 20,833                                        | 20,833        | ÷              |
| 75                        | 100                | 90                   | 4,167                                | 5,208         | ۰                            | 19,792                                        | 21,875        | Ŵ,             |
| 90                        | 005                | 00                   | 5,208                                | 4,167         | $\blacksquare$               | 20,833                                        | 19,792        | ۷              |
| 90                        | 005                | 90                   | 4,167                                | 4,167         | $\qquad \qquad \blacksquare$ | 19,792                                        | 19,792        |                |
| 90                        | 010                | 00                   | 5,208                                | 4,167         |                              | 20,833                                        | 19,792        | -              |
| 90                        | 010                | 90                   | 4,167                                | 4,167         |                              | 19,792                                        | 19,792        | ۰              |
| 90                        | 050                | 00                   | 5,208                                | 4,167         | $\overline{a}$               | 20,833                                        | 19,792        | ä,             |
| 90                        | 050                | 90                   | 4,167                                | 5,208         | ۰                            | 19,792                                        | 20,833        | ¥              |
| 90                        | 100                | 00                   | 5,208                                | 5,208         | ۰                            | 20,833                                        | 20,833        | $\blacksquare$ |
| 90                        | 100                | 90                   | 4,167                                | 5,208         | ä,                           | 19,792                                        | 22,917        |                |

TABELA 3 - Resultados de tempos de operação das faltas internas tipo ABT aplicadas na LT AGV-RPR

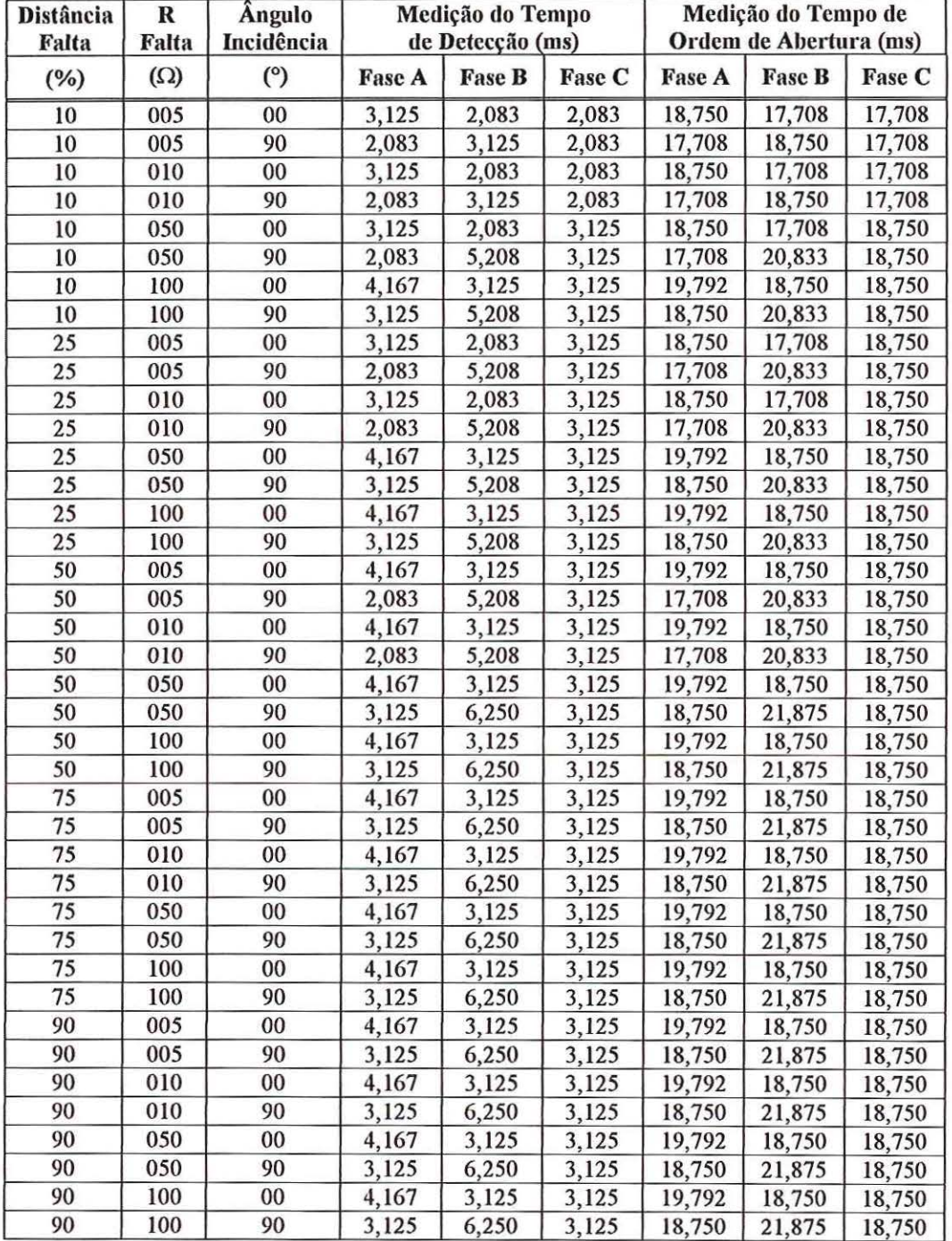

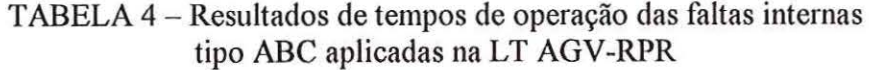

## **8-CONCLUSÕES**

Este trabalho apresentou os procedimentos e parâmetros utilizados nas simulações de faltas em linhas de transmissão do sistema elétrico paulista, bem como o desenvolvimento de um algoritmo de proteção digital diferencial para linhas de transmissão com compensação série.

Os parâmetros obtidos através da rotina *Line Constants* do programa ATP se mostraram muito próximos aos dados teóricos disponíveis para as linhas de transmissão sob estudo. O programa ATP permitiu as simulações de todos os tipos de faltas necessários para a geração de uma base de dados visando desenvolvimento e testes do algoritmo proposto. Durante os testes foi comprovado o excelente desempenho do algoritmo para todos tipos de faltas gerados no programa ATP. O programa detectou e classificou corretamente, logo nas primeiras amostras, todas as faltas testadas demonstrando alta sensibilidade, seletividade e velocidade. É um algoritmo bastante seguro pois comprovou ser imune às condições de faltas externas e de carga para as quais não deve ocorrer desligamento da LT. Em 448 simulações diferentes para linhas sob falta ou linhas em funcionamento normal o algoritmo operou corretamente, independentemente da presença do capacitar inserido na LT. O mesmo algoritmo foi usado para os sistemas com e sem compensação série capacitiva. Não foi necessário nenhuma modificação para o caso do capacitar ser retirado de operação, o que não ocorre com os outros tipos de proteção.

É importante ressaltar que, a implementação de tal algoritmo em um relé diferencial digital comercial torna-se possível pois o GPS resolve o problema da sincronização das medições nas subestações interligadas pelas linhas de transmissão. A instalação de cabos de fibra óptica interligando duas ou mais subestações ou a disponibilidade de rádios digitais permite a transmissão de dados em alta velocidade, além de permitirem a sincronização das medições.

A proteção de linhas de transmissão com compensação série, que normalmente apresenta dificuldades para proteção por outras filosofias, foi executada com sucesso pelo algoritmo diferencial desenvolvido. Os estudos futuros devem verificar a sensibilidade do algoritmo a erros de sincronismo e aos efeitos da saturação dos TCs e, devem ainda, buscar a implementação de outros algoritmos de retaguarda (sobrecorrente, distância, etc..) para o caso da perda do meio de comunicação. A aplicação do algoritmo em outros sistemas elétricos, com diferentes características e com diferentes relações entre a impedância da fonte e a do capacitor, podem também, ser objeto da continuidade deste trabalho.

# <sup>~</sup>, **9- REFERENCIAS BIBLIOGRAFICAS**

- [1] Mason, C. R. *"The art and science of protective relaying.* New York, John Wiley and Sons, 1956.
- [2] Phadke, A. G.; Thorp, J. S. "Computer relaying for power systems". New York, Jolm Wiley and Sons Inc, 1988.
- [3] Working Group H-7. *"Synchronized sampling and phasor measurement for relaying and control".* IEEE Transactions on Power Delivery, v.9, n.1, p.442-452, Jan., 1994.
- [4] McNeff, J. G. *"The global positioning system".* IEEE Transactions on Microwave Theory and Techniques, v. 50, n.3, May 2002.
- [5] Parkinson, B. W.; Spilker Jr., J. J. *"Global positioning system: theory and applications".* Washington, American Institute of Aeronautics and Astronautics Inc, 1996.
- [6] Li, H.Y.; Southern, P.A.; Crossley, P. A.; Potts, S.; Pickering, S.D.A.; Caunce, B.R.J.; Weller, G.C. "A new type of differential feeder protection relay using the *global positioning system for data synchronization* ". IEEE Transactions on Power Delivery, v.12, n.3, p.1090-1097, Jan., 1997.
- [7] Alexander, G. E.; Andrichak, J. G.; Rowe, S. D.; Wilkinson, S. B. *"Series compensated fine protection* - *A praticai evaluation* ". General Eletric Publication, 1998. http://www.geindustrial.com/pm/notes/ger3736.htm (31 May).
- [8] IEEE. *"Series capacitar bank protection* ". IEEE Transactions on Power Relaying, Special Publication. 1998.
- [9] Kitagawa, M.; Andow, F.; Yamaura, M.; Okita, Y. *"Newly developed FM current-differential carrier relaying system and Its field experiences".* JEEE Transactions on Power Apparatus and Systems, v.PAS-97, n.6, , p.2272-2281, Nov./Dec., 1978.
- [10]McCleer, P. J.; Mir, M. "A new technique of differential carrier relaying: The  $\Delta$ differential relay". IEEE Transactions on Power Apparatus and Systems, v.PAS-101, 11.10, p.4164-4170, Oct., 1982.
- [11] Sun, S. C.; Ray, R. E. "A current differential relay system using fiber optics *communications"*. IEEE Transactions on Power Apparatus and Systems, v.PAS-102, n.2, p.410-419, Feb., 1983.
- [12] Sugiyama, T.; Kano, T.; Hatata, M.; Azuma, S. *"Developmenl qf a PCM current differentia/ relaying system using fiber-optic data transmission* ". JEEE Transactions on Power Apparatus and Systems, v.PAS-103, n.1, p.152-159, Jan., 1984.
- [13] Aggarwal, R. K.; Johns, A.T. *"Development of a new high speed 3-terminal line protection scheme"*. IEEE Transactions on Power Delivery, v.PWRD-1, n.1, p.125-134, Jan., 1986.
- [14] Aggarwal, R. K.; Johns, A.T. "A differential line protection scheme for power *systems based on composite voltage and current measurements".* JEEE Transactions on Power Delivery, v.4, n.3, p.1595-1601, July, 1989.
- [15]0rdacgi, J. M.; López, L. A.; Moraes, L. C. *"A primeira proteção diferencial de linha com comunicação via fibra óptica do Brasil".* Revista Brasileira de Engenharia, v.6, n.1, 1990.
- [16]Aggarwal, R. K.; Husseini, A. H.; Redfern, M. A. *"Design and testing qf a new microprocessor-based current differential relay for EHV teed feeders* ". IEEE Transactions on Power Delivery, v.6, n.3, p.991-999, July, 1991.
- [17] Lobos, T. *"Digital line differential protection using symmetrical components"*. Electric Power System Research, n.22, p.85-89, 1991.
- [18] Ernest, L. J.; Hinman, W. L.; Quam, D. H.; Thorp, J. S. *"Charge comparison protection of transmission lines - Relaying concepts".* IEEE Transactions on Power Delivery, v.7, n.4, p.1834-1852, Oct., 1992.
- [ 19] Albrecht, N. P.; Fleck, W. C.; Fodero, K. J.; Ince, R. J. *"Charge comparison protection of transmission /ines* - *Communications concepts".* IEEE Transactions on Power Delivery, v.7, n.4, p.1853-1860, Oct. 1992.
- [20]Yamaura, M.; Kurosawa, Y.; Ayakawa, H. *"Improvement qfinternal charging current compensation for transmission fine differential protection* ". Japan, Toshiba Corporation. 1992.
- [2l]Redfern, M. A.; Chiwaya, A. A. W. *"A new approach to digital current differential protection for low and mediwn voltage feeder circuits using a digital voice-frequency grade communications channel".* IEEE Transactions on Power Delivery, v.9, n.3, p.1352-1358, July 1994.
- [22]Adamiak, M. G., Premerlani, W. *"A new approach to current differential protection for transmission lines*". Electric Council of New England - Protective Relaying Commitee Meeting, General Elétric Publication. Oct. 1998.
- [23]Coury, D.V.; Thorp, J.S.; Hopkinson, K.M.; Birman, K.P. *"An agent-based current diferential relay for use with a utility intranet".* IEEE Transactions on Power Delivery, v.l7, n.l, p.47-53, Jan. 2002.
- [24] Kim, B. B. *"Current differential protection of transmission lines"*. New York, Cornell University. 1996.
- [25]Novosel, D.; Bachmann, B.; Hart, D.; Hu, Y.; Saha, M.S. *"Aigorithms for locating faults on series compensated lines using neural network and deterministic methods".* IEEE Transactions on Power Delivery, v.1l, n.4, p.1728-1736, Oct. 1996.
- [26] Andrade, J. G. B. M. *"Proteção de distância para linhas de transmissão com compensação série".* São Paulo. 95p. Dissertação (Mestrado) - Escola Politécnica da Universidade de São Paulo. 2001.
- [27] Larson, J. "General line protection course". Sweden, Asea Brown Bovery. 1998
- [28] Stevenson Jr., W. D. *"Elementos de análise de sistemas de potência".* Rio de Janeiro, McGraw-Hill do Brasil. 1986.

## **APÊNDICE I**

#### Programa desenvolvido em Matlab Proteção Diferencial Digital de Linhas de Transmissão

```
% Encontra a característica percentual diferencial das fases A B C.
% Escrito para LT AGV-RPR com capacitor série na extremidade da LT.
% Algoritmo ajustado para Freqüência de amostragem = 48kHz e 960Hz.
% As correntes diferenciais são calculadas utilizando-se os
% fasores encontrados após a aplicação do filtro FFT.
clear all;
load c:\faltacap\abc\AT101000.sai; % O arquivo de saída do ATP
                                 (48kHz) é carregado.
arguivo = AT101000;LOAD ARQUIVO = 'OK'
Fs = 48000; % Frequência de amostragem do arquivo .pl4 gerado no ATP
fs = 960; % Frequência de reamostragem equivlente ao conversor A/D\gamma Ys = Y/2 shunt;
Ys = 6.613e-7+i*7.29042e-4;Zc1=i*53.98;% Valor do Capacitor Série 1
Zc2=i*0;% Valor do Capacitor Série 2
Filtro Butterworth passa-baixa anti-aliasing
%************************FILTRAGEM DO SINAL*************************
% disp('') ;
% fap=input('Entre com a freq. da banda de passagem: fap = ');
% Rp=input ('Entre com a atenuação máx. na banda de passagem: Rp =');
% faa=input ('Entre com a freq. da banda de atenuação: faa = ');
% Ra=input ('Entre com a atenuação mín. na banda de atenuação: Ra =')
% Fs2=input('Entre com a freq. de amostragem para filtro: Fs = ');
fap=500;Rp=3;faa=1000;Ra = 12;Fs2 = Fs;\mathbb{R}SELECAO DA ORDEM DO FILTRO
```
 $[N, w] = \text{butoff}(2*fap/Fs2, 2*faa/Fs2, Rp, Ra)$ ;

```
皇
     PROJETO DO FILTRO DIGITAL
[bd, ad] = butter(N, w);N ; % ordem do filtro
w ; % frequencia de corte
     RESPOSTA EM FREQUÊNCIA DO FILTRO
\mathbb{R}^+freqz(bd, ad, 528, Fs2); title('Filtro Butterworth Passa-Baixa');
zoom
arguivoRC = filter(bd, ad, arquivo(:,2:13)); % aplicação do filtro
figure(2); % Gráfico das formas de ondas antes e depois da filtro,
          % somente da tensão da fase A para verificação.
tempo = arguivo(:,1); % referente a coluna do tempo
arquivoRC = [tempo arquivoRC]; % coloca novamente coluna de tempo
% arquivoRC é o arquivo de saída já filtrado pelo butterworth
plot(tempo, arquiv(:, 5), 'b', tempo, arquiv(:, 5), 'r');grid on
zoom
xlabel('Tempo (seq)');
ylabel('Tensão(Volts)');
title('Azul - Onda Original
                             Vermelho - Onda Filtrada');
Filtro RC = 'OK'Fim da Rotina Filtro RC
.<br>.<br>.<br>.<br>.<br>.<br>.<br>.<br>.<br>.<br>.<br>.
& Rotina que faz a reamostragem do 'arquivoRC' e grava em 'arquivoRE'
RE = 1;TamRC = size(arquivoRC, 1); % Salva em 'TamRC' tamanho do 'arquivoRC'
Razao = Fs/fs;% Razão entre a freq. do ATP (48000Hz)
                       % e a freq. de reamostragem (960Hz)
for RC = 1: Razao: TamRC,arguivORE(RE,:) = arguivORC(RC,:);RE = RE + 1;end
tempoRE = arguivoRE(:, 1);fiqure(3);
plot (tempoRE, arquivoRE(:, 5), 'bo; ');zoom;
grid on
xlabel('Tempo (seg)');
ylabel ('Tensão (Volts)');
title('');
reamostragem = 'OK'Fim da Rotina Reamostragem
```

```
% Rotina filtra (FFT) o arquivoRE que contem as correntes e tensões.
% Após a filtragem, o sinal é reconstruido utilizando-se somente a
8 componente 60Hz. Esta reconstrução do sinal, na forma de amostras
% discretas no tempo, é utilizada exclusivamente para impressão de
% gráficos.
% Os cálculos das correntes diferenciais são realizados usando-se os
% fasores (60Hz) resultantes da FFT para cada janela móvel de dados.
& É usada a funcao fft do Matlab.
% Taxa de amostragem do conversor.
dta = 1/fs;
                     % Numero de amostras usadas por ciclo.
ns = 16;% Numero de ciclos.
nc = 1;t = 0: dt = 0.6;Tam = size(arquivoRE, 1); % Salva em 'Tam' o numero de linhas do
                        'arquivoRE'
   = 2*pi/ns;\overline{Q}ta = 0.001: dta: (10*nc/60);% Vetor tempo de amostras.
arguivofft2 = zeros((Tam-ns+1), 12); Cria uma matriz para registrar
                                % todas as componentes 60Hz
                                & calculadas por FFT.
Contador = \text{zeros}(1, 3);
                             % Cria Matriz 1X3 para Contador.
                             % Cria Matriz para Registrar
TimerDet = zeros(1, 3);
                             % Tempo de Detecção de Falta
                             % em cada Fase.
TimerTrip = zeros(1, 3);
                             % Cria Matriz 1x3 para Registrar
                             % Tempo de Decisão do Trip
                             % em Cada Fase.
SinalTrip = zeros((Tam-ns),3); % Cria Matriz p/ Sinal de Trip
SinalDet = zeros((Tam-ns), 3); % Cria Matriz p/ Sinal de Trip
Imin = 200; % Ajuste da corrente mínima de operação do algoritmo.
          % Ajuste da sensibilidade de operação do algoritmo.
K = 0.2;% Loop 'for' para cálculo do FFT de todas colunas do arquivoRE
% utilizando janela de dados movel de 16 amostras (cada 16 linhas da
% matriz arquivoRE).
% Dentro do loop são calculadas também as correntes shunt Isl e Is2,
% além das correntes diferenciais Il e I2.
for L = 1: (Tam-ns); \frac{1}{6} L = ponteiro de linhas do 'arquivoRE' de
                  % entrada
  arguivofft = fft (arquivoRE(L: (L+ns-1), 2:13), ns); & Calcula FFT
                                   % em cada janela 16 amostras
$FFT1 = 'OK'2*real (arquivofft(2,:))/ns; % Compon. 60Hz Real
  a<sub>1</sub>-2*imag (arquivofft(2,:))/ns; & Compon. 60Hz Imagin.
  b1a1b1 = 'OK'
```
95

```
arguivofft2(L, :) = arguivofft(2, :)/8; % Salva o fasor calculado
                                        % (60Hz), desta janela, em um
                                        % arquivo auxiliar. 
Vagv(L,:) = arquivofft2 (L,1:3); % Salva em Vagv os fasores das
Vrpr(L,:) = arquivofft2 (L,4:6); $Salva em Vrpr os fasores das
I1(L, 1:3) = arquivofft2 (L, 7:9); % Salva em Vagv os fasores das
I2(L,1:3) = arquivofft2 (L,10:12); Salva em Vrpr os fasores das
IS1(L, 1:3) = Ys*(Vagv(L,:)-(Zc1*I1(L,:)))); % Calcula a corrente
\texttt{Is2(L,1:3)} = \texttt{Ys*(Vrpr(L,:)-(Zc2*I2(L,:))))}; % Calcula a corrente
                                        % Apenas para registro.
                                   % tensões S/E AGV
                                   ~te nsões S/E RPR 
                                    % correntes da S/E AGV 
                                    % correntes da S/E RPR
                                             % shunt Isl
                                             % shunt Is2
Ix(L,1:3) = I1(L,1:3) - Is1(L,1:3); % Calcula corrente compensada Ix
I_{\text{Y}}(L, 1:3) = I2(L, 1:3) - Is2(L, 1:3); % Calcula corrente compensada Iy
ID(L, :)=abs(Ix(L, :)+Iy(L, :)); & Calcula corrente diferencial ID
IR(L,:)=max(abs(Ix(L,:)),abs(Iy(L,:))); % Calcula corr. restrição IR
****************************'*'******************~******'********** 
% Classificação da Falta e Medição dos Tempos de Detecção e Ordem de
% Abertura. Deve-se subtrair o tempo de pré-falta dos tempos medidos
************************'*************************'**************** 
NivelSinal = 1000; % Ajusta nível do Sinal de Detecção e Trip para
                    % Gráfico 
if ID(L, 1) > K*IR(L, 1)end 
   if ID(L, 1) > Iminif \text{Contador}(1,1) == 0TimerDet(1,1) = (L+ns-1)*1/960; & Registra o tempo detecção
                                           % da falta na Fase A 
         Ldet = Le nd 
      SinalDet(L, 1) = NivelSinal;Contador(1,1) = Contador(1,1)+1; % Incrementa Contador Fase A
      if Contador(1, 1) >= 16
         if {}_{\text{contact}}(1,1) == 16TimerTrip(1,1) = (L+ns-1)*1/960; Registra Ordem Abertura
                                    % após 16 Detecções Consecutivas.
            Ltrip = Lend 
         SinalTrip(L,1) = NivelSinal;else 
      end 
   else
   end 
      if Contador > O 
         Contador (1, 1) = Contador(1, 1)-1; % Decrementa Contador da
      end 
                                             % Fase A
```

```
if ID(L, 2) > K^*IR(L, 2)if ID(L, 2) > Iminif Contador(1,2) == 0TimerDet(1,2) = (L+ns-1)*1/960; % Registra o tempo detecção
                                        % da falta na Fase B
      end 
      SinalDet(L, 2) = NivelSinal;Contador(1,2) = Contador(1,2)+1; % Incrementa Contador Fase B
      if Contador(1,2) >= 16
         if Contador(1, 2) == 16
            TimerTrip(1,2) = (L+ns-1)*1/960; Registra Ordem Abertura
         end 
         SinalTrip(L, 2) = NivelSinal;else 
      end 
                                   % após 16 Detecções Consecutivas.
   else 
      if Contador > O 
         Contador (1,2) = Contador(1,2)-1; % Decrementa Contador da
      end 
                                           % Fase B 
   end 
end 
if ID(L, 3) > K^{\star}IR(L, 3)if ID(L, 3) > Iminif Contador(1,3) == 0TimerDet(1,3) = (L+ns-1)*1/960; % Registra o tempo detecção
                                         ~da falta na Fase C. 
      end 
      SinalDet(L,3) = NivelSinal;Contador (1,3) = Contador (1,3)+1; % Incrementa Contador Fase C
      if Contador(1,3) >= 16
         if Contador(1,3) == 16TimerTrip(1,3) = (L+ns-1) * 1/960; Registra Ordem Abertura
         end 
         SinalTrip(L, 3) = NivelSinal;else 
      end 
                                   % após 16 Detecções Consecutivas.
   else 
   end 
      if Contador >0Contador (1,3) = Contador(1,3)-1; & Decrementa Contador da
      end 
                                           ~. Fase C 
end 
******************************************************************* 
%****************************** * *********************************** 
% Loop para reconstruir as ondas de tensão e corrente originais
% usando apenas a freqüência fundamental
8
for i = 1:nsfundamental(L+i-1,:) = a1*cos(2*pi*ta(i)/(ns*dta)) +b1*sin(2*pi*ta(i)/(ns*dta)); 
end 
%******************************************************************* 
end
```

```
FFT DIFF= 'OK'
        Fim da Rotina Filtro FFT e Calculo Diferencial
% Cálculo do valor eficaz de cada um dos fasores obtidos.
I1rms = abs(II) / sqrt(2);I2rms = abs(I2) / sqrt(2);Vagvrms = abs (Vagv) / sqrt(2);
Vrprrms = abs(Vrpr) / sqrt(2);
Islrms = abs(Is1) / sqrt(2);
Is2\text{rms} = abs(Is2) / sqrt(2);
Ixxms = abs(Ix) / sqrt(2);Iyrms = abs(Iy) / sqrt(2);
\frac{Q}{Q}Gráficos das Correntes Diferenciais x Restrição
plotTrip = 1; % (0) Não faz Gráficos(1) Faz Gráficos
if plotTrip == 1;
  figure (4)plot (ta(16:160), ID(1:145,1), 'b-');
  hold on
  plot (ta(16:160), IR(1:145,1), 'm,:');
  plot (ta(16:160), SinalDet(1:145,1), 'kx;');zoom
  grid on
  xlabel('Tempo (ms)');
  ylabel('Corrente (A)')title('(-)Diferencial (o)Restrição (x)Detecção');
  figure (5)
  plot (ta(16:160), ID(1:145,2), 'b-');hold on
  plot (ta(16:160), IR(1:145,2), 'm,:');
  plot (ta(16:160), SinalDet(1:145, 2), 'kx:');
  zoom
  grid on
  xlabel('Tempo (ms)');
  ylabel('Corrente (A)');
  title('(--)Diferencial (o)Restrição (x)Detecção');
  figure (6)
  plot (ta(16:160), ID(1:145,3), 'b-');
  hold on
  plot (ta(16:160), IR(1:145,3), 'm,:');
  plot (ta(16:160), SinalDet(1:145,3), 'kx:');zoom
  grid on
  xlabel('Tempo (ms)');
  ylabel('Corrente (A)')title('(--) Different(o) Restrição (x) Detecção');
  figure (7)
  plot (ta(16:160), ID(1:145,1), 'b-');
  hold on
  plot (ta(16:160), IR(1:145,1), 'm,:');
```

```
plot (ta(16:160), SinalTrip(1:145,1), 'rx:');
   zoom 
   grid on
   xlabel('Tempo (ms)');
   ylabel('Corrente (A)');
                             (o) Restrição (x) Ordem de Abertura');
   title(' (--) Differential)figure (8) 
   plot (ta(16:160), ID(1:145, 2), 'b-');
   hold on
   plot (ta(16:160), IR(1:145, 2), 'm.:');
   plot (ta(16:160), SinalTrip(1:145,2), 'rx:');zoom 
   grid on
   xlabel ( ' Tempo (ms) ' ) ; 
   ylabel('Corrente (A)');
                             (o) Restrição (x) Ordem de Abertura ');
   title (' (--) Diferencial
   figure (9) 
   plot (ta(16:160), ID(1:145,3), 'b-');
   hold on
   plot (ta(16:160), IR(1:145,3), 'm,:');
   plot (ta(16:160), SinalTrip(1:145,3), 'rx;');
   zoom 
   grid on 
   xlabel ( ' Tempo (ms ) ' ) ; 
   ylabel('Corrente (A)');
   title('(--)Diferencial
                           (o) Restrição (x) Ordem de Abertura');
   figure (10); 
   plot (tempoRE(1: 82, 1), arquivoRE(2: 83, 5), 'b');
   hold on
   plot (tempoRE(1:82,1), fundamental(1:82,4), 'r');
   zoom; 
   grid on 
   xlabel ( ' Tempo ( seg) ' ) i
   ylabel ('Tensão (Volts)');
   title ('Azul - Onda Reamostrada Vermelho - Onda FFT');
e nd 
z = max(IR);
z = max(z);
figure(11);
plot(IR(:,1), ID(:,1), 'o', IR(:,2), ID(:,2), '*, IR(:,3), ID(:,3), '])z], [Imin Imin+K*z], 'k');
grid on 
zoom 
xlabel(' Ir')ylabel (' Iop')
title(' (o) False A (*) Fase B (+) Fase C ');
TimerDet = TimerDet * 1000 % Mostra Tempo Detecção da Falta em (ms).
TimerTrip = TimerTrip * 1000 \\textas Tempo Abertura de Falta em (ms)
Fim Gráficos 
\mathbb{Q}Fim do Programa 
******~****************•···········~···**************~*•***********
```
## **APÊNDICE 11**

### **Sistema Elétrico sem Compensação Série Resultados das Simulações de Faltas Internas à L T AGV-RPR**

Serão apresentados a seguir os resultados referentes às 160 simulações de faltas internas realizadas para a linha de transmissão AGV-RPR sem compensação série.

As tabelas indicam a distância, ângulo de incidência e as medições de tempo necessário para o algoritmo detectar a falta e decidir pelo desligamento. Os tempos que constam das tabelas estão relacionados com o número de amostras necessárias para que o algoritmo detecte a falta. Uma vez detectada a falta, o algoritmo aguarda 16 amostras consecutivas sob condições de falta, para operar a abertura. As tabelas foram divididas por tipo de falta:

- AT -Falta monofásica entre a fase A e a terra;
- AB Falta bifásica entre as fases A e B;
- ABT Falta bifásica entre as fases A e B envolvendo a terra;
- ABC Falta trifásica.

u

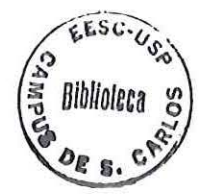

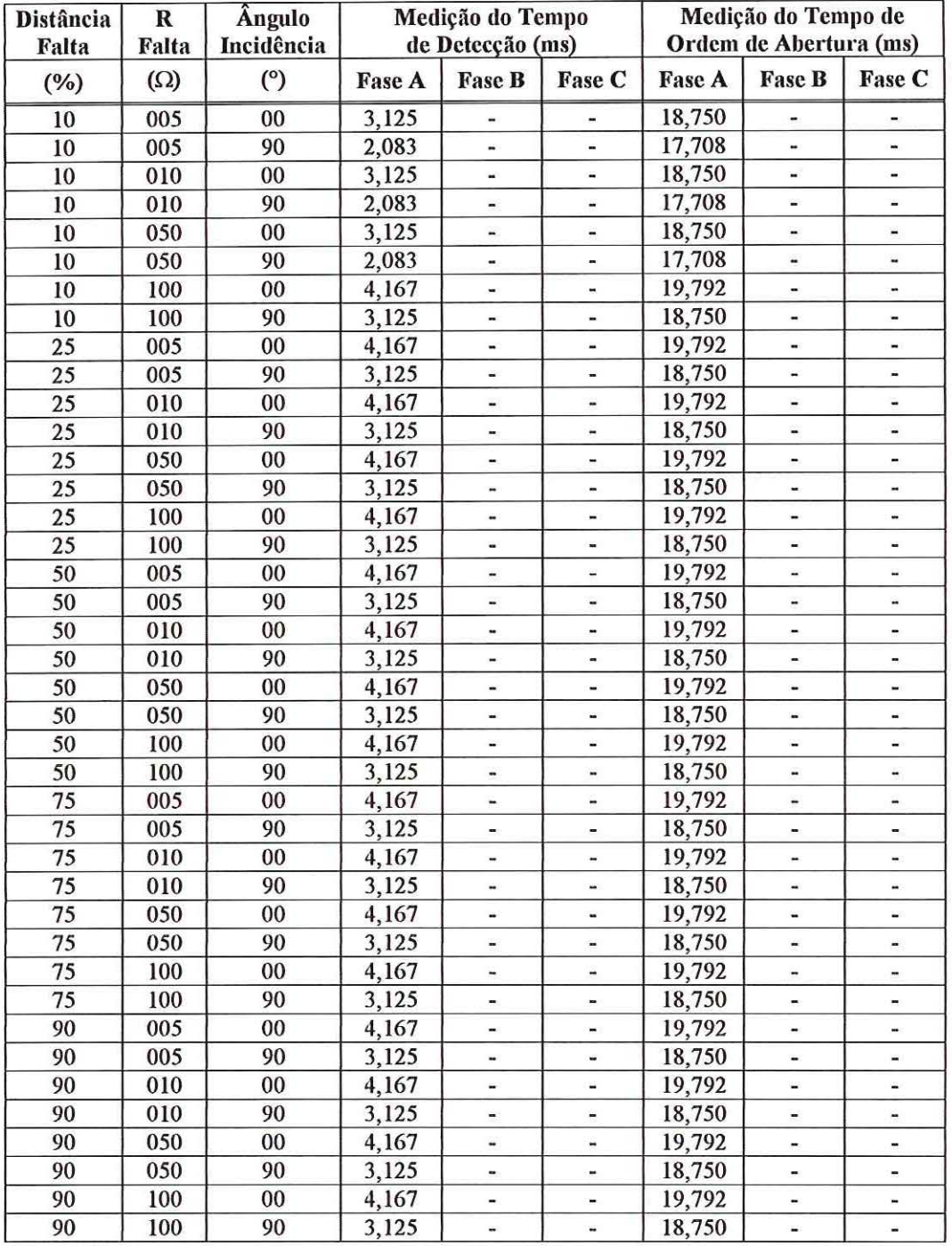

 $\ddot{\rm{o}}$ 

TABELA 5 - Resultados de tempos de operação das faltas internas tipo AT aplicadas na LT AGV-RPR

| <b>Distância</b> | $\mathbf R$ | Ângulo     | Medição do Tempo |                  |                              |               | Medição do Tempo de    |                              |
|------------------|-------------|------------|------------------|------------------|------------------------------|---------------|------------------------|------------------------------|
| Falta            | Falta       | Incidência |                  | de Detecção (ms) |                              |               | Ordem de Abertura (ms) |                              |
| $(\%)$           | $(\Omega)$  | (°)        | <b>Fase A</b>    | <b>Fase B</b>    | Fase C                       | <b>Fase A</b> | <b>Fase B</b>          | Fase C                       |
| 10               | 005         | 00         | 2,083            | 2,083            | $\qquad \qquad \blacksquare$ | 17,708        | 17,708                 |                              |
| 10               | 005         | 90         | 2,083            | 2,083            | $\overline{a}$               | 17,708        | 17,708                 | u,                           |
| 10               | 010         | 00         | 2,083            | 2,083            | $\overline{\phantom{a}}$     | 17,708        | 17,708                 | $\blacksquare$               |
| 10               | 010         | 90         | 2,083            | 2,083            |                              | 17,708        | 17,708                 |                              |
| 10               | 050         | 00         | 3,125            | 3,125            | -                            | 18,750        | 18,750                 | Ξ                            |
| 10               | 050         | 90         | 3,125            | 3,125            | $\frac{1}{2}$                | 18,750        | 18,750                 | ×,                           |
| 10               | 100         | $_{00}$    | 3,125            | 3,125            | -                            | 18,750        | 18,750                 | ÷                            |
| 10               | 100         | 90         | 3,125            | 3,125            | $\blacksquare$               | 18,750        | 18,750                 | ¥                            |
| 25               | 005         | 00         | 3,125            | 3,125            | $\overline{a}$               | 18,750        | 18,750                 | ä,                           |
| 25               | 005         | 90         | 3,125            | 3,125            | $\qquad \qquad \blacksquare$ | 18,750        | 18,750                 | -                            |
| 25               | 010         | 00         | 3,125            | 3,125            | ×,                           | 18,750        | 18,750                 | ۰                            |
| 25               | 010         | 90         | 3,125            | 3,125            | u.                           | 18,750        | 18,750                 | ÷                            |
| 25               | 050         | 00         | 3,125            | 3,125            | u,                           | 18,750        | 18,750                 | $\frac{1}{2}$                |
| 25               | 050         | 90         | 3,125            | 3,125            | -                            | 18,750        | 18,750                 | -                            |
| 25               | 100         | 00         | 3,125            | 3,125            | ä,                           | 18,750        | 18,750                 | ä,                           |
| 25               | 100         | 90         | 3,125            | 3,125            | $\overline{a}$               | 18,750        | 18,750                 | $\overline{\phantom{a}}$     |
| 50               | 005         | $00\,$     | 3,125            | 3,125            | $\qquad \qquad \blacksquare$ | 18,750        | 18,750                 | $\overline{a}$               |
| 50               | 005         | 90         | 3,125            | 3,125            | $\frac{1}{2}$                | 18,750        | 18,750                 | ۰                            |
| 50               | 010         | $00\,$     | 3,125            | 3,125            | w.                           | 18,750        | 18,750                 | u,                           |
| 50               | 010         | 90         | 3,125            | 3,125            | $\frac{1}{2}$                | 18,750        | 18,750                 | $\dot{ }$                    |
| 50               | 050         | 00         | 3,125            | 3,125            | $\qquad \qquad \blacksquare$ | 18,750        | 18,750                 | $\frac{1}{2}$                |
| 50               | 050         | 90         | 3,125            | 3,125            |                              | 18,750        | 18,750                 | $\overline{a}$               |
| 50               | 100         | 00         | 3,125            | 3,125            |                              | 18,750        | 18,750                 |                              |
| 50               | 100         | 90         | 3,125            | 3,125            | ÷                            | 18,750        | 18,750                 |                              |
| 75               | 005         | 00         | 3,125            | 3,125            | ¥,                           | 18,750        | 18,750                 | ×                            |
| 75               | 005         | 90         | 3,125            | 3,125            | u,                           | 18,750        | 18,750                 | w)                           |
| 75               | 010         | 00         | 3,125            | 3,125            | $\blacksquare$               | 18,750        | 18,750                 | ÷,                           |
| 75               | 010         | 90         | 3,125            | 3,125            | $\frac{1}{2}$                | 18,750        | 18,750                 | -                            |
| 75               | 050         | $00\,$     | 3,125            | 3,125            | $\overline{a}$               | 18,750        | 18,750                 | $\blacksquare$               |
| 75               | 050         | 90         | 3,125            | 3,125            | $\overline{a}$               | 18,750        | 18,750                 | ۰                            |
| 75               | 100         | $_{00}$    | 3,125            | 3,125            | $\overline{a}$               | 18,750        | 18,750                 | ÷,                           |
| 75               | 100         | 90         | 3,125            | 3,125            | ¥,                           | 18,750        | 18,750                 | $\blacksquare$               |
| 90               | 005         | 00         | 3,125            | 3,125            | ×,                           | 18,750        | 18,750                 |                              |
| 90               | 005         | 90         | 3,125            | 3,125            | $\frac{1}{2}$                | 18,750        | 18,750                 | $\overline{\phantom{0}}$     |
| 90               | 010         | 00         | 3,125            | 3,125            |                              | 18,750        | 18,750                 | $\overline{a}$               |
| 90               | 010         | 90         | 3,125            | 3,125            | $\blacksquare$               | 18,750        | 18,750                 | ÷,                           |
| 90               | 050         | 00         | 3,125            | 3,125            | u,                           | 18,750        | 18,750                 | ä,                           |
| 90               | 050         | 90         | 3,125            | 3,125            |                              | 18,750        | 18,750                 | $\qquad \qquad \blacksquare$ |
| 90               | 100         | $00\,$     | 3,125            | 3,125            | $\blacksquare$               | 18,750        | 18,750                 | $\overline{a}$               |
| 90               | 100         | 90         | 3,125            | 3,125            |                              | 18,750        | 18,750                 |                              |

TABELA 6 - Resultados de tempos de operação das faltas internas tipo AB aplicadas na LT AGV-RPR

 $\alpha$ 

 $\cup$ 

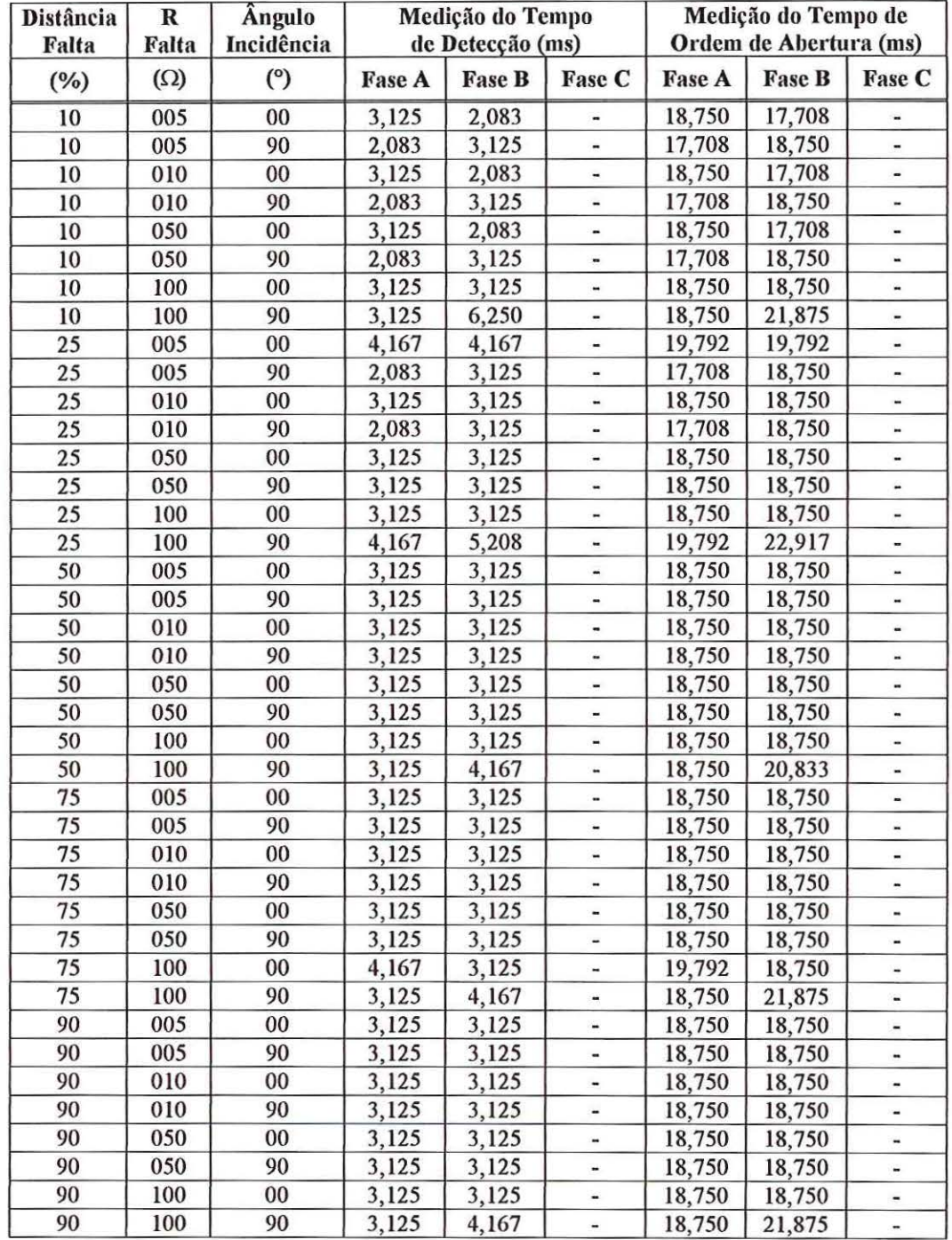

 $\left\langle \cdot\right\rangle$ 

 $\overline{9}$ 

TABELA 7 - Resultados de tempos de operação das faltas internas tipo ABT aplicadas na LT AGV-RPR

| Distância | R          | Ângulo     |               | Medição do Tempo |        | Medição do Tempo de<br>Ordem de Abertura (ms) |               |        |
|-----------|------------|------------|---------------|------------------|--------|-----------------------------------------------|---------------|--------|
| Falta     | Falta      | Incidência |               | de Detecção (ms) |        |                                               |               |        |
| (%)       | $(\Omega)$ | (°)        | <b>Fase A</b> | <b>Fase B</b>    | Fase C | <b>Fase A</b>                                 | <b>Fase B</b> | Fase C |
| 10        | 005        | 00         | 3,125         | 2,083            | 2,083  | 18,750                                        | 17,708        | 17,708 |
| 10        | 005        | 90         | 2,083         | 3,125            | 2,083  | 17,708                                        | 18,750        | 17,708 |
| 10        | 010        | $00\,$     | 3,125         | 2,083            | 2,083  | 18,750                                        | 17,708        | 17,708 |
| 10        | 010        | 90         | 2,083         | 3,125            | 2,083  | 17,708                                        | 18,750        | 17,708 |
| 10        | 050        | $00\,$     | 3,125         | 2,083            | 2,083  | 18,750                                        | 17,708        | 17,708 |
| 10        | 050        | 90         | 2,083         | 5,208            | 3,125  | 17,708                                        | 20,833        | 18,750 |
| 10        | 100        | 00         | 3,125         | 3,125            | 3,125  | 18,750                                        | 18,750        | 18,750 |
| 10        | 100        | 90         | 2,083         | 5,208            | 3,125  | 17,708                                        | 20,833        | 18,750 |
| 25        | 005        | 00         | 3,125         | 2,083            | 3,125  | 18,750                                        | 17,708        | 18,750 |
| 25        | 005        | 90         | 2,083         | 3,125            | 3,125  | 17,708                                        | 18,750        | 18,750 |
| 25        | 010        | 00         | 3,125         | 2,083            | 3,125  | 18,750                                        | 17,708        | 18,750 |
| 25        | 010        | 90         | 2,083         | 3,125            | 3,125  | 17,708                                        | 18,750        | 18,750 |
| 25        | 050        | 00         | 3,125         | 3,125            | 3,125  | 18,750                                        | 18,750        | 18,750 |
| 25        | 050        | 90         | 3,125         | 5,208            | 3,125  | 18,750                                        | 20,833        | 18,750 |
| 25        | 100        | 00         | 4,167         | 3,125            | 3,125  | 19,792                                        | 18,750        | 18,750 |
| 25        | 100        | 90         | 3,125         | 5,208            | 3,125  | 18,750                                        | 20,833        | 18,750 |
| 50        | 005        | $00\,$     | 3,125         | 2,083            | 3,125  | 18,750                                        | 17,708        | 18,750 |
| 50        | 005        | 90         | 2,083         | 6,250            | 3,125  | 17,708                                        | 21,875        | 18,750 |
| 50        | 010        | $00\,$     | 3,125         | 2,083            | 3,125  | 18,750                                        | 17,708        | 18,750 |
| 50        | 010        | 90         | 2,083         | 6,250            | 3,125  | 17,708                                        | 21,875        | 18,750 |
| 50        | 050        | 00         | 4,167         | 3,125            | 3,125  | 19,792                                        | 18,750        | 18,750 |
| 50        | 050        | 90         | 3,125         | 6,250            | 3,125  | 18,750                                        | 21,875        | 18,750 |
| 50        | 100        | 00         | 4,167         | 3,125            | 3,125  | 19,792                                        | 18,750        | 18,750 |
| 50        | 100        | 90         | 3,125         | 6,250            | 3,125  | 18,750                                        | 21,875        | 18,750 |
| 75        | 005        | 00         | 3,125         | 3,125            | 3,125  | 18,750                                        | 18,750        | 18,750 |
| 75        | 005        | 90         | 3,125         | 6,250            | 3,125  | 18,750                                        | 21,875        | 18,750 |
| 75        | 010        | $00\,$     | 4,167         | 3,125            | 3,125  | 19,792                                        | 18,750        | 18,750 |
| 75        | 010        | 90         | 3,125         | 6,250            | 3,125  | 18,750                                        | 21,875        | 18,750 |
| 75        | 050        | 00         | 4,167         | 3,125            | 3,125  | 19,792                                        | 18,750        | 18,750 |
| 75        | 050        | 90         | 3,125         | 6,250            | 3,125  | 18,750                                        | 21,875        | 18,750 |
| 75        | 100        | 00         | 4,167         | 3,125            | 3,125  | 19,792                                        | 18,750        | 18,750 |
| 75        | 100        | 90         | 3,125         | 6,250            | 3,125  | 18,750                                        | 21,875        | 18,750 |
| 90        | 005        | 00         | 3,125         | 3,125            | 3,125  | 18,750                                        | 18,750        | 18,750 |
| 90        | 005        | 90         | 3,125         | 6,250            | 3,125  | 18,750                                        | 21,875        | 18,750 |
| 90        | 010        | 00         | 4,167         | 3,125            | 3,125  | 19,792                                        | 18,750        | 18,750 |
| 90        | 010        | 90         | 3,125         | 6,250            | 3,125  | 18,750                                        | 21,875        | 18,750 |
| 90        | 050        | 00         | 4,167         | 3,125            | 3,125  | 19,792                                        | 18,750        | 18,750 |
| 90        | 050        | 90         | 3,125         | 6,250            | 3,125  | 18,750                                        | 21,875        | 18,750 |
| 90        | 100        | $00\,$     | 4,167         | 3,125            | 3,125  | 19,792                                        | 18,750        | 18,750 |
| 90        | 100        | 90         | 3,125         | 6,250            | 3,125  | 18,750                                        | 21,875        | 18,750 |

TABELA 8 - Resultados de tempos de operação das faltas internas tipo ABC aplicadas na LT AGV-RPR

# APÊNDICE **111**

### Sistema Elétrico sem Compensação Série Resultados das Simulações de Faltas Externas à LT AGV-RPR Faltas Simuladas nas LTs AGV-ARA e RPR-SBO

| <b>Distância</b><br>Falta | R<br>Falta | Ângulo<br>Incidência |                  | Medição do Tempo<br>de Detecção (ms) |                |                | Medição do Tempo de<br>Ordem de Abertura (ms) |                |  |
|---------------------------|------------|----------------------|------------------|--------------------------------------|----------------|----------------|-----------------------------------------------|----------------|--|
| $(\%)$                    | $(\Omega)$ | (°)                  | <b>Fase A</b>    | <b>Fase B</b>                        | <b>Fase C</b>  | <b>Fase A</b>  | <b>Fase B</b>                                 | <b>Fase C</b>  |  |
| $-10$                     | 005        | $00\,$               | ۰                |                                      | $\blacksquare$ | $\sim$         | $\sim$                                        | $\blacksquare$ |  |
| $-10$                     | 005        | 90                   |                  |                                      | $\overline{ }$ | $\blacksquare$ | ۰                                             |                |  |
| $-10$                     | 010        | $00\,$               |                  |                                      | -              | ٠              | $\overline{\phantom{m}}$                      |                |  |
| $-10$                     | 010        | 90                   |                  | ۰                                    |                | ۰              | $\sim$                                        | $\sim$         |  |
| $-10$                     | 050        | $00\,$               |                  |                                      |                |                |                                               |                |  |
| $-10$                     | 050        | 90                   | $\blacksquare$   |                                      |                |                |                                               |                |  |
| $-10$                     | 100        | 00                   | -                | $\blacksquare$                       | $\blacksquare$ | ٠              | $\blacksquare$                                | $\blacksquare$ |  |
| $-10$                     | 100        | 90                   | $\bullet\bullet$ |                                      | $\blacksquare$ | $\blacksquare$ |                                               |                |  |

TABELA 9 - Faltas externas do tipo AT aplicadas na LT AGV-ARA

TABELA 10- Faltas externas do tipo AT aplicadas na LT RPR-SBO

| <b>Distância</b><br>Falta | R<br>Falta | <b>Angulo</b><br>Incidência |                | Medição do Tempo<br>de Detecção (ms) |                |               | Medição do Tempo de<br>Ordem de Abertura (ms) |               |
|---------------------------|------------|-----------------------------|----------------|--------------------------------------|----------------|---------------|-----------------------------------------------|---------------|
| $(\%)$                    | $(\Omega)$ | (°)                         | <b>Fase A</b>  | <b>Fase B</b>                        | <b>Fase C</b>  | <b>Fase A</b> | <b>Fase B</b>                                 | <b>Fase C</b> |
| 110                       | 005        | 00                          |                |                                      |                |               |                                               |               |
| 110                       | 005        | 90                          | ۰              | -                                    | -              | ×             | ۰                                             |               |
| 110                       | 010        | $00\,$                      | $\blacksquare$ | ۰                                    |                |               |                                               |               |
| 110                       | 010        | 90                          |                |                                      |                |               |                                               |               |
| 110                       | 050        | 00                          |                |                                      |                |               |                                               |               |
| 110                       | 050        | 90                          |                |                                      |                |               |                                               |               |
| 110                       | 100        | 00                          | $\sim$         |                                      | $\blacksquare$ |               |                                               |               |
| 110                       | 100        | 90                          |                |                                      |                |               |                                               |               |

| <b>Distância</b><br>Falta | R<br>Falta | Angulo<br>Incidência |                          | Medição do Tempo<br>de Detecção (ms) |                          | Medição do Tempo de<br>Ordem de Abertura (ms) |                          |                |
|---------------------------|------------|----------------------|--------------------------|--------------------------------------|--------------------------|-----------------------------------------------|--------------------------|----------------|
| (%)                       | $(\Omega)$ | (°)                  | <b>Fase A</b>            | <b>Fase B</b>                        | <b>Fase C</b>            | <b>Fase A</b>                                 | <b>Fase B</b>            | <b>Fase C</b>  |
| $-10$                     | 005        | $00\,$               |                          |                                      |                          |                                               | ٠                        | $\blacksquare$ |
| $-10$                     | 005        | 90                   | ۰                        | ۰                                    | -                        |                                               | ۰                        |                |
| $-10$                     | 010        | $00\,$               | ۰                        | ۰                                    |                          |                                               | $\overline{\phantom{0}}$ |                |
| $-10$                     | 010        | 90                   | $\overline{\phantom{a}}$ | ۰                                    | $\overline{\phantom{a}}$ | ×                                             | ω                        | $\blacksquare$ |
| $-10$                     | 050        | $00\,$               |                          |                                      | $\overline{\phantom{a}}$ | $\sim$                                        | $\blacksquare$           | $\blacksquare$ |
| $-10$                     | 050        | 90                   |                          |                                      |                          | $\blacksquare$                                | ۰                        |                |
| $-10$                     | 100        | 00                   |                          |                                      |                          |                                               | ۰                        |                |
| $-10$                     | 100        | 90                   |                          |                                      |                          |                                               |                          |                |

TABELA 11 - Faltas externas do tipo AB aplicadas na LT AGV-ARA

TABELA 12 - Faltas externas do tipo AB aplicadas na LT RPR-SBO

| <b>Distância</b><br>Falta | R<br>Falta | Ângulo<br>Incidência |               | Medição do Tempo<br>de Detecção (ms) |                |                | Medição do Tempo de<br>Ordem de Abertura (ms) |                |  |
|---------------------------|------------|----------------------|---------------|--------------------------------------|----------------|----------------|-----------------------------------------------|----------------|--|
| $(\%)$                    | $(\Omega)$ | (°)                  | <b>Fase A</b> | <b>Fase B</b>                        | <b>Fase C</b>  | <b>Fase A</b>  | <b>Fase B</b>                                 | <b>Fase C</b>  |  |
| 110                       | 005        | 00                   |               |                                      |                |                |                                               |                |  |
| 110                       | 005        | 90                   |               |                                      |                |                |                                               |                |  |
| 110                       | 010        | 00                   |               |                                      | ۰              |                | ۰                                             |                |  |
| 110                       | 010        | 90                   |               | ٠                                    | ۰              |                | ۰                                             |                |  |
| 110                       | 050        | $00\,$               |               |                                      | $\blacksquare$ | $\blacksquare$ | ٠                                             |                |  |
| 110                       | 050        | 90                   |               |                                      | $\blacksquare$ |                |                                               | $\blacksquare$ |  |
| 110                       | 100        | 0 <sub>0</sub>       | ×             |                                      |                |                |                                               |                |  |
| 110                       | 100        | 90                   |               |                                      |                |                |                                               |                |  |

TABELA 13 - Faltas externas do tipo ABT aplicadas na LT AGV-ARA

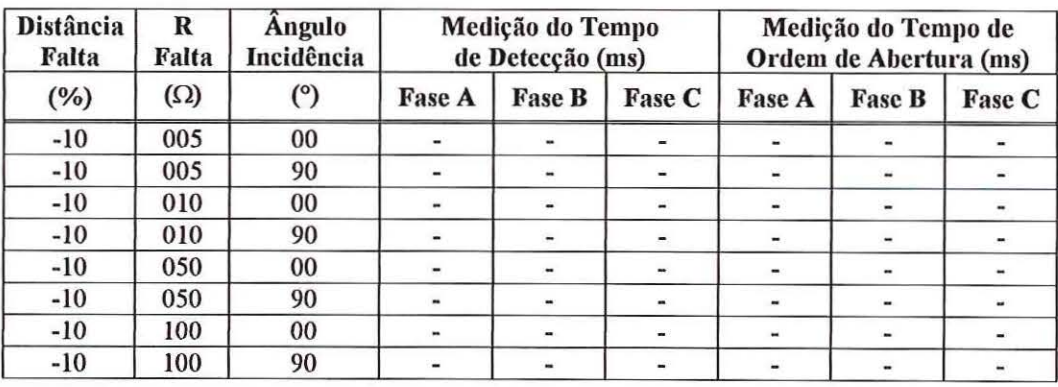

 $\backslash$ 

## **APÊNDICE IV**

·'

### Sistema Elétrico com Compensação Série Resultados das Simulações de Faltas Externas à LT AGV-RPR Faltas Simuladas nas LTs AGV-ARA e RPR-SBO

| <b>Distância</b><br>Falta | R<br>Falta | Ângulo<br>Incidência | Medição do Tempo<br>de Detecção (ms) |                          |                          | Medição do Tempo de<br>Ordem de Abertura (ms) |               |                |
|---------------------------|------------|----------------------|--------------------------------------|--------------------------|--------------------------|-----------------------------------------------|---------------|----------------|
| $(\%)$                    | $(\Omega)$ | $^{\circ}$           | <b>Fase A</b>                        | <b>Fase B</b>            | <b>Fase C</b>            | <b>Fase A</b>                                 | <b>Fase B</b> | <b>Fase C</b>  |
| $-10$                     | 005        | 0 <sub>0</sub>       | ۰                                    |                          | $\sim$                   | $\blacksquare$                                |               |                |
| $-10$                     | 005        | 90                   |                                      | ٠                        | ۰                        | ۰                                             | ۰             |                |
| $-10$                     | 010        | $00\,$               | ٠                                    | ۰                        | ۰                        | ٠                                             | ۰             |                |
| $-10$                     | 010        | 90                   | $\overline{\phantom{a}}$             | $\overline{\phantom{a}}$ | $\blacksquare$           | -                                             |               |                |
| $-10$                     | 050        | 0 <sub>0</sub>       | $\frac{1}{2}$                        | $\blacksquare$           | $\bullet$                | -                                             |               |                |
| $-10$                     | 050        | 90                   | $\blacksquare$                       |                          |                          |                                               |               |                |
| $-10$                     | 100        | 0 <sub>0</sub>       | $\blacksquare$                       | ۰                        | $\overline{\phantom{a}}$ | w.                                            |               | $\blacksquare$ |
| $-10$                     | 100        | 90                   |                                      | $\blacksquare$           | $\blacksquare$           | ٠                                             | ۰             | $\blacksquare$ |

TABELA 17 - Faltas externas do tipo AT aplicadas na LT AGV -ARA

TABELA 18 - Faltas externas do tipo AT aplicadas na LT RPR-SBO

| <b>Distância</b><br>Falta | R<br>Falta | <b>Angulo</b><br>Incidência |                | Medição do Tempo<br>de Detecção (ms) |                | Medição do Tempo de<br>Ordem de Abertura (ms) |               |               |  |
|---------------------------|------------|-----------------------------|----------------|--------------------------------------|----------------|-----------------------------------------------|---------------|---------------|--|
| $(\%)$                    | $(\Omega)$ | $(^\circ)$                  | <b>Fase A</b>  | <b>Fase B</b>                        | <b>Fase C</b>  | <b>Fase A</b>                                 | <b>Fase B</b> | <b>Fase C</b> |  |
| 110                       | 005        | $00\,$                      |                |                                      | $\blacksquare$ |                                               |               |               |  |
| 110                       | 005        | 90                          |                |                                      |                |                                               |               |               |  |
| 110                       | 010        | 00                          |                | ۰                                    | ۰              | $\blacksquare$                                |               |               |  |
| 110                       | 010        | 90                          | $\overline{ }$ | $\qquad \qquad \blacksquare$         | ٠              |                                               |               |               |  |
| 110                       | 050        | 00                          |                |                                      |                |                                               |               |               |  |
| 110                       | 050        | 90                          |                |                                      | ۰              |                                               |               |               |  |
| 110                       | 100        | 00                          |                | ٠                                    | ۰              |                                               |               |               |  |
| 110                       | 100        | 90                          |                |                                      |                |                                               |               |               |  |

| <b>Distância</b><br>Falta | R<br>Falta | Ângulo<br>Incidência |                |               | Medição do Tempo<br>de Detecção (ms) |               | Medição do Tempo de<br>Ordem de Abertura (ms) |                              |  |
|---------------------------|------------|----------------------|----------------|---------------|--------------------------------------|---------------|-----------------------------------------------|------------------------------|--|
| (%)                       | $(\Omega)$ | (°)                  | <b>Fase A</b>  | <b>Fase B</b> | <b>Fase C</b>                        | <b>Fase A</b> | <b>Fase B</b>                                 | <b>Fase C</b>                |  |
| $-10$                     | 005        | $00\,$               |                | ٠             |                                      |               |                                               |                              |  |
| $-10$                     | 005        | 90                   | ۰              |               | $\blacksquare$                       |               | -                                             |                              |  |
| $-10$                     | 010        | $00\,$               | ÷.             |               | $\overline{a}$                       |               | ۰                                             | $\qquad \qquad \blacksquare$ |  |
| $-10$                     | 010        | 90                   |                | a,            | $\qquad \qquad \blacksquare$         | ω             |                                               | $\qquad \qquad \blacksquare$ |  |
| $-10$                     | 050        | 00                   | $\blacksquare$ |               | $\overline{\phantom{a}}$             | ۰             | ٠                                             | $\overline{\phantom{a}}$     |  |
| $-10$                     | 050        | 90                   |                |               |                                      | $\bullet$     | ۰.                                            |                              |  |
| $-10$                     | 100        | $00\,$               |                |               | $\blacksquare$                       |               |                                               |                              |  |
| $-10$                     | 100        | 90                   |                |               |                                      |               |                                               |                              |  |

TABELA 19 - Faltas externas do tipo AB aplicadas na LT AGV -ARA

TABELA 20 - Faltas externas do tipo AB aplicadas na LT RPR-SBO

| <b>Distância</b><br>Falta | R<br>Falta | Ângulo<br>Incidência |                | Medição do Tempo<br>de Detecção (ms) |                |                          | Medição do Tempo de<br>Ordem de Abertura (ms) |                |
|---------------------------|------------|----------------------|----------------|--------------------------------------|----------------|--------------------------|-----------------------------------------------|----------------|
| (%)                       | $(\Omega)$ | (°)                  | <b>Fase A</b>  | <b>Fase B</b>                        | <b>Fase C</b>  | <b>Fase A</b>            | <b>Fase B</b>                                 | Fase C         |
| 110                       | 005        | 00                   |                | $\blacksquare$                       |                | $\overline{\phantom{a}}$ |                                               |                |
| 110                       | 005        | 90                   | ۰              |                                      |                | ۰                        | -                                             |                |
| 110                       | 010        | 00                   |                | ۳                                    |                | $\blacksquare$           | ۰                                             |                |
| 110                       | 010        | 90                   | $\blacksquare$ | ٠                                    |                | -                        | $\overline{\phantom{a}}$                      | $\blacksquare$ |
| 110                       | 050        | $00\,$               | ٠              |                                      | ٠              |                          |                                               |                |
| 110                       | 050        | 90                   | $\blacksquare$ | Υü,                                  | $\blacksquare$ | $\blacksquare$           | $\overline{\phantom{a}}$                      | $\blacksquare$ |
| 110                       | 100        | 00                   | $\blacksquare$ | $\blacksquare$                       | ۰              | $\blacksquare$           | ۰                                             |                |
| 110                       | 100        | 90                   |                |                                      |                |                          |                                               |                |

TABELA 21 - Faltas externas do tipo ABT aplicadas na LT AGV-ARA

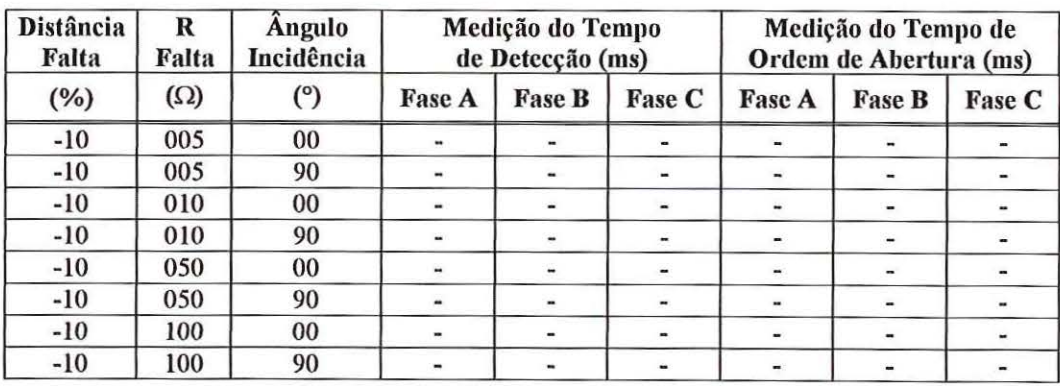

| <b>Distância</b><br>Falta | R<br>Falta | Angulo<br>Incidência |                          | Medição do Tempo<br>de Detecção (ms) |               | Medição do Tempo de<br>Ordem de Abertura (ms) |                            |                          |
|---------------------------|------------|----------------------|--------------------------|--------------------------------------|---------------|-----------------------------------------------|----------------------------|--------------------------|
| (%)                       | $(\Omega)$ | $(^\circ)$           | <b>Fase A</b>            | <b>Fase B</b>                        | <b>Fase C</b> | <b>Fase A</b>                                 | <b>Fase B</b>              | Fase C                   |
| 110                       | 005        | 00                   | $\overline{\phantom{a}}$ | ۰                                    | ÷             | $\sim$                                        | $-$                        |                          |
| 110                       | 005        | 90                   |                          |                                      |               |                                               | $\mathcal{D}(\mathcal{C})$ | ÷.                       |
| 110                       | 010        | 00                   | w.                       | $\sim$                               | ۰             | $\qquad \qquad \blacksquare$                  |                            | ۰                        |
| 110                       | 010        | 90                   | ίú,                      | ÷                                    | ÷             | ÷                                             | ÷.                         | ÷                        |
| 110                       | 050        | 00                   | $\overline{\phantom{a}}$ | $\blacksquare$                       |               | w.                                            | $\overline{\phantom{a}}$   | -                        |
| 110                       | 050        | 90                   | $\blacksquare$           | $\blacksquare$                       | ÷.            | $\blacksquare$                                | $\blacksquare$             | ÷                        |
| 110                       | 100        | 00                   | ÷.                       |                                      | ÷             | ×                                             | $\blacksquare$             |                          |
| 110                       | 100        | 90                   | ۰                        | ×                                    |               |                                               | ۳.                         | $\overline{\phantom{a}}$ |

TABELA 22- Faltas externas do tipo ABT aplicadas na LT RPR-SBO

TABELA 23- Faltas externas do tipo ABC aplicadas na LT AGV-ARA

| <b>Distância</b><br>Falta | $\mathbb R$<br>Falta | <b>Angulo</b><br>Incidência |               | Medição do Tempo<br>de Detecção (ms) |                          |                          | Medição do Tempo de<br>Ordem de Abertura (ms) |                          |
|---------------------------|----------------------|-----------------------------|---------------|--------------------------------------|--------------------------|--------------------------|-----------------------------------------------|--------------------------|
| $(\%)$                    | $(\Omega)$           | (°)                         | <b>Fase A</b> | <b>Fase B</b>                        | <b>Fase C</b>            | <b>Fase A</b>            | <b>Fase B</b>                                 | <b>Fase C</b>            |
| $-10$                     | 005                  | 00                          | ۰             | $\qquad \qquad \blacksquare$         | $\sim$                   | <b>Section</b>           |                                               |                          |
| $-10$                     | 005                  | 90                          | 當             | $\blacksquare$                       | $\sim$                   | $\overline{\phantom{a}}$ | У.                                            | $\overline{\phantom{a}}$ |
| $-10$                     | 010                  | 00                          | W.            | a.                                   | ۰                        | У.                       | w.                                            | -                        |
| $-10$                     | 010                  | 90                          | $\frac{1}{2}$ | $\overline{\phantom{a}}$             | $\equiv$                 | $\overline{\phantom{a}}$ | $\overline{\phantom{a}}$                      | $\overline{\phantom{a}}$ |
| $-10$                     | 050                  | 00                          | -             |                                      | $\blacksquare$           |                          | ÷                                             |                          |
| $-10$                     | 050                  | 90                          | m,            | ۰.                                   |                          |                          |                                               |                          |
| $-10$                     | 100                  | 00                          |               |                                      |                          |                          | $\blacksquare$                                | $\overline{\phantom{a}}$ |
| $-10$                     | 100                  | 90                          |               |                                      | $\overline{\phantom{0}}$ | $\overline{a}$           | ٠                                             | w.                       |

TABELA 24- Faltas externas do tipo ABC aplicadas na LT RPR-SBO

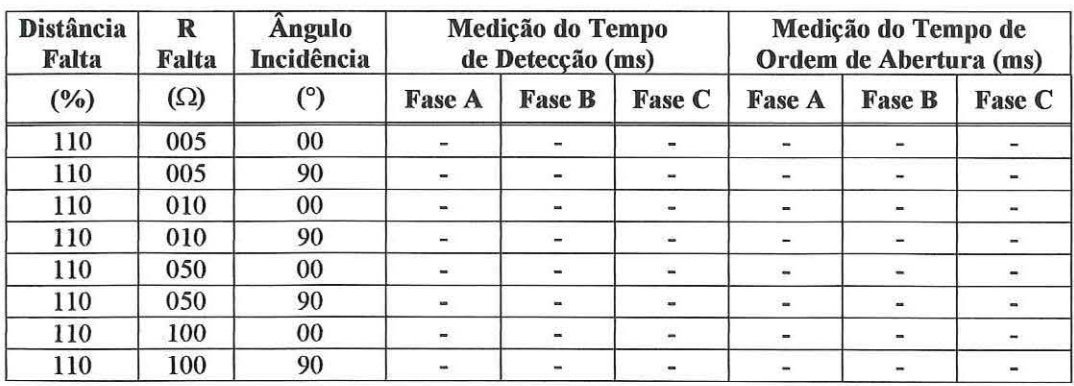